# **Universidad de las Ciencias Informáticas Facultad X**

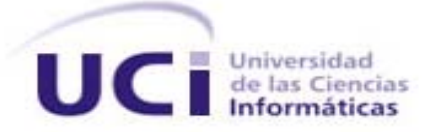

 **Diseño del Módulo OPAC para la Biblioteca Nacional José Martí.** 

 **Trabajo de Diploma para optar por el título de Ingeniería en Ciencias Informáticas.** 

 **Autor:** Kenia Reyes Hernández (kreyes@estudiantes.uci.cu)

 **Tutor:** Lic. Luis Guzmán Hernández

 **Consultor:** Lic. Sergio Carbonell De La Fé

 Ciudad de la Habana, Cuba Junio, 2007

 **Declaración de autoría** 

 $\mathcal{L}$  and  $\mathcal{L}$ 

Declaro que soy el único autor de este trabajo y autorizo a la Universidad de las Ciencias Informáticas a hacer uso del mismo en su beneficio.

Para que así conste firmo la presente a los \_\_\_\_ días del mes de \_\_\_\_\_\_\_ del año

 $\overline{\phantom{a}}$  , and the contract of the contract of the contract of the contract of the contract of the contract of the contract of the contract of the contract of the contract of the contract of the contract of the contrac

Kenia Reyes Hernández **Lic. Luis Joaquín Guzmán Hernández** 

En Egipto se llamaban las bibliotecas el tesoro de los remedios del alma. En efecto, curábase en ellas de la ignorancia, la más peligrosa de las enfermedades y el origen de todas las demás.

**Jacques Benigne Bossuet** (1627-1704) Clérigo católico francés y escritor.

#### **Datos de Contacto**

#### **Tutor:** Lic. Luis Joaquín Guzmán Hernández (luisgh@uci.cu)

Graduado de Licenciatura en Ciencias de la Computación en la Universidad Central "Martha Abreu" de Las Villas en el año 2002. Trabajó durante dos años en el Centro de Información Científica de la Universidad Central como especialista en informática. Actuó como líder en varios proyectos de la rama de la gestión de información. En el año 2005 comienza a trabajar en la UCI, desempeñándose como especialista en una dirección de la infraestructura productiva. Ha participado en muchos proyectos de desarrollo de software, fundamentalmente en el desarrollo de aplicaciones para WEB. Actualmente se desempeña como Director de la dirección de producción # 2 de la Infraestructura Productiva.

#### **Consultor:** Lic. Sergio Carbonell De La Fé (sergio@uci.cu)

Graduado de Licenciatura en Información Científico Técnica y Bibliotecología por la Facultad de Comunicación de la Universidad de La Habana en junio del 2003. Se desempeña como Especialista General en Información del Departamento de Desarrollo de Productos y Servicios en la Dirección de Información de la Universidad de las Ciencias Informáticas, donde realiza actividades de vigilancia tecnológica, administración del sitio web de la dirección, administración del sistema de gestión bibliotecaria y selección de bases de datos bibliográficas. Integra el Grupo de Investigación para la Gestión del Conocimiento.

#### **Agradecimientos**

Quisiera agradecer a todos los que de una forma u otra han hecho posible que el sueño de muchos años de estudio se materialice en este trabajo. Muchísimas han sido las personas que han puesto su fe en mí y me han brindado su apoyo desde la llegada a esta Universidad.

Quisiera agradecer en primer lugar a mis padres que han sido constantes consejeros y amigos en cualquier circunstancia, a mis hermanos por toda la alegría y optimismo transmitido en los momentos difíciles, a mis abuelos por tantos consejos sabios y en especial a mi esposo por tantos años de dedicación y ayuda incondicional.

A mis amigos todos, a las muchachitas del 124103 que siempre están a mi lado. A mis compañeros de proyecto que demostraron que juntos es posible salir adelante. A los compañeros de laboratorio por tantas consultas, aclaraciones y tanto seguridad ante las dificultades. A las los trabajadores de la Biblioteca Nacional José Martí por su colaboración y su afecto. A todos los profesores por todo el esfuerzo y dedicación especialmente a mi tutor y a mi consultor que sin su ayuda no hubiera sido posible el desarrollo de este trabajo.

En fin gracias a todos de corazón.

**Dedicatoria** 

A mi padre Carlos David, a mi madre Mercedes, a mis hermanos Carlos Ariel y Dariel. A mi esposo Yoan. A mis abuelos maternos y paternos. A mi familia toda.

#### **Resumen**

La tecnología desde sus inicios ha ido evolucionando en todas las esferas del conocimiento y hoy en día desde las artes hasta las ciencias la emplean para su desarrollo. Las bibliotecas no han quedado exentas del avance tecnológico. Actualmente muchísimas de estas instituciones se encuentran informatizadas, logrando gran eficiencia en la forma en que brindan sus servicios. Dada la necesidad de la Biblioteca Nacional José Martí de llevar a cabo su informatización, surge este trabajo, el cual se encarga del diseño de un catálogo de acceso público en línea. Este catálogo forma parte de un Sistema Integrado para Bibliotecas y su principal función es mejorar los procesos de búsqueda y recuperación de información en esta institución. Con esta propuesta se espera que luego de implementado el módulo los usuarios que visiten la biblioteca puedan realizar búsquedas de varios niveles y en períodos de tiempo cortos, favoreciendo en gran medida la calidad y la eficiencia de este servicio así como sirviendo de herramienta para la promoción cultural de la biblioteca.

#### Palabras claves.

OPAC, bibliotecas públicas, Biblioteca Nacional José Martí, registro bibliográfico, recuperación de la información, catálogo.

# **Tabla de Contenidos**

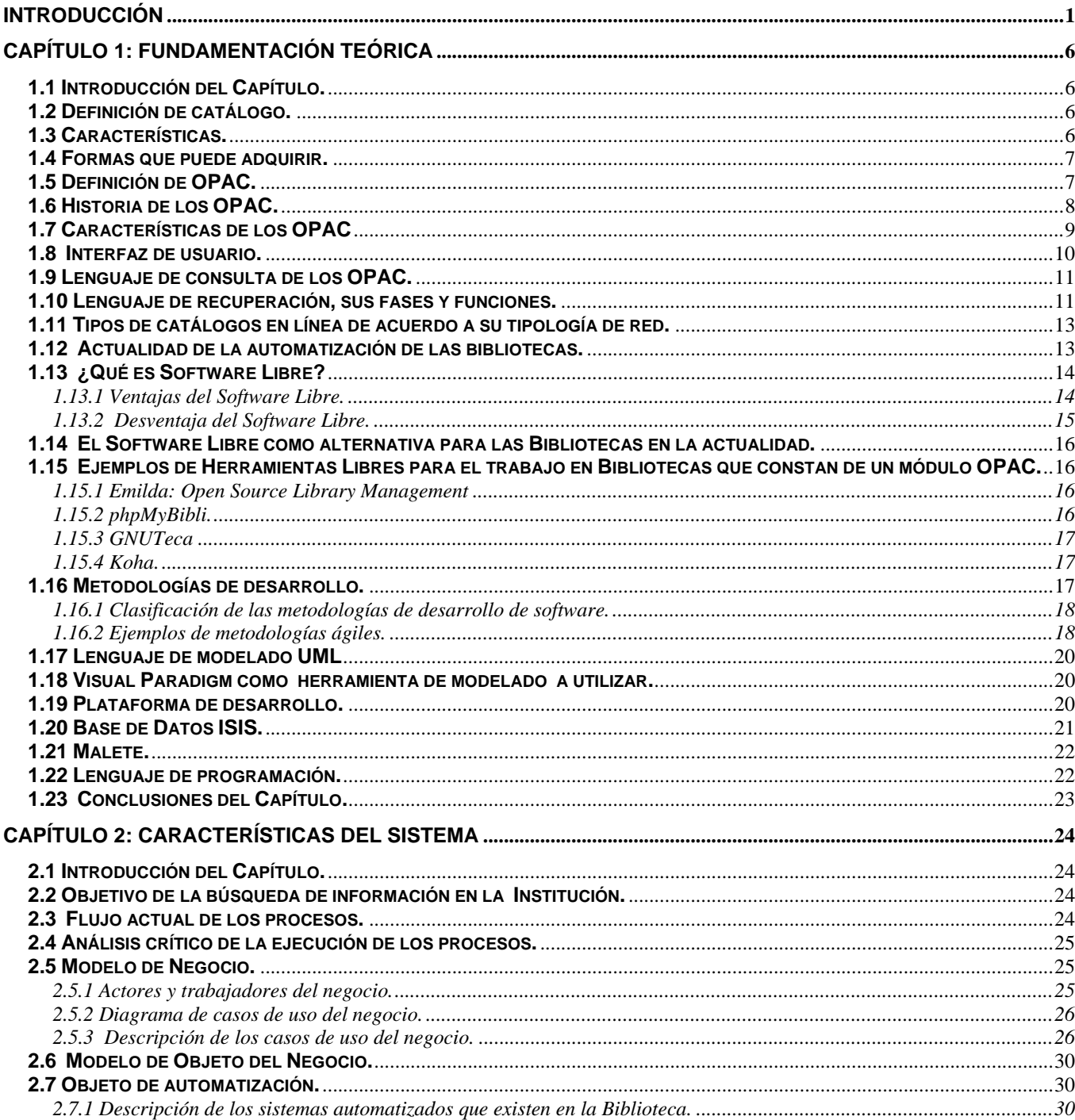

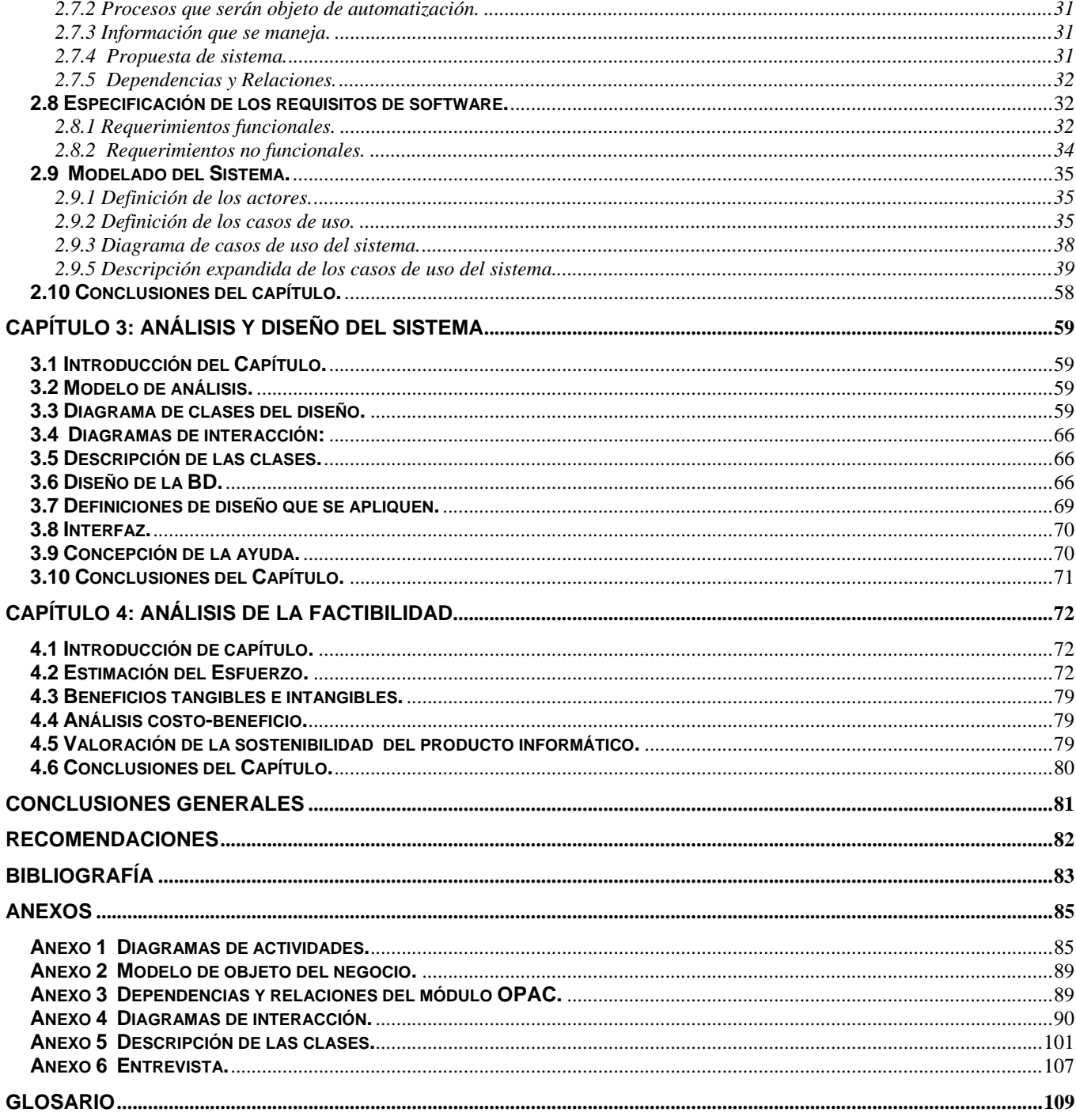

# **Introducción**

1

Las bibliotecas actuales se han visto influenciadas por el uso de las nuevas tecnologías y de los nuevos medios de la información a medida que estos fueron evolucionando. La aparición de Internet y la posibilidad que brinda al mundo de la información hace que cada día las tecnologías y medios que se emplean en las bibliotecas sean más novedosos y eficientes.

Internet hace posible que las bibliotecas puedan ofrecer servicios de información y materiales que se encuentren en línea electrónica durante todo el día y toda la semana. Todo aquel que tenga la posibilidad de navegar por Internet desde cualquier parte del mundo puede acceder a los catálogos en línea de las bibliotecas también conocidos como OPAC (del inglés **Online Public Access Catalog**)

Este tipo de catálogo ha sustituido el catálogo de tarjeta en la mayoría de las bibliotecas universitarias y nacionales. Las interfaces tipo texto basados en OPAC también han sido sustituidas por interfaces basadas en Web. Generalmente un sistema integrado tiene como parte de su composición un módulo OPAC.

Hoy en día los catálogos en línea poseen características funcionales de búsqueda y recuperación grandemente evolucionadas facilitando el acceso del público a la hora de realizar las búsquedas.

Anteriormente existían libros que no habían circulado durante años, incluso hasta décadas, y sin embargo ahora con la utilización de estos catálogos los usuarios han podido encontrar verdaderos tesoros bibliográficos que en tiempos anteriores hubieran podido pasar por alto.

Muchísimas bibliotecas de todo el mundo han asumido este tipo de catálogo dentro de sus sistemas de gestión bibliotecario por las ventajas que estos poseen, por ejemplo permiten que los lectores tengan varios niveles de consulta: básica, avanzada, novedades, automáticas, especializadas, permitiendo satisfacer distintas necesidades de búsqueda. La velocidad de respuesta es muy rápida, en solo segundos, a pesar del tamaño de la información almacenada y de que la búsqueda arroje miles de resultados. Permiten la realización de búsquedas por palabras claves sin necesidad de definir un orden, mayúsculas, minúsculas o acentos. Pueden realizar búsquedas simples o utilizar herramientas avanzadas: búsquedas en múltiples áreas, combinaciones con operadores booleanos<sup>1</sup>, raíces de palabras, etc. Durante la sesión de búsquedas, los lectores pueden acumular los libros que prefieran para finalmente

**<sup>1</sup>** Operadores lógicos O (or) Y (and) NO (not) que utilizan la mayoría de los motores de búsqueda que establecen la relación entre los términos de la búsqueda.

imprimir los datos fundamentales o descargarlos a disco, pudiendo recurrir a la biblioteca con estos listos para que el personal bibliotecario acceda al material ágilmente. Todas estas ventajas y características muestran la necesidad de llevar a cabo un proceso de automatización y modernización en las bibliotecas para lograr un mejor servicio al público que las visita.

Uno de los principales módulos que posee el sistema integrado que se esta desarrollando es el módulo de Consulta, este se encuentra formado por un módulo Búsqueda y Recuperación que permite realizar consultas, mediante el protocolo Z39.50 a otros catálogos fuera de la institución y por un módulo OPAC que permite el acceso en línea a los catálogos de la biblioteca, ofreciendo diferentes niveles de búsqueda para los usuarios como para los trabajadores. Este trabajo se encargará exclusivamente del diseño del módulo OPAC.

Desde hace algunos años y tomándolo como **antecedente** a este trabajo estuvo la labor realizada por parte de un grupo de informáticos del Instituto Politécnico José Antonio Echeverría quienes realizaron una serie de estudios para lograr la digitalización de la Biblioteca Nacional pero el proyecto no se llegó a concretar. De forma similar le ocurrió al equipo QuipusNet de la Universidad Central de las Villas.

En Cuba se encuentra la **Biblioteca Nacional José Martí**, institución fundada el 18 de octubre de 1901. Desde su surgimiento se ha dedicado a salvaguardar el patrimonio bibliográfico del país. Gracias al triunfo de la Revolución Cubana en 1959 comienzan nuevos proyectos en aras del desarrollo de esta centenaria institución permitiendo dentro de otros aspectos un incremento considerable de su acervo y la creación de múltiples servicios de atención al público.

Actualmente la Biblioteca Nacional se desempeña como el centro rector del Sistema Nacional de Bibliotecas Públicas estableciendo normas, políticas y procedimientos comunes al trabajo de este tipo de instituciones.

Esta institución se encarga de brindar múltiples servicios al público, los cuales se encuentran divididos en diferentes salas y como muchos de estos servicios se basan fundamentalmente en el apoyo que brindan los fondos de la institución se hace necesario para mejorar las búsquedas y el acceso a los materiales de una herramienta más eficiente y moderna que lo haga posible.

A pesar de que la biblioteca cuenta con un catálogo digital que le permite a los usuarios realizar operaciones de búsqueda y recuperación de archivos aún no alcanza las funcionalidades que poseen los modernos módulos OPAC de hoy día. Además no es un módulo que se encuentre formando parte de un sistema integrado para bibliotecas.

Por otra parte se encuentra implementado sobre una plataforma Windows con un servicio Web Internet Information Server ambos propietarios, solo la herramienta de consulta www.32.exe es libre. Dada la necesidad de llevar a cabo una migración a una plataforma libre que permita desarrollar aún más el proceso de gestión de la información en esta institución y retomando lo planteado anteriormente queda definida la **situación problémica** de esta investigación.

Como resultado de la situación anterior se tiene el siguiente **problema científico**:

¿Cómo realizar el diseño de un módulo OPAC que forme parte de un sistema integrado y que a su vez este implantado sobre una plataforma libre para la Biblioteca Nacional José Martí?

Tomando como **objeto de estudio** de esta investigación los procesos de gestión de búsqueda y recuperación de la información en bibliotecas, su **campo de acción** lo constituyen los procesos de búsqueda y recuperación de la información en la Biblioteca Nacional José Marti.

El **objetivo general del trabajo** es el diseño de un módulo OPAC que forme parte de un sistema integrado sobre una plataforma libre para la Biblioteca Nacional José Marti.

Dentro de los **objetivos específicos** se encuentran:

- Determinar el nivel de desarrollo internacional y las funcionalidades que posee este tipo de catálogo.
- Obtener a partir de los procesos relacionados con las búsquedas la modelación del negocio y el levantamiento de requisitos.
- Obtener los diagramas de análisis y diseño que permitan al módulo realizar sus funcionalidades.
- Determinar el esfuerzo que requerirá el desarrollo del módulo así como la factibilidad de su implantación.

Como **preguntas científicas** de la investigación se plantean:

- ¿Cómo funciona un Catálogo Público de Acceso en Línea?
- ¿Cuáles son los principales requisitos con los que debe contar un OPAC para satisfacer las necesidades de los usuarios?
- ¿Qué papel juega un OPAC dentro de un sistema integrado para bibliotecas?

Para lograr los objetivos y dar respuesta a las preguntas anteriormente formuladas se plantean las siguientes **tareas**:

- Realizar un análisis de los gestores de búsqueda y recuperación de la información en las bibliotecas.
- Investigar la situación actual respecto a los módulos OPAC.
- Identificar las principales funcionalidades que debe poseer un módulo OPAC.
- Definir los principales requisitos con los que debe contar el módulo que se va a diseñar.
- Describir los procesos que realiza el módulo.
- Desarrollar diagramas que permitan una mejor comprensión del funcionamiento del módulo.
- Realizar un análisis y diseño que permitan a este módulo formar parte de un sistema integrado para bibliotecas.
- Calcular el esfuerzo que requerirá el desarrollo del módulo y realizar un estudio de la factibilidad del mismo.

Como **métodos teóricos** se seleccionaron el **Analítico-Sintético** y el **Histórico-Lógico.** El primero permite centrarse fundamentalmente en la esencia de los fenómenos y en los rasgos fundamentales que los distinguen, para ello se basa en el análisis de documentos, teorías y otros materiales que hacen posible la elaboración de conclusiones relacionadas con el objeto de estudio. El segundo permite estudiar la trayectoria histórica real de los fenómenos, su evolución y desarrollo permitiendo que la investigación pueda constatar teóricamente como ha evolucionado el fenómeno que se estudia en un período de tiempo. Los **Métodos Empíricos** utilizados fueron la entrevista (para consultar la entrevista realizada ver anexo 6) y la observación como forma de recopilación y registro de la información.

**En el Capitulo 1** se realiza la fundamentación teórica del tema donde se aborda el tema de los catálogos públicos de acceso en línea para mostrar su evolución hasta la actualidad y todas las nuevas funcionalidades que poseen. Además se hace una breve explicación de lo que significa el Software Libre para el desarrollo de las bibliotecas, y se hace un resumen sobre las tendencias y tecnologías que se utilizan hoy en día en el desarrollo de sistemas de gestión bibliotecaria.

**En el Capitulo 2** se realiza el modelado del negocio, se hace una explicación de como funciona el mismo, determinando los casos de uso del negocio, los actores, el trabajador, se desarrolla la descripción de los casos de uso así como los diagramas de actividades correspondientes a cada uno de ellos. También se definen los requisitos funcionales y no funcionales con los que contará el módulo, se muestran las descripciones de cada caso de uso así como el diagrama de casos de uso del sistema.

**En el Capitulo 3** se realiza el análisis y diseño del sistema. Se muestran los diagramas de clases del análisis y diseño así como los diagramas de interacción correspondientes. También se realiza una descripción de las clases que permitirán las funcionalidades del sistema.

**En el Capítulo 4** se realiza una estimación del esfuerzo y el tiempo que requerirá el desarrollo del proyecto así como un análisis de la factibilidad del mismo.

# **Capítulo 1: Fundamentación teórica**

# **1.1 Introducción del Capítulo.**

Con el desarrollo de este capítulo se pretende que el lector adquiera una mayor comprensión del funcionamiento e importancia de los catálogos en el mundo de la gestión de la información tanto en universidades como en bibliotecas públicas. Para ello se brinda una explicación de lo es un catálogo, las principales características que presentan así como las diferentes formas que pueden adquirir. Posteriormente a partir de la definición de OPAC se hace una referencia histórica de las tres generaciones de catálogos en línea mostrado la evolución y desarrollo de los mismos.

A continuación se mencionan las principales características que los identifican y los diferentes tipos de interfases que existen. Seguidamente se hace una explicación de las estructuras que pueden adquirir los OPAC y las arquitecturas en las que estos se sustentan. También contiene una explicación de cómo es su lenguaje de recuperación así como las principales fases y funciones. Luego se hace mención de los diferentes tipos de catálogos de acuerdo a su topología de red. Se hace referencia a la importancia que ha adquirido el software libre en la actualidad explicando además el por que se ha convertido en una alternativa para el desarrollo de los países subdesarrollados. Posteriormente se aborda el tema de las metodologías de desarrollo de software justificando la utilización de RUP así como se mencionan las tecnologías a utilizar en el desarrollo de este trabajo y se justifican las principales tecnologías a utilizar en el mismo.

#### **1.2 Definición de catálogo.**

Se puede definir de la siguiente manera: *"Instrumento administrativo que presenta en forma sumaria, ordenada y sistematizada, un listado de cosas o eventos relacionados con un fenómeno en particular"* (Definicion.org, 2006).

# **1.3 Características.**

Los catálogos cuentan con las siguientes características:

- Deben ser flexibles para permitir la inserción de toda nueva información que entra en la biblioteca.
- Deben ser ágiles y permitir que la realización de las consultas sean de manera lógica.
- Deben ser de fácil manejo.

El catálogo es el encargado de proporcionar información acerca de cualquier obra que se desee encontrar así como su autor, título, colección, entre otros datos que posee la obra. Además permite la realización de búsquedas por determinadas materias (Universidad de Salamanca ,2007).

#### **1.4 Formas que puede adquirir.**

**Catálogo sobre fichas:** Es el catálogo tradicional que ha caracterizado a las bibliotecas durante muchos años, sobre fichas de cartulina de tamaño 7,5 x 12,5, que esta formado por una serie ordenada conforme a un criterio previamente establecido de tarjetas móviles, que se ubican en diferentes gavetas (Universidad de Salamanca, 2007).

**Catálogo impreso:** Se realiza mediante procesos fotográficos sobre la referencia que exista sobre el material depositado en la biblioteca realizándose entonces su simple reproducción. Esto hace posible que pueda ser consultado por varios usuarios en diferentes lugares simultáneamente.

A pesar de esto presenta como desventaja que su actualización se hace difícil pues no se puede realizar la intercalación de regular de las obras a medida que van ingresando en la biblioteca. Por lo que la actualización se va realizando de forma lenta (Universidad de Salamanca, 2007) .

**Catálogo automatizado:** Este en la actualidad tiende a desplazar a los catálogos impresos y a los de ficha, debido a las grandes prestaciones que posee en comparación con los anteriores. Permite la realización de una búsqueda más concreta y una recuperación mucho más rápida de la información, permite acceder por cualquier punto de acceso, por cualquier zona de registro mediante la lógica booleana. Brinda la posibilidad de trabajar con los catálogos colectivos que se encuentran en la red, ya que se estima que en un futuro inmediato la capacidad de una biblioteca será considerada más por los puntos de acceso a otras unidades que por su propio fondo documental (Universidad de Salamanca, 2007).

#### **1.5 Definición de OPAC.**

Los catálogos en línea son sistemas computarizados de acceso público que permiten la búsqueda, la consulta y la visualización de los registros bibliográficos y no bibliográficos de una biblioteca. Están diseñados para interactuar con los usuarios y son parte esencial de los sistemas de automatización en las bibliotecas. Se les conoce como OPAC (**Online Public Access Catalog**). El catálogo en línea también es considerado un sistema de almacenamiento y recuperación de información en el cual se pueden identificar los siguientes componentes (Maguiña Lázaro ,2002):

# **Sistema humano:**

- Los usuarios.
- El personal especializado en bibliotecas.
- El entorno de trabajo.

# **Sistema automatizado**

- Interfaz de usuario (Pantallas)
- Lenguaje de recuperación (Técnicas de recuperación)
- Estructura lógica de almacenamiento y recuperación (Base de Datos)
- Sistema operativo y de red (Software)
- Estructura física del sistema (Hardware)

# **1.6 Historia de los OPAC.**

# **Primera generación de OPAC.**

Los OPAC de la primera generación en la década del los 60 eran un subproducto de sistemas orientados fundamentalmente al control de los fondos, por lo que estaban diseñados para profesionales o usuarios muy especializados en su uso y no poseían ayuda ni interactividad.

Carecían de una uniformidad de criterios que posteriormente proporcionarían los formatos y estándares bibliotecarios, lo cual dificultaba grandemente la búsqueda para los usuarios que ocasionalmente lo utilizaban, así como el intercambio de registros bibliográficos con otras bibliotecas y la generación de catálogos colectivos(Universidad de Murcia, 2007).

# **Segunda generación de OPAC.**

La segunda generación de estos catálogos se caracteriza por tener una interfaz más amigable para con el usuario, pues ya se comienza a utilizar la normalización en los métodos de descripción bibliográfica y por la potencia de las herramientas de recuperación. Este catálogo además de realizar búsquedas por autor, título y materia, brinda la posibilidad de realizar las búsquedas por fecha, lugar, lengua, formato o cualquier tipo de parámetro. Poseen dos niveles de acceso, uno para usuarios expertos y otro con pantallas de ayuda (Universidad de Murcia, 2007).

# **Tercera generación de OPAC.**

Su propósito general gira alrededor de la necesidad de proporcionar soluciones a los problemas más frecuentes en el acceso bibliográfico público. Presenta una interfaz mucho más amigable para usuarios que incluso pueden ser niños .Entre sus características fundamentales se encuentran (Universidad de Murcia ,2007):

- Aumento del diálogo sistema –usuario.
- Corrección automática de errores de escritura de los términos de búsqueda.
- Ayudas alternativas a la búsqueda mediante estrategias alternativas a la formulación hecha por el usuario.
- Enriquecimiento del vocabulario de materias de los registros.

Después de que se ha visto como los catálogos en línea han evolucionado de generación en generación hasta llegar a los más modernos y actuales que hoy en día se encuentran formando parte de muchos sistemas integrados para bibliotecas, se mencionan a continuación las principales características que los distinguen.

#### **1.7 Características de los OPAC**

- Los OPAC son interactivos, ya que se comunican con el usuario de forma dinámica.
- Su forma no limita su crecimiento.
- Son públicos, es decir diseñados para que los use el público.
- Las posibilidades de acceso a los registros son infinitamente más amplias.
- Posibilitan el estudio del comportamiento de los usuarios durante el proceso de búsqueda, es decir es posible saber con exactitud, no sólo mediante encuestas, que hacen los usuarios durante la búsqueda, pues queda registrado; cómo lo hacen, dónde se equivocan etc.
- Integra en una sola herramienta los diferentes catálogos de fichas: el catálogo de autores, entidades y títulos de monografías, el catálogo alfabético de materias el catálogo sistemático de materias y el catálogo de revistas.
- Un solo registro bibliográfico puede ser accedido desde cualquiera de sus elementos, y es posible multiplicar los puntos de acceso a la información permitiendo a los usuarios la búsqueda.

 En conclusiones se puede decir que los catálogos en línea superan ampliamente a los catálogos manuales pues cuentan con todas estas características que los hacen sumamente integrales y eficientes en sus funciones de búsqueda y recuperación de la información, logrando así la satisfacción del usuario.

# **1.8 Interfaz de usuario.**

Los OPAC cuentan con una interfaz de usuario, la cual se define a continuación:

*"La interfaz (de interface: superficie de contacto) es la parte del sistema que está en contacto*  directo con el usuario, lo que éste percibe del sistema, el puente entre ambos" (Universidad de Murcia, 2007).

La interfaz de usuario brinda la posibilidad de que el catálogo sea mucho más manejable a la hora de utilizarlo y que el ambiente de trabajo pueda ser cómodo y agradable. Para que esto suceda la interfaz debe ser interactiva y que permita el diálogo con el usuario, que vaya informando los pasos que va realizando para satisfacer su necesidad de información, la forma de presentar la información debe ser de forma predecible y de fácil adaptación para generar el aprendizaje del usuario además de adaptarse a las características del mismo.

# **1.9 Lenguaje de consulta de los OPAC.**

Se basa en una serie de órdenes que el usuario utiliza para poder realizar la recuperación de la información, para esto utiliza una serie de operadores que facilitan grandemente todo el proceso. Estos operadores son:

**Operadores lógicos** (conocidos como booleanos) los cuales permiten establecer relaciones entre conceptos y se representan utilizando el álgebra de conjuntos:

- **O (OR) Unión o suma.**
- **Y (AND) Producto lógico o intersección.**
- **NO Exclusión.**

**Operadores de comparación:** Estos se utilizan para lograr especificaciones en los rangos de búsquedas que sean en términos numéricos o alfabéticos. Se representan de la siguiente manera:

- Mayor que  $(>)$
- Menor que  $($
- $\bullet$  Igual.  $(=)$

**Máscaras y truncado:** La máscara es un símbolo o grupo de ellos (usualmente el signo de interrogación (**?**)) el cual permite recuperar porciones de texto situadas entre dos espacios en blanco u otros caracteres con valor ortográfico.

**Operadores de especificación:** hacen que la búsqueda quede limitada a un campo determinado a través de la utilización de sufijos y prefijos al término de búsqueda.

Ejemplo:

**"ti / matemáticas": buscará la palabra matemáticas solo en el campo de título.** 

# **1.10 Lenguaje de recuperación, sus fases y funciones.**

Este cuenta con tres fases:

- **La sesión**
- **La búsqueda o ecuación.**
- **La visualización.**

En el caso de **la sesión** el usuario puede acceder al catálogo (siendo este parte de un Sistema Integrado) desde una máquina que bien puede estar localizada en la biblioteca o fuera de esta utilizando una conexión Telnet, WWW u otra. Para poder iniciar la sesión el sistema le pedirá que se identifique para lo que el usuario debe entrar su nombre y su contraseña. Posteriormente para cerrar la sesión debe utilizar la orden fin, end, exit (salida).

Para realizar **la búsqueda** una vez que entra en el sistema, el usuario puede solicitar ayuda o dedicarse directamente al trabajo de recuperación de la información. Esta fase se caracteriza por la ejecución de las órdenes de localización de la información.

A continuación se explicarán dos tipos de órdenes de búsqueda:

**Órdenes de localización de registros** (find=encontrar). Estas generalmente se acompañan de operadores y parámetros.

**Los operadores** se mencionaron anteriormente, se debe recordar que estos son: lógicos, de comparación, especificación y de truncado.

**Parámetros:** El que más comúnmente se utiliza es el cualificador de campo, el cual es una abreviatura que expresa el campo al cual se quiere reducir la búsqueda. Se puede encontrar además el limitador del número de registros a recuperar.

#### **Filtrado o Ampliación**

-

Cuando el usuario después de realizar la búsqueda obtiene gran cantidad de resultados puede realizar el filtrado de la búsqueda, para esto puede utilizar los operadores y limitadores para poder realizar una reducción de los resultados. Si de manera contraria el usuario obtiene menos resultados de los esperados mediante la eliminación de operadores y delimitadores puede lograr la expansión o ampliación de sus resultados. Luego de terminada la búsqueda le prosigue **la visualización** de los registros. Normalmente se realiza utilizando la orden visualizar o browse, con una serie de parámetros que permiten elegir el formato de presentación y escoger una salida continua para descargar en un fichero bibliográfico o una visualización paginada, se va avanzando por el listado o los registros bibliográficos con las teclas de avanzar y retroceder página . Usualmente los formatos de presentación son: listas de autor, título y año; fichas  $\text{ISBD}^2$  abreviadas; fichas ISBD completas, entre otros. Generalmente el sistema de visualización lleva incorporado una serie de funciones de navegación como son: volver a la pantalla anterior, ver registro o página del listado anterior, ver registro o página del listado siguiente.

**<sup>2</sup>** Son fichas que se basan en la descripción bibliográfica internacional normalizada general para el uso en bibliotecas para lograr un estándar a la hora de elaborarlas.

#### **1.11 Tipos de catálogos en línea de acuerdo a su tipología de red.**

Se pueden encontrar tres tipos (Universidad de Murcia, 2007):

- **Catálogos en línea para Redes de Área Local**, los cuales solamente permiten realizar las consultas dentro de la propia biblioteca para lo que necesitan una red de computadoras a nivel local.
- **Catálogos en línea para Internet**, permiten que la consulta pueda ser realizada desde cualquier parte del mundo, pero para ello requieren de un software de comunicación como Telnet, Netscape, Internet Explorer u otro software para Internet que permita visualizarlos en entorno Web, entorno Telnet o en entorno de otro cliente de comunicaciones.
- **Catálogos en línea basados en Z39.50**, necesitan de un programa cliente, de un protocolo de comunicaciones y de un programa servidor que cumpla la norma americana de recuperación de información Z39.50.

#### **1.12 Actualidad de la automatización de las bibliotecas.**

Actualmente con el creciente desarrollo tecnológico y el incremento del cúmulo de información que día a día el hombre va generando, se va haciendo necesario el acceso rápido y eficiente a dicha información. Las bibliotecas son las principales instituciones que ha llevado a cabo esta labor desde sus inicios y se han ido transformando y evolucionando hasta llegar a su automatización. Generalmente la automatización se centra en los principales servicios que brindan estas instituciones como son: préstamos, catalogación, circulación, búsqueda y recuperación de la información, estadísticas, entre otros.

Muchas instituciones de este tipo en todo el mundo trabajan en su modernización con la implantación de sistemas integrados que contienen módulos (dentro de ellos los catálogos en línea) que realizan los servicios anteriormente mencionados y que hacen mucho más eficiente el trabajo.

Sin embargo a pesar de todas las ventajas que traen consigo estos sistemas siempre existe el detalle de los costos de adquisición, aplicación y mantenimiento que son muy elevados con relación al presupuesto con el que cuentan estas instituciones. En muchas ocasiones solo con el pago de las licencias o costos de arrendamiento imposibilitan la adquisición del software y su mantenimiento.

Por estas razones se ha venido llevando a cabo un movimiento dentro de la propia comunidad de creadores y usuarios para crear mecanismos de igualdad para quienes no alcanzan los avances tecnológicos. Así fue como surgió la Comunidad de Software Libre con muchas propuestas para transformar la industria del software.

# **1.13 ¿Qué es Software Libre?**

**Software libre** (en inglés *free software*) *es el software que, una vez obtenido, puede ser usado, copiado, estudiado, modificado y redistribuido libremente"* (Wikipedia Foundation, 2006)*.* 

El software libre hace alusión a las principales libertades a las que tienen derecho los usuarios de este tipo de software:

- La libertad de usar el programa, con cualquier propósito (libertad 0).
- La libertad de estudiar cómo funciona el programa, y adaptarlo a tus necesidades (libertad 1).El acceso al código fuente es una condición previa para esto.
- La libertad de distribuir copias, con lo que puedes ayudar a tu vecino (libertad 2).
- La libertad de mejorar el programa y hacer públicas las mejoras a los demás, de modo que toda la comunidad se beneficie. (libertad 3). El acceso al código fuente es un requisito previo para esto."<sup>3</sup>

# **1.13.1 Ventajas del Software Libre.**

- **Costo:** el costo total de propiedad del sistema operativo libre Linux es menos de la mitad que el de Windows. Gran parte del ahorro proviene de no tener que pagar licencia y de sus menores costos de administración.
- **Innovación tecnológica:** el desarrollo en comunidad de este sistema y el conocimiento del Código Fuente, propician que a cada instante, un desarrollador necesite nuevas actualizaciones y las realice él mismo, proponiendo nueva funcionalidad al programa.
- **Requisitos de hardware y durabilidad de las soluciones:** un mejor soporte en general para las versiones antiguas de software y de plataformas de hardware o software minoritarias. No necesitas comprar nuevas versiones para estar actualizado.
- **Escrutinio público:** el proceso de revisión pública al que está sometido el desarrollo del software libre imprime un gran dinamismo al proceso de corrección de errores. Cada mejora es

 $\overline{a}$ <sup>3</sup> Compilación de textos de Richar Stallam – Selección de Hugo Muñoz Baronti. "El Proyecto GNU" por: Richard Stallman

socializada libremente, la comunidad puede cambiar la realidad de las innovaciones.

- **Independencia del proveedor:** el Software Libre garantiza una independencia con respecto al proveedor gracias a la disponibilidad del código fuente.
- **Desarrollo de la industria local:** en el Software Libre no hay costo de licencia debido al derecho a copia y, al disponer del código fuente de la aplicación, es posible desarrollar internamente las mejoras o las modificaciones necesarias. De este modo, se contribuye a la formación de profesionales en nuevas tecnologías y al desarrollo local y de la industria nacional de software.
- **Datos personales, privacidad y seguridad:** el Software Libre, por su carácter abierto, dificulta la introducción de código malicioso, espía o de control remoto, debido a que el código lo revisan muchos usuarios y desarrolladores que pueden detectar posibles puertas traseras. En el mundo del software libre, cualquier programador puede realizar una auditoria para comprobar que no se ha introducido ningún código malicioso, y, a su vez, cualquier entidad puede añadir libremente encriptación adicional a la aplicación que utilice para proteger sus datos.
- **Adaptación del software:** el Software Libre permite personalizar, gracias al hecho de que se dispone del código fuente, los programas tanto como sea necesario hasta que cubran exactamente cualquier necesidad.
- **Lengua:** los principales proyectos libres, tienen numerosas traducciones, gracias a que no precisan autorización de ningún propietario y cualquier persona o institución puede realizarlas.

#### **1.13.2 Desventaja del Software Libre.**

Se puede considerar como desventaja del software libre la existencia de más de una imagen y cada desarrollador o usuario utiliza la que más conveniente le resulte y así la comunidad no se pone de acuerdo hacia cual versión se debe migrar lo cual repercute en los usuarios finales que no son especialistas en tecnologías informáticas, por ejemplo secretarias, estudiantes y población en general que se sientan frente a una computadora y tiene una versión diferente lo cual puede dificultar su trabajo.

 A pesar de tener esta desventaja las libertades y ventajas muestran la medida de la viabilidad económica de este sistema libre, que por tener esta condición no es necesariamente gratuito, sino que brinda la posibilidad de comercializarlo, regalarlo, prestarlo con total libertad ya que está protegido legalmente. Evidentemente, a pesar de las lagunas técnicas que pueda tener aún el Software Libre, es la alternativa para los países subdesarrollados.

# **1.14 El Software Libre como alternativa para las Bibliotecas en la actualidad.**

Las bibliotecas son centros que se encargan de promover el conocimiento, por lo que deben asegurar a su comunidad de usuarios la mejor utilización de sus recursos y el mejor servicio posible, para lo cual es necesario utilizar las herramientas tecnológicas que hoy en día son de ayuda indispensable para alcanzar estos objetivos. Los elevados costos y compromisos económicos que puede implicar la compra de un software de automatización, no debiera convertirse en una barrera insuperable para el acceso a la tecnología y el cabal cumplimiento de su misión. En este caso, la utilización de software libre representa una alternativa útil y factible, que cada vez gana en calidad, utilización y reconocimiento de su aporte.

# **1.15 Ejemplos de Herramientas Libres para el trabajo en Bibliotecas que constan de un módulo OPAC.**

#### **1.15.1 Emilda: Open Source Library Management**:

Emilda es un Sistema Integrado para Bibliotecas de código abierto (libre y gratuito). Se encuentra desarrollado en PHP, Perl y Mysql e incluye módulos de circulación, catalogación, administración general y de usuarios y **OPAC**; brinda la posibilidad de adaptar su interfaz gráfica web fácilmente; permite la consulta a través de servidores Z39.50 tanto en el OPAC como en el módulo de catalogación; posee múltiples niveles de usuarios; administración de varias bibliotecas; la posibilidad de agrupar los usuarios según comunidades, y se puede utilizar bajo la licencia (Emilda, 2006)

#### **1.15.2 phpMyBibli.**

Sistema Integrado para Bibliotecas gratuito y desarrollado bajo licencia GNU/Open Source. Dispone de módulo de catalogación, control de autoridades, circulación, catalogación, **OPAC**, gestión de publicaciones periódicas y administración general. Soporta UNIMARC. Muy completo y tiene disponible interface en castellano (SARL PMB, 2006).

# **1.15.3 GNUTeca**

Primer desarrollo de un Sistema Integrado para Bibliotecas realizado por Univates (Brasil). El sistema es de Código Abierto GNU, opera en MARC21 y bajo una interfaz Web. Muy recomendado. Cuenta con un módulo **OPAC** así como de catalogación, circulación, entre otros(Spezia, 2007).

# **1.15.4 Koha.**

Sistema Integrado para Bibliotecas. Muy completo, gratuito y bajo la licencia GNU. Es un programa rico en funcionalidad: lleva los módulos clásicos (**OPAC**, catalogación, préstamo de documentos, administración del sistema), la aplicación gestiona también las adquisiciones, el control de autoridades, un tesaurus y permite la captura de registros bibliográficos transmitidos de clientes Z39.50 (The Koha Development Team y Katipo Communications Ltd, 2006).

# **1.16 Metodologías de desarrollo.**

**Metodología,** palabra que proviene del vocablo método, significa organizar, ordenar, sistematizar. Una metodología es un conjunto de métodos que se aplican para la realización de una investigación o proceso. Con el desarrollo actual del software se hace necesaria una forma mucho más organizada de llevar a cabo el control y la documentación de los mismos. La correcta utilización de las metodologías de desarrollo del software se hace sumamente necesaria por la tendencia que existe del trabajo en equipos de desarrollo ya que hacen posible que haya una buena comunicación y un alto nivel de comprensión entre los miembros del mismo para llevar a cabo un trabajo con calidad.

Independientemente de que se pueden utilizar diferentes metodologías para llevar a cabo el control del proceso de producción de software existen características que son inviolables a la hora de su utilización para que el trabajo de desarrolle eficientemente. La norma 1074 de la IEEE<sup>4</sup> establece que toda metodología de desarrollo de software debe incluir como serán capturados los requisitos, como se realizará el diseño, la implementación y las pruebas del producto que se desea construir.

-

**<sup>4</sup>** IEEE, Instituto de Ingenieros Eléctricos y Electrónicos

# **1.16.1 Clasificación de las metodologías de desarrollo de software. Ligeras o Ágiles.**

 El término ágil surge en febrero de 2001 tras una reunión celebrada en Utha (EEUU). Su objetivo principal fue definir los principios que deberían permitir a los equipos de desarrollo del software trabajar mucho más rápido y respondiendo a los cambios que normalmente surgen a lo largo de la vida del proyecto.

Un tiempo después de esta reunión se crea **The Agile Alliance3,** organización que se dedicó a promover los conceptos de agilidad en el desarrollo del software.

A raíz de esto surge el **Manifiesto Ágil** donde se valoran aspectos que contribuyen con dicha promoción, algunas de las ideas que recoge se relacionan con los equipos de desarrollo, mostrando la importancia que tiene la construcción de un buen equipo de desarrollo para lograr un proyecto exitoso. Menciona que la construcción de la documentación debe ser solamente si los documentos son necesarios de forma inmediata para la toma de decisiones, siendo estos cortos y centrados en lo fundamental. La planificación que se haga debe ser flexible y abierta para permitir que se puedan afrontar los cambios que se presenten en los requisitos, en las tecnologías o en el equipo.

# **1.16.2 Ejemplos de metodologías ágiles.**

# **Programación Extrema (Extreme Programming, XP)**

Es una metodología ágil concentrada en potenciar las relaciones interpersonales como clave para el éxito en desarrollo de software, promoviendo el trabajo en equipo, preocupándose por el aprendizaje de los desarrolladores, y propiciando un buen clima de trabajo. XP se basa en realimentación continua entre el cliente y el equipo de desarrollo, comunicación fluida entre todos los participantes, simplicidad en las soluciones implementadas y coraje para enfrentar los cambios. XP se define como especialmente adecuada para proyectos con requisitos imprecisos y muy cambiantes, y donde existe un alto riesgo técnico (Trujillo Casañola, 2006).

#### **SCRUM**

Define un marco para la gestión de proyectos y está especialmente indicada para proyectos con un rápido cambio de requisitos. Las principales características que posee son: El desarrollo de software se realiza mediante iteraciones, denominadas *sprints*, con una duración de 30 días. El resultado de cada *sprint* es un incremento ejecutable que se muestra al cliente. Su segunda característica importante son las reuniones a lo largo proyecto, entre ellas destaca la reunión diaria de 15 minutos del equipo de desarrollo para coordinación e integración (Trujillo Casañola, 2006).

# **Fuertes o Establecidas.**

Dentro de las metodologías fuertes la que más se destaca es el Proceso Unificado de Modelado (RUP). Es una metodología orientada a objetos que tiene como características principales: estar dirigido por los casos de uso, estar centrado en la arquitectura, y ser iterativo e incremental.

Es un proceso de desarrollo de software configurable que se adapta a través de los proyectos variados en tamaños y complejidad. Se basa en muchos años de experiencia en el uso de la tecnología orientada a objetos en el desarrollo de software de misión crítica en una variedad de industrias por la compañía Rational.

El Proceso Unificado sirve como guía a los equipos de proyecto en cómo administrar el desarrollo iterativo de un modo controlado mientras se balancean los requerimientos del negocio, el tiempo al mercado y los riesgos del proyecto. Describe los diversos pasos involucrados en la captura de los requerimientos y en el establecimiento de una guía arquitectónica lo más pronto posible, para diseñar y probar el sistema hecho de acuerdo a los requerimientos y a la arquitectura.

 Describe qué entregables producir, cómo desarrollarlos y también provee patrones. Es soportado por herramientas que automatizan entre otras cosas, el modelado visual, la administración de cambios y las pruebas. Se caracteriza básicamente por ser vital la captura de requisitos, iteración actual condicionada por la anterior, se necesita de un buen líder de proyecto para garantizar el trabajo del equipo de desarrollo, se realiza un gran número de artefactos lo que puede provocar retrasos por mala preparación de los analistas, las responsabilidades están divididas y es aplicable a todo tipo de proyecto asumiendo sus extensiones.

Después de haber visto las distintas clasificaciones de metodologías de desarrollo que existen así como las posibilidades que brinda cada una y teniendo en cuenta las características del trabajo que se va a desarrollar se seleccionó como metodología de desarrollo a RUP. Se tuvo en cuenta que unifica los mejores elementos de metodologías que le antecedieron, que esta preparado para desarrollar grandes y complejos proyectos, que ofrece una gran gama de ventajas por ser orientada a objetos y además que utiliza el UML como lenguaje de modelado y representación visual (Trujillo Casañola, 2006).

#### **1.17 Lenguaje de modelado UML**

UML (Unified Modeling Language) es un lenguaje para visualizar, especificar, construir y documentar los artefactos de un sistema software. Es muy práctico utilizar herramientas de modelado visual que facilitan la gestión de modelos y diagramas, permitiendo ocultar o exponer detalles cuando sea necesario. El modelado visual también ayuda a mantener la consistencia entre los artefactos del sistema: requisitos, diseños e implementaciones.

UML proporciona grandes beneficios pues permite que los tiempos de desarrollo sean mucho mejores, a la hora de modelar sistemas se pueden utilizar conceptos orientados a objetos, permite el establecimiento de conceptos y artefactos ejecutables así como crear un lenguaje de modelado usado tanto por los humanos como por las máquinas. Mejora el soporte a la planeación y al control de proyectos y posibilita una alta reutilización y disminución de costos.

#### **1.18 Visual Paradigm como herramienta de modelado a utilizar.**

Esta herramienta da soporte al modelado visual que permite UML ofreciendo un entorno de creación de diagramas. Permite el diseño centrado en casos de uso y enfocado al negocio posibilitando la generación de un software de gran calidad. Posee un lenguaje estándar y común para todo el equipo de desarrollo que hace posible una mejor comunicación. Proporciona la ventaja de realizar ingeniería directa e inversa. El modelo y el código permanecen sincronizados en todo el ciclo de desarrollo. El Visual Paradigm puede construir diferentes tipos de diagramas que permiten ver el sistema desde diferentes perspectivas, entre ellos se encuentran los de casos de uso, de clase, actividad, estado, componentes, secuencia, entre otros. Otra de sus ventajas es que permite hacer paquetes de trabajo que proveen de un mecanismo de organización de los modelos agrupando elementos de modelado, siendo esto de gran ayuda a la hora de desarrollar sistemas de gran envergadura y complejidad.

#### **1.19 Plataforma de desarrollo.**

Zope es un servidor de aplicaciones Web y una plataforma de administración de contenido de código abierto muy utilizado hoy en día. Se encuentra escrito en Python, lenguaje de programación al cual se hará referencia posteriormente en este capítulo. Posee una base de datos que además de almacenar datos almacena plantillas dinámicas de HTML, conexiones y códigos de las bases de datos con las que se relaciona. Permite crear un modelo fuerte de desarrollo estando este muy integrado a la seguridad. Permite realizar transacciones de datos entre bases de datos asegurándose de que esto ocurra exitosamente. En la actualidad es muy utilizado por prestigiosas instituciones en todo el mundo como por ejemplo la NASA (Administración Nacional de Aeronáutica y del Espacio) Un sitio Web de Zope está compuesto de objetos en lugar de archivos, como es usual con la mayoría de los otros sistemas de servidores Web (Zope Corporation, 2006).

# **1.20 Base de Datos ISIS.**

Las bases de datos ISIS están formadas por filas de estructura no específica, identificada con un número único, la clave de fila. Poseen un lenguaje de consulta que permite utilizar los operadores booleanos "Y" (and), "O" (or) y "NO" (not) para recuperar la información. A pesar de que una base de datos ISIS no cuenta con la mayoría de las características de un sistema de gestión de bases de datos relacionales (RDBMS), como relaciones complejas entre diferentes entidades, su flexibilidad resulta muy práctico para catálogos y directorios con registros altamente variables y un solo nivel de subestructura, los que actualmente se vierten en documentos XML más que en filas. El mecanismo flexible de indización combina lo mejor de búsqueda en texto completo con recuperación estructurada (Openisis.org, 2002).

La forma en que se organiza la información en estas bases de datos generalmente es indexada encontrándose dentro de ellas los ficheros invertidos. La utilización de la técnica del fichero invertido es un elemento clásico en los sistemas de recuperación de información textual. Dada la gran cantidad de información contenida en los documentos textuales, los procedimientos clásicos de búsqueda secuencial o de ficheros indexados no son capaces de responder de manera adecuada a los requerimientos de velocidad y exactitud en la respuesta necesarios para satisfacer al usuario. Por esta razón, estos sistemas usan una especialización de los ficheros indexados, desarrollando un nuevo tipo de fichero, al que se conoce como fichero invertido. Un fichero invertido es un tipo de fichero indexado donde cada ítem en lo general tiene la forma:

#### **Identificador índice Identificadores de Documentos Identificador de Campo**

Un Identificador índice es un índice a una palabra clave, frase o término con significado semántico que describe al menos un documento de la colección de documentos. El fichero invertido contiene a estos términos índices ordenados de forma alfabética. El identificador de documento es único para cada documento. Cada término índice tiene asociado una lista de los identificadores de documentos que contienen ese término. El identificador de campo se utiliza para almacenar información útil dependiendo de los requerimientos del sistema de recuperación de información. Por ejemplo, el identificador de campo puede indicar dentro de qué campo del documento aparece el término índice. Algunos sistemas incluyen también información acerca de la localización del término en el documento, por ejemplo, el párrafo o frase en que el término aparece dentro del documento.

#### **1.21 Malete.**

Malete es un sistema de base de datos de propósito general, que es muy simple a fin de ganar en rapidez, robustez y flexibilidad. Supone que el acceso a él, mayormente, se realizará mediante otro software, aunque también lo pueden hacer personas. Incluye una biblioteca que constituye el núcleo de las bases de datos, un servidor genérico y bibliotecas de acceso para varios lenguajes de programación. Malete es un marco para aplicaciones al estilo de ISIS. Está orientado a usuarios de ISIS y bibliotecarios en general. Proporciona apoyo a la conversión de una variedad de formatos de archivos conocidos como el estándar MARC, permite indexación de alto nivel, referencias (archivos de autoridades, datos cifrados), formas, entre otras prestaciones (Malete, 2005).

#### **1.22 Lenguaje de programación.**

**Python** es un lenguaje de programación independiente de plataforma y orientado a objetos, que permite realizar cualquier tipo de programa. Es un lenguaje interpretado, lo que significa que no se necesita compilar el código fuente para poder ejecutarlo, lo que ofrece ventajas como la rapidez de desarrollo e inconvenientes como una menor velocidad. Fue creado por el europeo Guido Van Rossum quien tenía la idea de crear un lenguaje orientado a objetos que fuera fácil de utilizar. Actualmente es muy utilizado por ZOPE, una plataforma de gestión de contenidos y servidor de aplicaciones para a web que se encuentra naturalmente programada en python (Wikipedia Foundation, 2007).

#### **1.23 Conclusiones del Capítulo.**

Este capítulo abordó los principales conceptos relacionados con el tema central de este trabajo, en este caso los catálogos públicos en línea. Se analizaron varios sistemas integrados para bibliotecas y se llegó a la conclusión de que es muy importante que un sistema de este tipo posea un OPAC dentro de sus módulos. Se realizó un análisis de la viabilidad de utilizar el software libre en la creación de sistemas para bibliotecas fundamentalmente en países como el nuestro por todas las libertades y ventajas que proporciona. Por otra parte luego de realizar una comparación entre las diferentes metodologías de desarrollo se mostraron las características tan ventajosas que permitieron elegir como metodología para este trabajo a RUP. De igual forma se expusieron las características de las principales tecnologías y herramientas empleadas en el desarrollo de este trabajo, mencionando las ventajas y desventajas que permitieron justificar su uso.

# **Capítulo 2: Características del sistema**

#### **2.1 Introducción del Capítulo.**

El presente capítulo aborda los principales objetivos de la institución donde se implantará el sistema, explica como se realizan los principales procesos de esta área que posteriormente se automatizarán. Se realiza el modelado del negocio que tiene lugar en la Biblioteca Nacional y la descripción de cómo debe trabajar el sistema a partir de sus requerimientos funcionales y no funcionales.

# **2.2 Objetivo de la búsqueda de información en la Institución.**

La Biblioteca Nacional José Martí además de ser el centro rector por excelencia del Sistema Nacional de Bibliotecas Públicas también se encarga de brindar servicios al público que diariamente la visita. El motivo que mayormente promueve las visitas de los usuarios a esta institución es la necesidad de adquirir información, que puede ser carácter muy sencillo hasta muy especializado. Con el objetivo de satisfacer esta necesidad de búsqueda de los usuarios la biblioteca cuenta con una serie de catálogos tanto manuales como digitales que apoyan en gran medida a acceder a la información solicitada.

# **2.3 Flujo actual de los procesos.**

Actualmente el centro cuenta con un catálogo digital el cual tiene como propósito brindar una muestra a través de Internet del acervo que posee esta institución, pero no brinda el servicio de acceso a este catálogo digital en la mayoría de sus salas, solo en la sala de Referencia y Novedades los usuarios que tienen acceso al servicio de navegación por Internet pueden visitarlo. Por lo general los usuarios que requieren realizar búsquedas tiene la opción de buscar a través de los catálogos manuales que existen en las salas, estos contienen las fichas de cartón con los registros de los materiales que fueron publicados antes de1998, y si la fecha de es posterior a este año, la búsqueda es realizada por un técnico de biblioteca quien la efectúa directamente en las bases de datos, utilizando las máquinas que se encuentran destinadas a esta función en las salas. Si los usuarios tuvieran algún tipo de duda en como buscar en los catálogos pueden auxiliarse de los técnicos de biblioteca quienes les explicarían como se realiza el procedimiento para realizar la búsqueda.

# **2.4 Análisis crítico de la ejecución de los procesos.**

Actualmente este catálogo digital todavía no esta enlazado al Catálogo de Autoridad ya que este no esta registrado digitalmente, solo posee los registros de los libros y folletos pues falta por integrar los restantes tipos de documentos a las bases de datos. La interfaz con que cuenta no es muy amigable y carece de una ayuda al usuario. Además solo es accesible por los usuarios que tengan servicio de Internet, la gran mayoría tiene que realizar las búsquedas en los catálogos manuales lo que provoca en muchas oportunidades que el usuario no encuentre la ficha que busca por su inexperiencia en esta actividad. También el proceso de búsqueda es mucho más lento que en el caso que la búsqueda se realizara de manera automática. Esta situación provoca que a pesar de que la institución se esfuerce en satisfacer las necesidades de los usuarios aún no consiga la eficiencia deseada y los tiempos de realización de las búsquedas continúen siendo altos atentando esto a la calidad con que se brindan los servicios.

# **2.5 Modelo de Negocio.**

# **2.5.1 Actores y trabajadores del negocio.**

En este caso el nombre de los actores esta dado de esta forma pues existen usuarios que tiene acceso a Internet desde fuera de la biblioteca **(Usuario por Internet)** o dentro de ella (Usuarios que pagan por este servicio que se brinda en la Sala de Referencia y Novedades) y además existen los usuarios que no tienen acceso a Internet **(Usuario)** que la forma que tiene de buscar la información es en el catálogo manual o solicitando al técnico de biblioteca que le realice la búsqueda en las bases de datos.

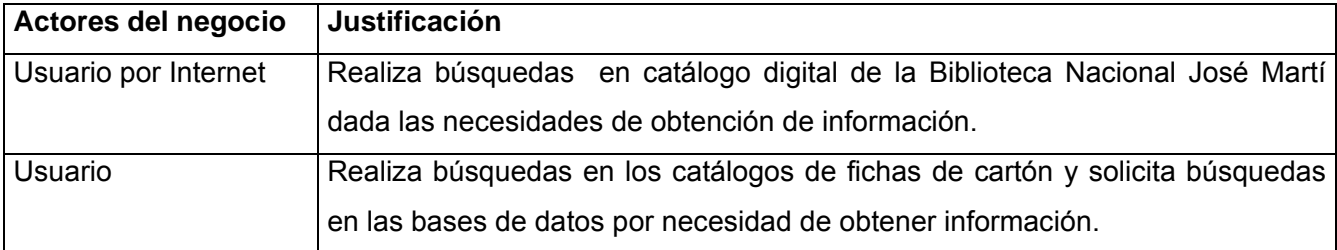

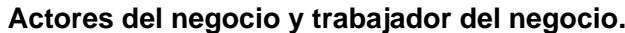

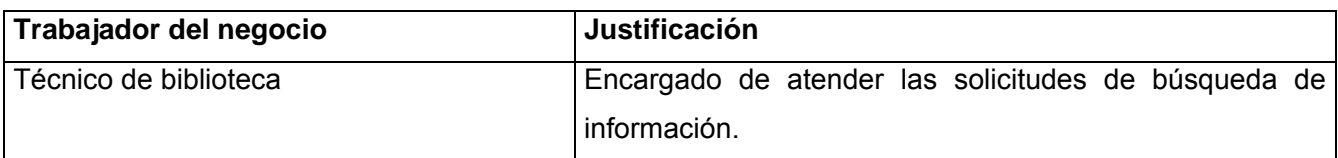

# **2.5.2 Diagrama de casos de uso del negocio.**

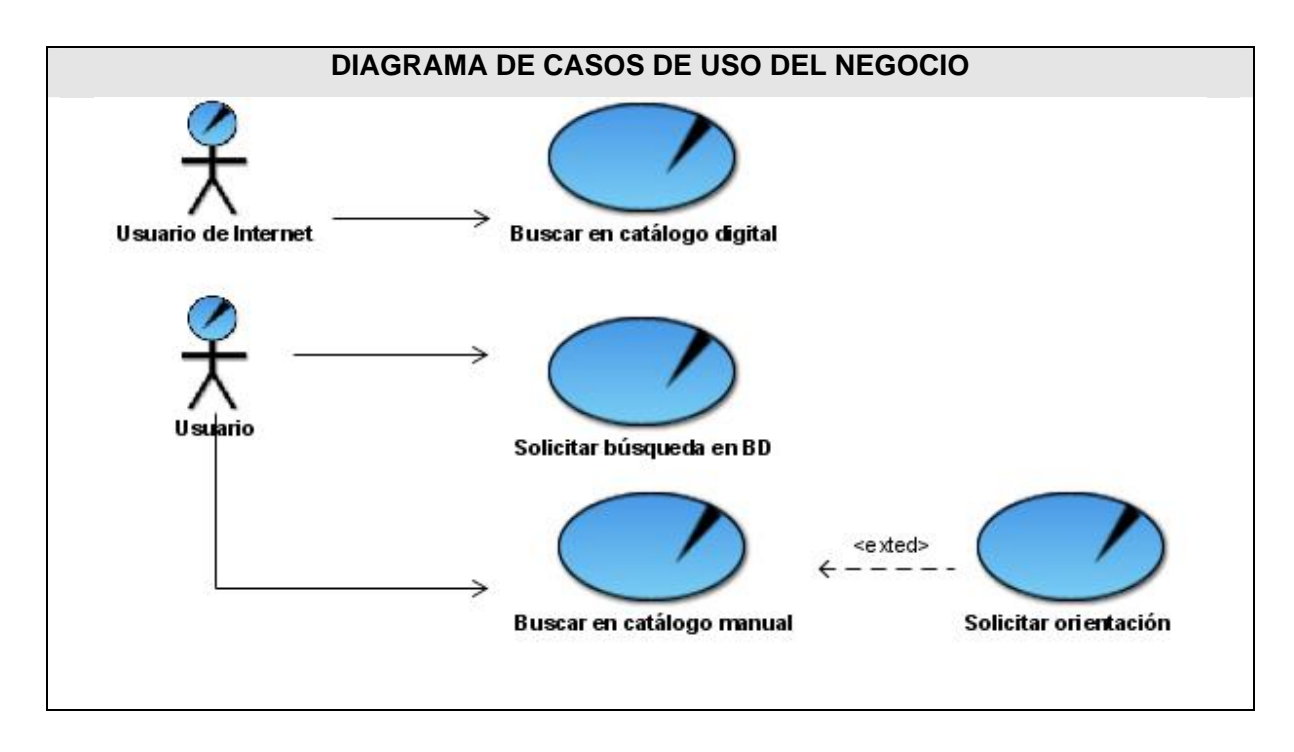

# **2.5.3 Descripción de los casos de uso del negocio. Caso de uso Buscar en catálogo digital.**

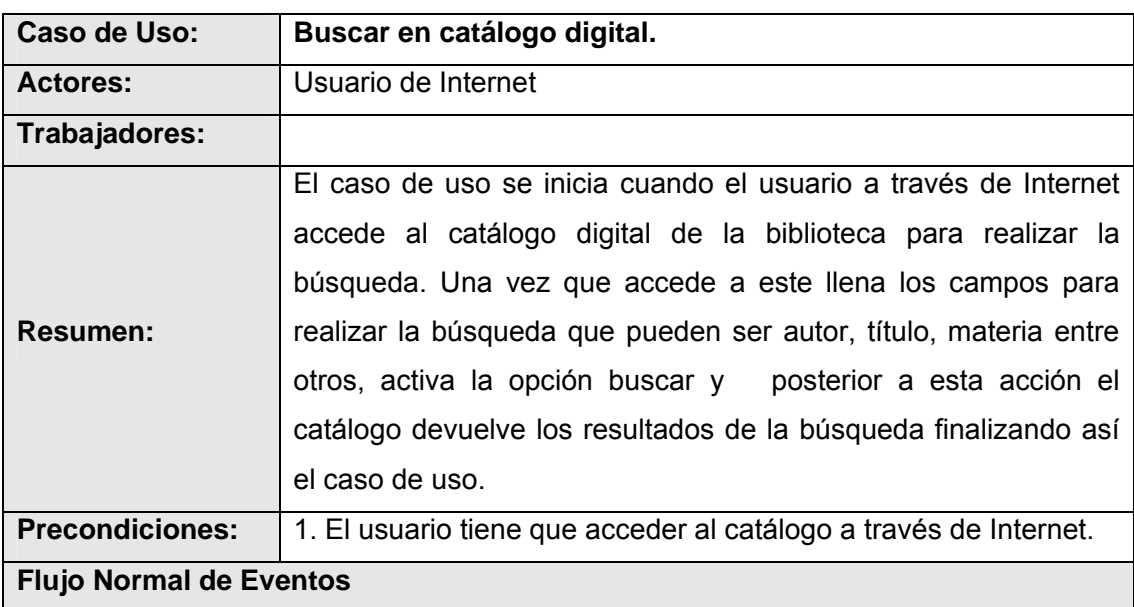

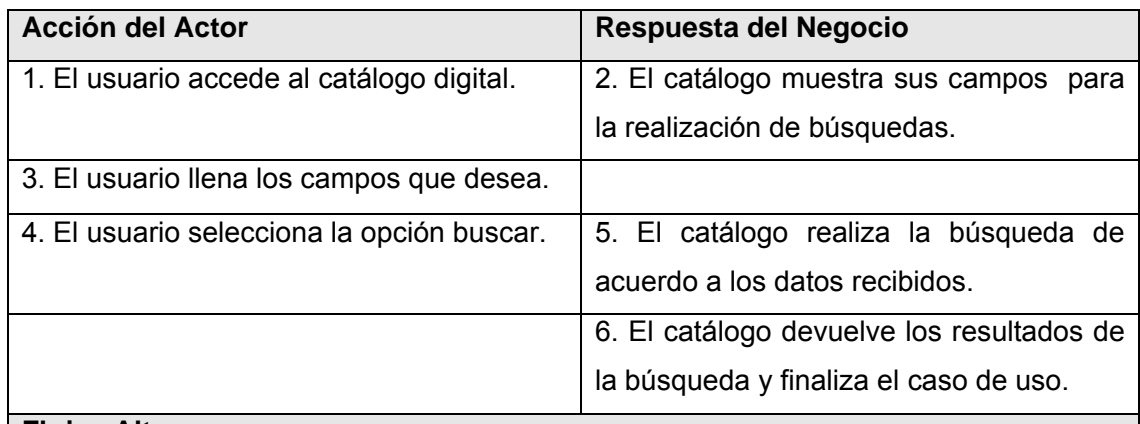

# **Flujos Alternos**

6.1 Si el catálogo no encuentra ningún resultado informa al usuario que no existen resultados de acuerdo a los datos que se entraron para realizar la búsqueda, y este puede volver a realizar la búsqueda.

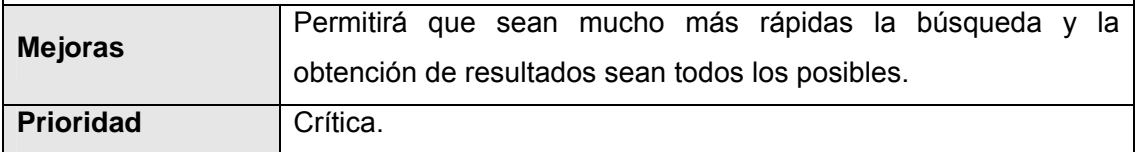

Para consultar el diagrama de actividades correspondiente a este caso de uso ver Anexo 1

# **Caso de uso Buscar en catálogo manual.**

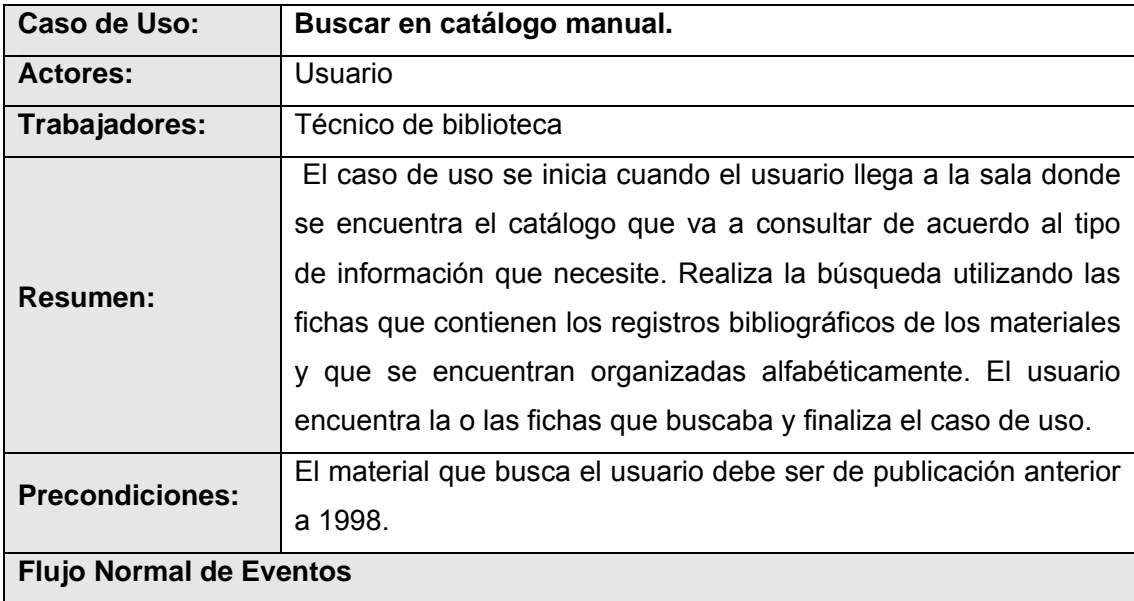
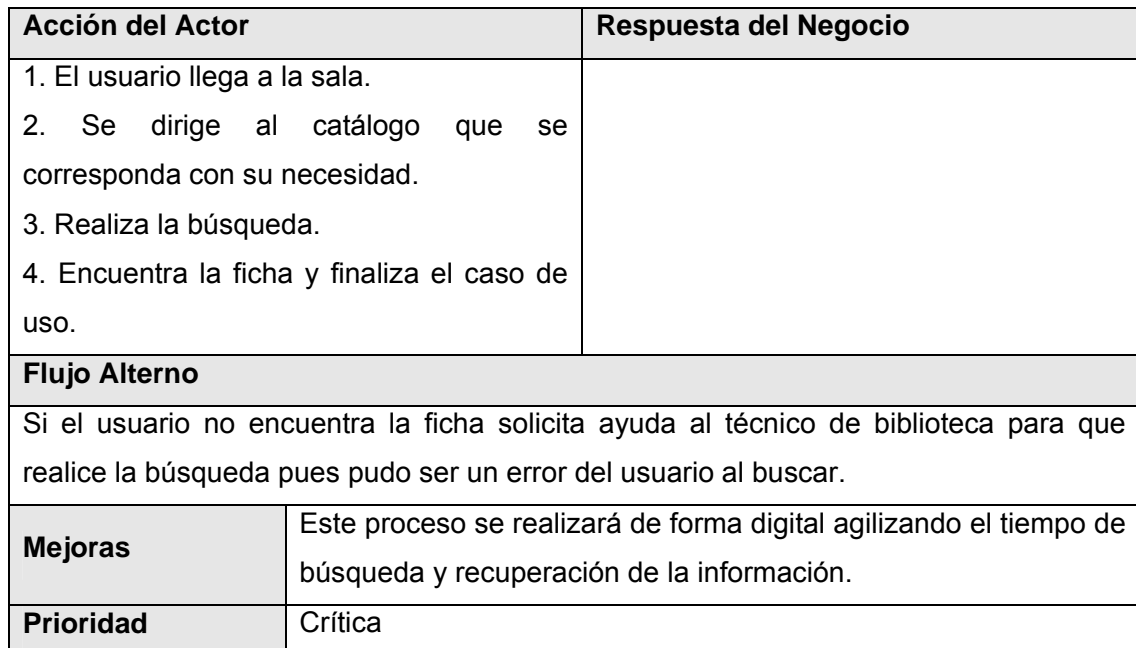

Para consultar el diagrama de actividades correspondiente a este caso de uso ver Anexo 1

#### **Caso de uso Solicitar orientación.**

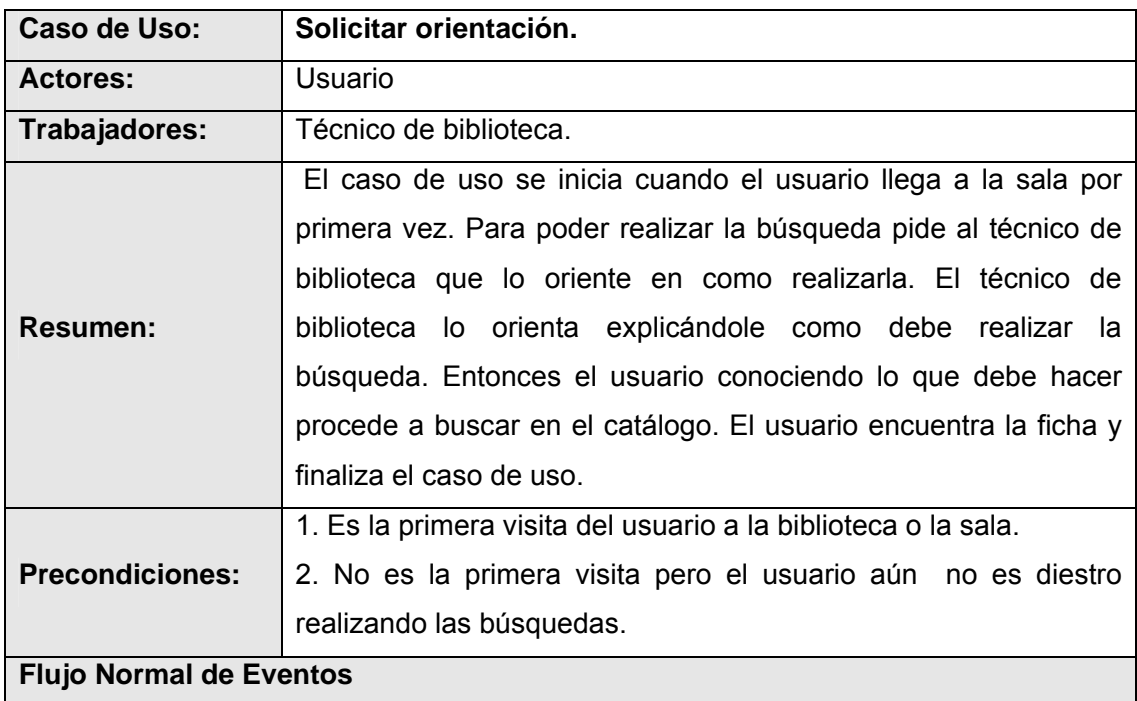

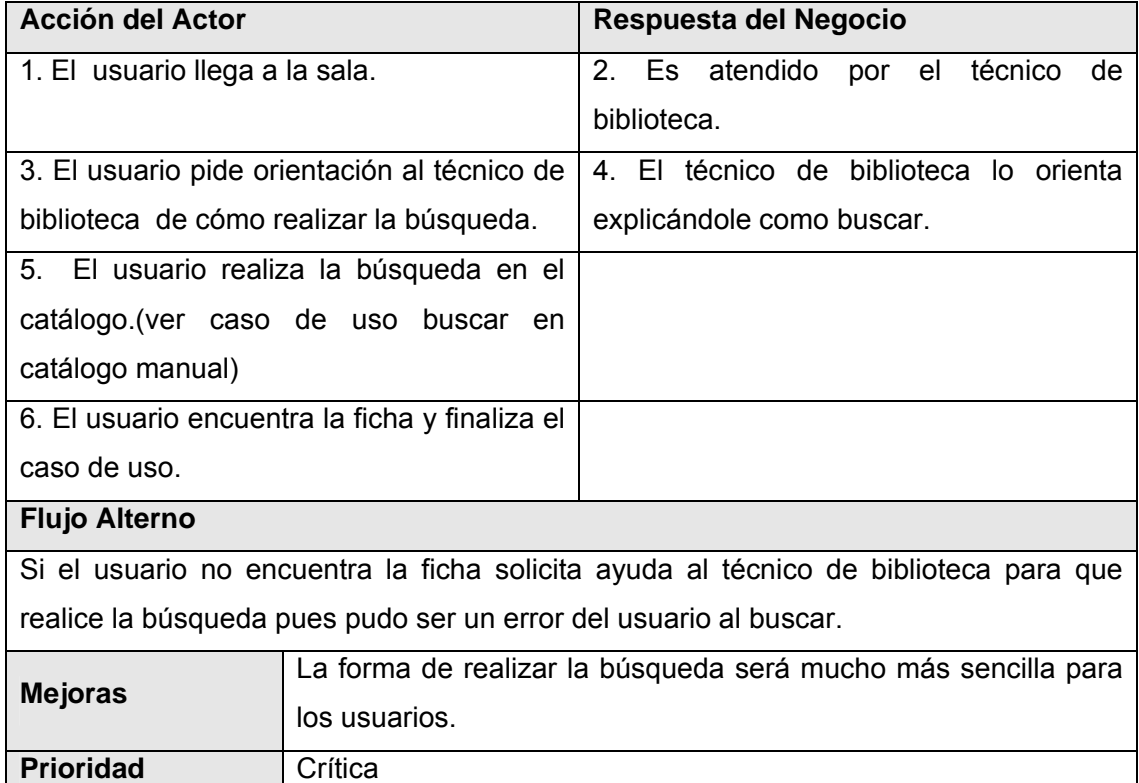

Para consultar el diagrama de actividades correspondiente a este caso de uso ver Anexo 1

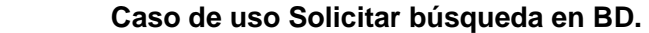

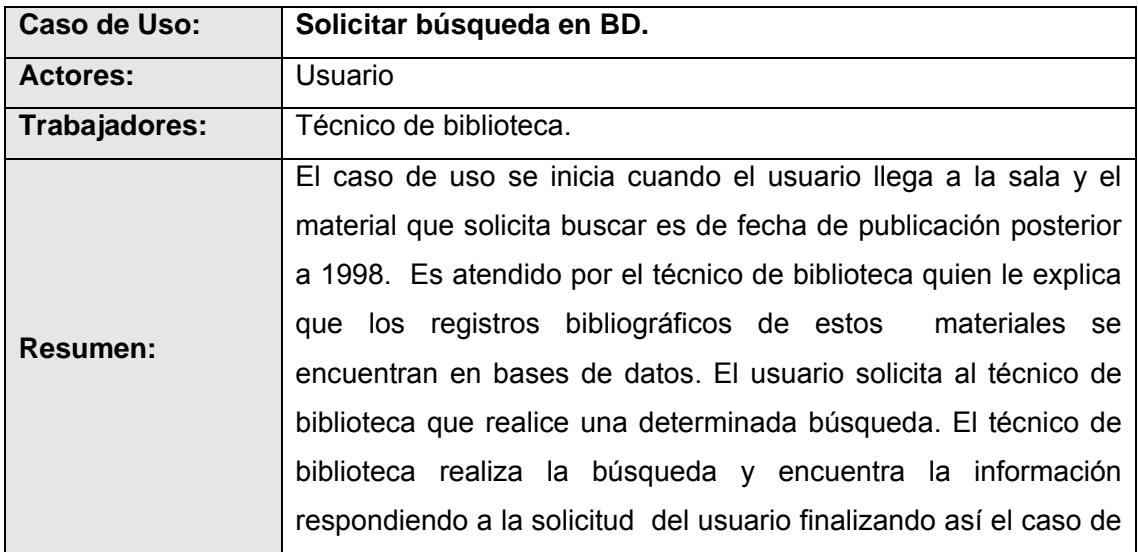

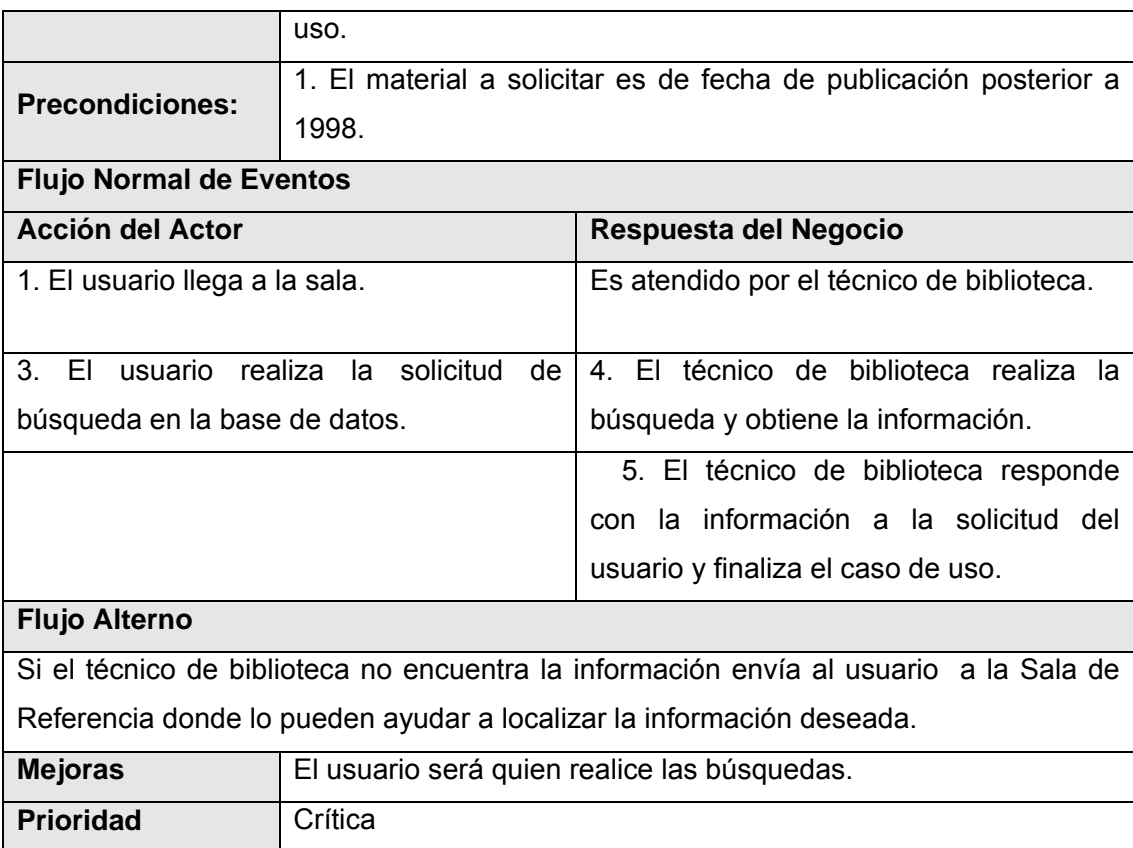

Para consultar el diagrama de actividades correspondiente a este caso de uso ver Anexo 1

#### **2.6 Modelo de Objeto del Negocio.**

Este diagrama permite representar las entidades con las que se relaciona el técnico de biblioteca que son los catálogos general y de publicaciones seriadas los cuales contienen los registros bibliográficos de los libros, folletos, materiales especiales, microfichas, publicaciones seriadas entre otros, así como los registros bibliográficos que se encuentran almacenados en las bases de datos. Para consultar el diagrama que representa el modelo de objeto correspondiente ver Anexo 2.

#### **2.7 Objeto de automatización.**

#### **2.7.1 Descripción de los sistemas automatizados que existen en la Biblioteca.**

Como se explicó anteriormente la Biblioteca cuenta con el catálogo digital y además con bases de datos en las que se encuentran registrados diferentes tipos materiales. A pesar de esto se puede decir que esta

institución se encuentra semiautomatizada pues todavía faltan muchos materiales por ingresar a las bases de datos, las búsquedas que se realizan en las mismas son bastante complejas, y muchas de ellas son independientes y no se encuentran conectadas al catálogo general, por lo que solo se pueden obtener a través de él los registros de libros y folletos. El Catálogo de Autoridad aún no se encuentra digitalizado siendo esta una de las principales fuentes de información a la hora de realizar las búsquedas.

Los usuarios aún no pueden realizar las búsquedas por si mismos en el catálogo digital (Solo en la sala de Referencia y Novedades quienes tengan servicios de Internet) ni en las bases de datos.

#### **2.7.2 Procesos que serán objeto de automatización.**

Debido a la gran cantidad de información que se manipula en la Biblioteca Nacional así como por la importancia que tiene tanto para los usuarios como para los trabajadores se hace necesaria la automatización de los procesos de búsqueda en esta institución pues todavía se realiza de forma manual a través de los catálogos que están ubicados en las salas y no todos los usuarios tienen acceso al catálogo digital.

#### **2.7.3 Información que se maneja.**

La información que se maneja son los registros bibliográficos, estos registros se obtienen después que se le realizan los procesos de catalogación y clasificación (Se pueden clasificar de múltiples maneras en libros, revista, CD, manuscrito entre otros) permitiendo que en el momento que se realice una búsqueda el material se pueda localizar rápidamente.

#### **2.7.4 Propuesta de sistema.**

Se propone el diseño de un módulo OPAC que con su futura implementación permita a los usuarios realizar diferentes búsquedas que pueden ser de nivel simple y de nivel avanzado, e incluso poder ver un historial de las búsquedas efectuadas. Los resultados obtenidos podrán ser organizados alfabéticamente o cronológicamente y se podrán seleccionar para visualizar en diferentes formatos, para imprimir entre otras opciones. De esta manera el Sistema contará con un módulo que permitirá tanto a los usuarios como a los restantes módulos del sistema conocer con los recursos bibliográficos de los cuales disponen para satisfacer sus necesidades y tenerlos a su disposición.

#### **2.7.5 Dependencias y Relaciones.**

Las principales relaciones del módulo OPAC están dadas a través de una interfaz con los módulos o subsistemas Catalogación, Referencia, Adquisición, Circulación, Diseminación de la Información y Estadísticas los cuales también forman parte del Sistema. Todos ellos se nutren de la información que proporciona el OPAC procurándole gran ayuda en la realización de búsquedas que apoyan los procesos que ellos llevan a cabo. Por otra parte el funcionamiento del módulo OPAC depende del módulo Acceso a Datos con el cual se comunica a través de una interfaz de lectura que le facilita todos los datos necesarios para realizar sus funciones los cuales se encuentran almacenados en la base de datos ISIS. Para consultar el diagrama donde se representan estas dependencias y relaciones ver anexo 3.

#### **2.8 Especificación de los requisitos de software.**

#### **2.8.1 Requerimientos funcionales.**

A continuación se muestra una lista de los requerimientos funcionales del sistema, los cuales no son más que las funcionalidades que el sistema deberá cumplir:

**R1:** Realizar búsqueda simple.

**R1. 1** Libre por palabras claves.

- **R1. 2** Por autor.
- **R1. 3** Por título.
- **R1. 4** Por materia.
- **R2:** Realizar búsqueda avanzada.
- **R2. 1** Por autor.
- **R2. 2** Por título.
- **R2. 3** Por materia.
- **R2. 4** Por lugar
- **R2. 5** Por editorial.
- **R2. 6** Por todos los campos

**R2.7** Empleando los operadores booleanos producto/intersección (AND), suma/unión (OR), resta o división (NOT).

**R2. 8** Combinando los operadores booleanos AND, OR, NOT.

- **R2. 9** Empleando el operador de truncamiento \$
- **R3:** Buscar en los Índices.
- **R3. 1** Por título
- **R3. 2** Por autor
- **R3. 3** Por materia.
- **R3. 4** Por lugar.
- **R3. 5** Por editorial.
- **R4:** Ordenar resultados.
- **R4. 1** Alfabéticamente por autor
- **R4. 2** Alfabéticamente por título.
- **R4. 3** Cronológicamente.
- **R5:** Emplear operadores de comparación mayor o igual y menor o igual.
- **R6:** Seleccionar los registros que se desean visualizar.
- **R7:** Seleccionar la visualización de los registros.
- **R7. 1** Formato breve.
- **R7. 2** Formato completo.
- **R7. 3** Formatos UNIMARC.
- **R8:** Mostrar ficha de autoridad.
- **R9:** Anular la selección de los registros.
- **R10:** Añadir registros seleccionados a la lista de bibliografía
- **R11:** Guardar lista de bibliografía
- **R12:** Permitir imprimir lista de bibliografía.
- **R13:** Permitir borrar registros de la lista de bibliografía.
- **R14:** Mostrar cantidad de registros por páginas
- **R15:** Mostrar historial de búsqueda.
- **R15.1** Editar consultas registradas en el historial para realizar nuevas búsquedas.
- **R 15.2** Combinar las consultas registradas en el historial para realizar nuevas búsquedas.
- **R16:** Seleccionar tipo de material a buscar.
- **R17:** Especificar en búsquedas los años de publicación.
- **R18:** Realizar nueva búsqueda.

#### **2.8.2 Requerimientos no funcionales. Usabilidad.**

El módulo esta pensada para que sea de fácil uso por cualquier tipo de usuario que lo consulte, pues se trata en todo lo posible de mantener un estándar de operabilidad que logre que las interacciones del usuario con el sistema sean predecibles y familiares. Tendrá múltiples vías por las cuales el usuario podrá realizar una tarea y brindará la posibilidad de diálogos, por lo que nuestro sistema podrá ser usado por cualquier persona que posea conocimientos básicos en el manejo de la computadora y en ambientes **Web** 

#### **Rendimiento.**

El módulo será realizado para que permita un tiempo mínimo en devolver los resultados de las búsquedas, que permita el trabajo simultáneo de un número considerable de usuarios manteniendo la disponibilidad.

#### **Soporte.**

El módulo permitirá que el módulo sea de fácil instalación, que se pueda emplear en varias plataformas y que se le pueda realizar fácilmente el mantenimiento. Además esta pensado para que sea adaptable a cualquier biblioteca que se requiera.

#### **Portabilidad.**

El módulo será adaptable a diferentes Sistemas Operativos ya que podrá ejecutarse sobre plataforma Linux, Windows 98 o superior. Además deberá ser independiente del SGBD ya que permite utilizar cualquier gestor de base de datos (PostgreSQL, MySQL, etc.), dando la posibilidad de migrar desde un gestor a otro sin afectar la operatividad del sistema y sin ocasionar ninguna pérdida de datos.

#### **Seguridad**.

El módulo debe cumplir con los principios fundamentales de seguridad como son la confidencialidad, integridad y disponibilidad garantizando que la información pueda ser visualizada y modificada solamente por quien este autorizado para esto y permitiendo que se encuentre siempre a disposición del personal que necesite utilizarlo.

### **Políticos-culturales.**

El catálogo en su página principal debe tener información sobre la Biblioteca Nacional y su labor en la promoción de la cultura en Cuba.

# **Legales.**

El módulo OPAC así como el Sistema del cual forma parte pertenecen al proyecto Biblioteca Nacional José Martí.

# **Confiabilidad.**

El módulo debe estar disponible a toda hora y todos los días (en el caso de los usuarios que lo accedan por Internet) y para los usuarios que visitan la biblioteca según el horario en que la institución tenga establecido para brindar este servicio.

### **Interfaz.**

Se requiere de una interfaz lo más amigable posible, legible y sobre todo fácil de usar con el objetivo de evitar la resistencia humana al uso del nuevo sistema, ya que el factor humano determina en gran medida el éxito o el fracaso del mismo.

#### **Ayuda y documentación en línea.**

El diseño consta con una manual que estará a la disposición del usuario en cuanto lo requiera.

# **2.9 Modelado del Sistema.**

#### **2.9.1 Definición de los actores.**

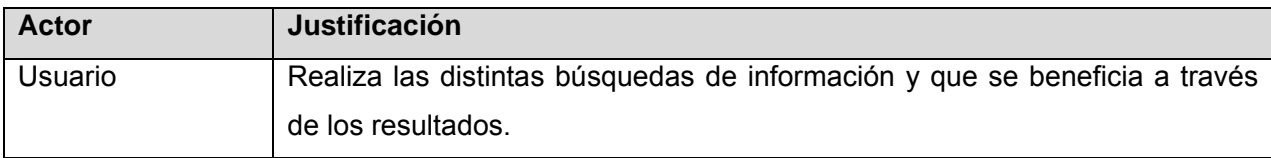

#### **2.9.2 Definición de los casos de uso.**

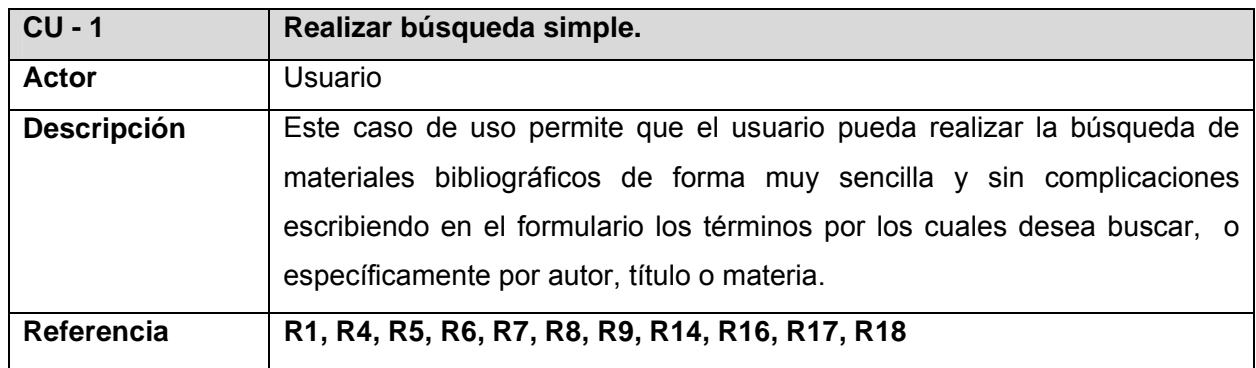

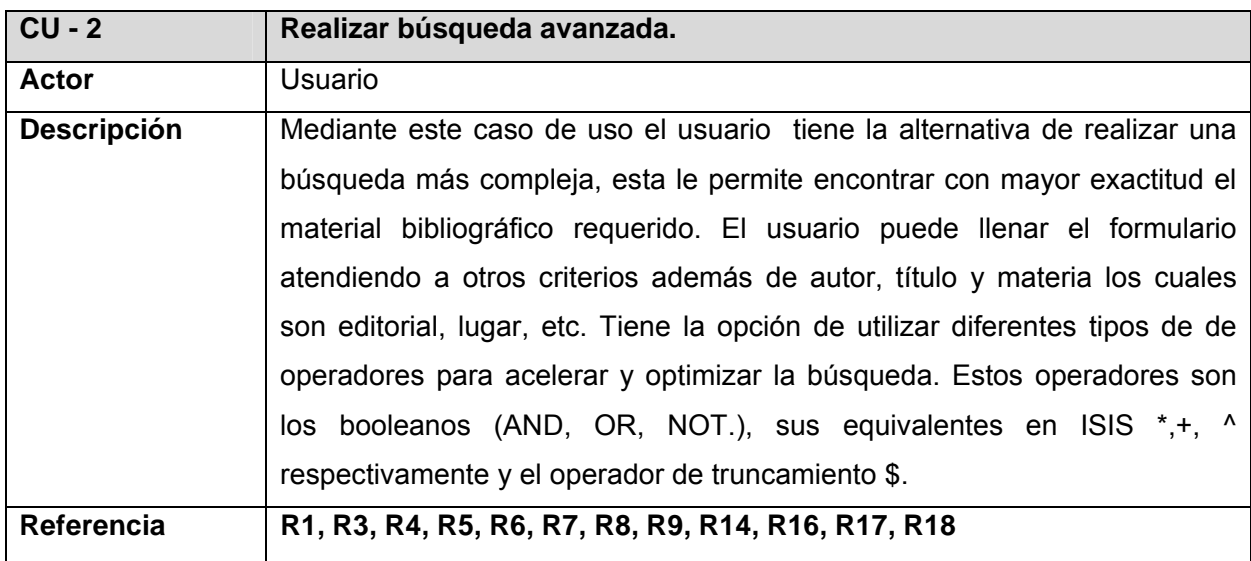

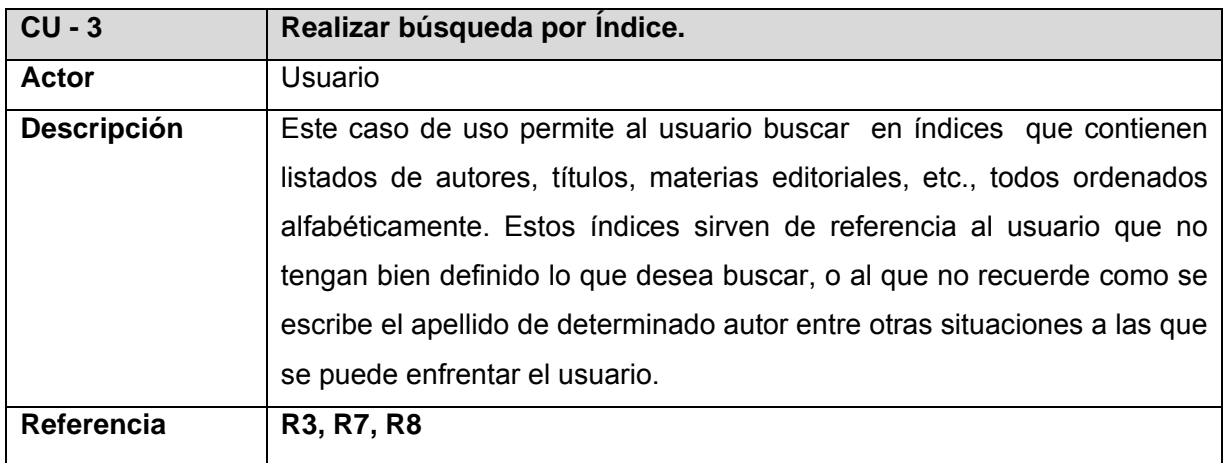

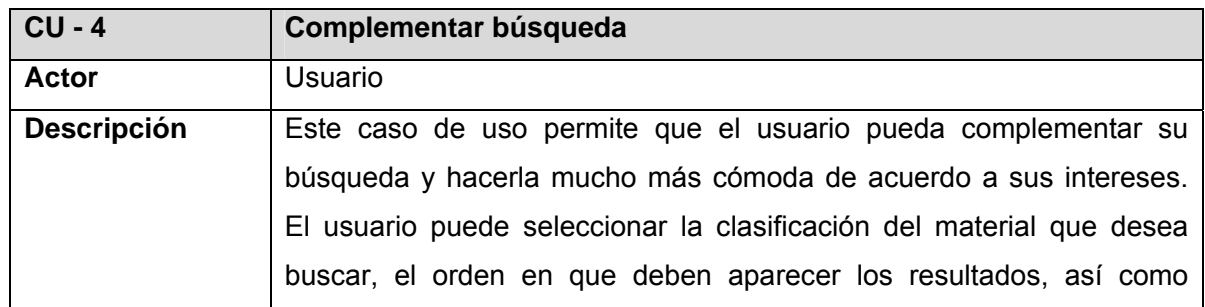

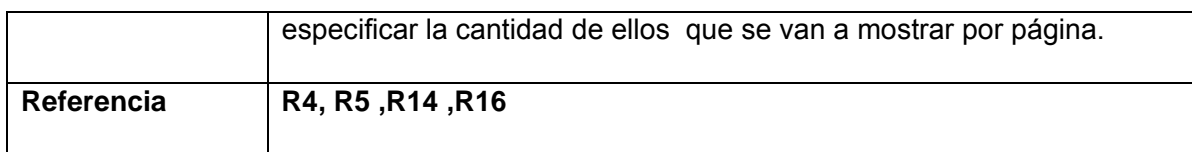

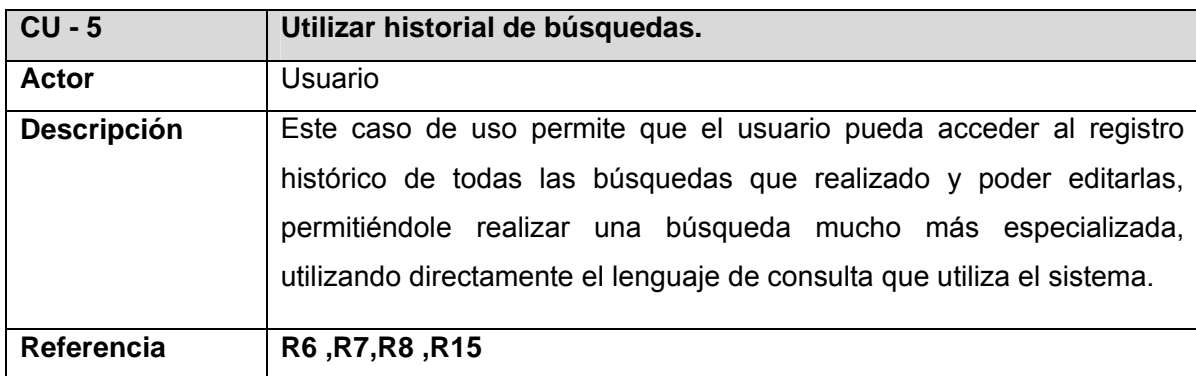

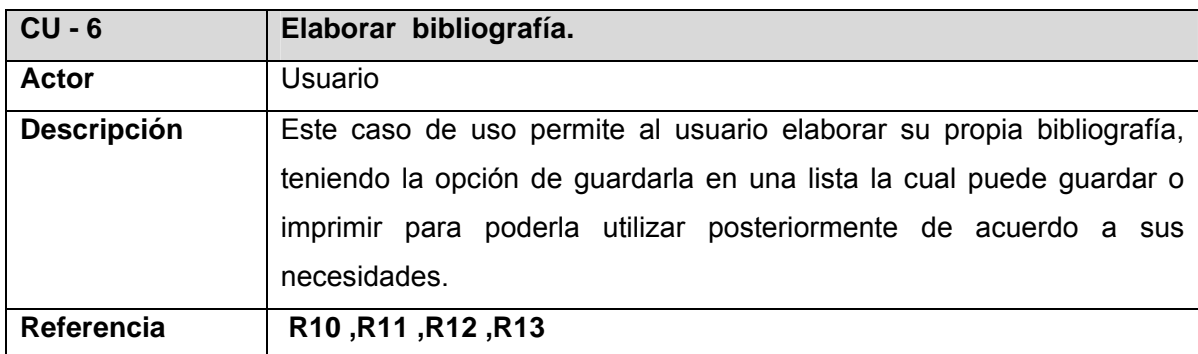

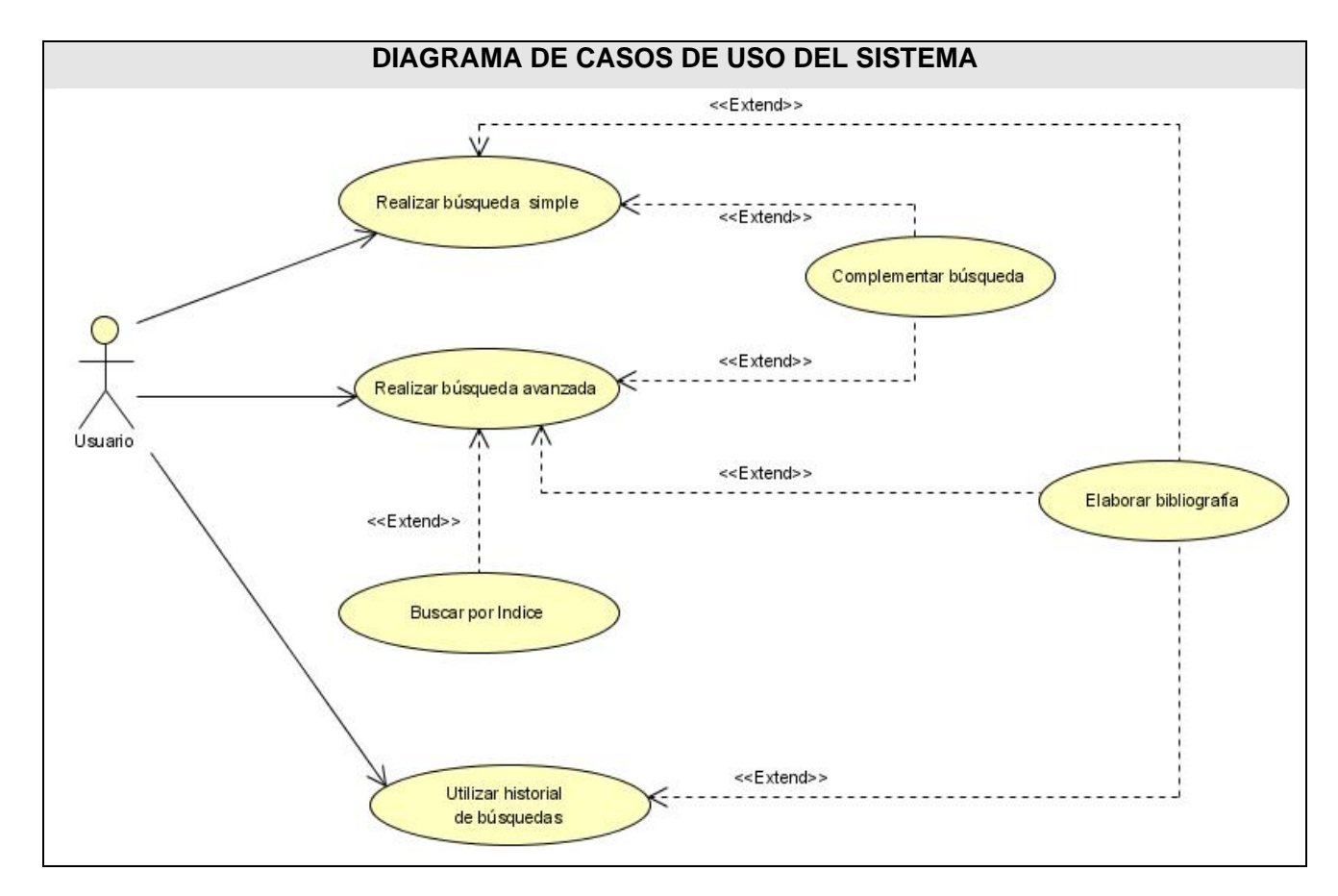

### **2.9.3 Diagrama de casos de uso del sistema.**

# **2.9.4 Casos de uso por ciclo.**

**Ciclo1** 

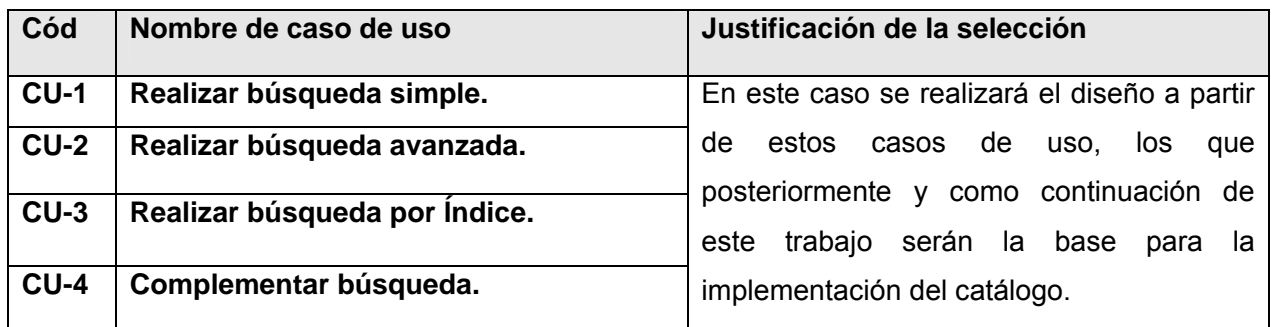

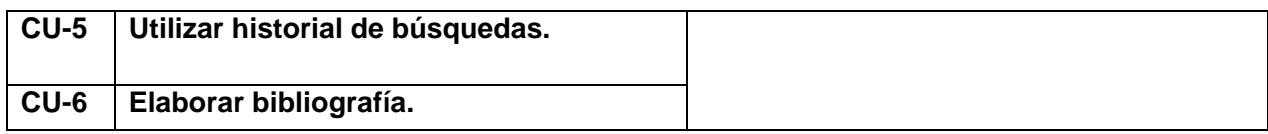

# **2.9.5 Descripción expandida de los casos de uso del sistema.**

# **Caso de uso Realizar búsqueda simple.**

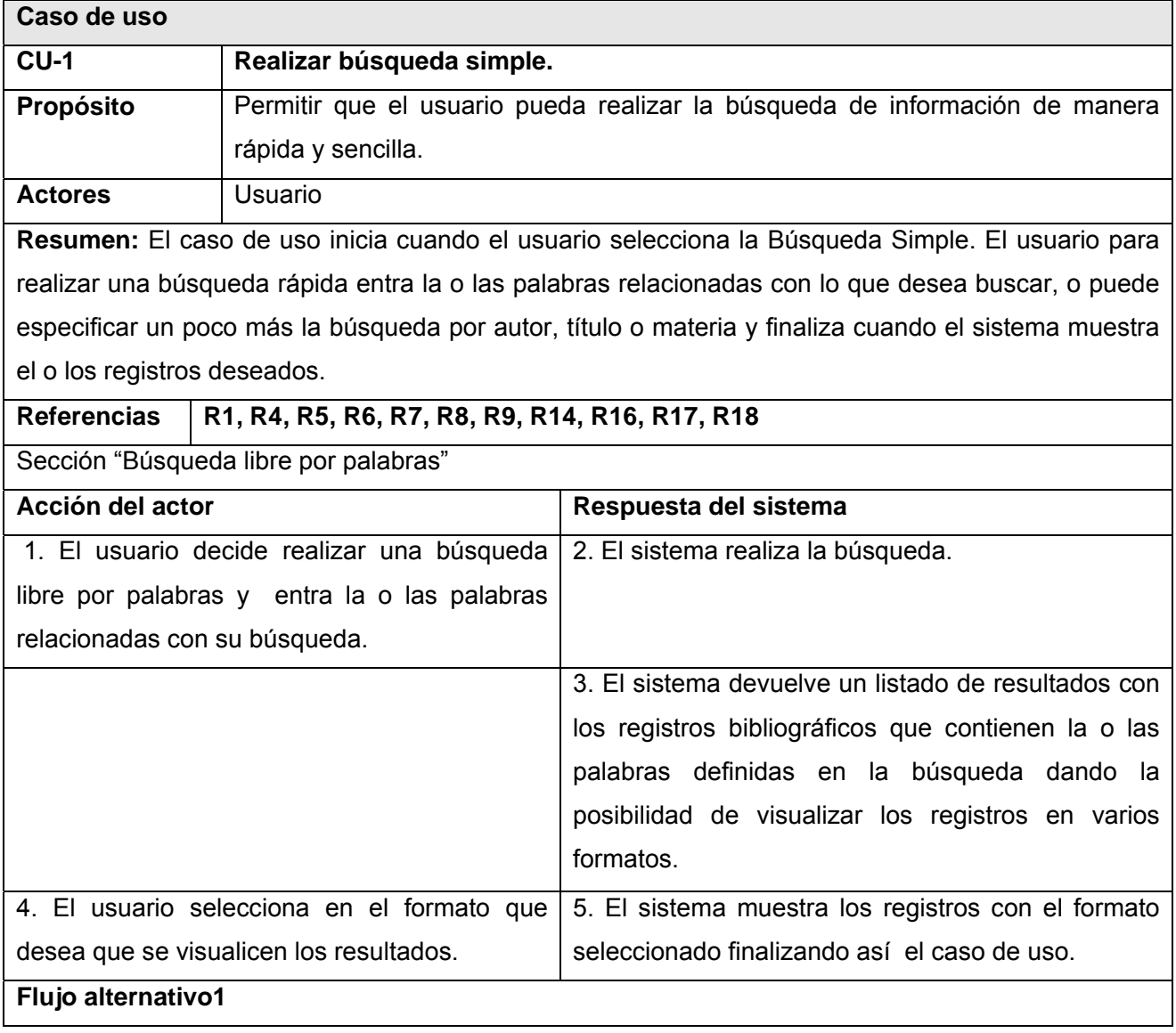

3. El sistema devuelve un mensaje comunicando que no se encontró ningún registro que responda a la solicitud de búsqueda y el usuario puede realizar nuevamente otra.

4. El usuario no selecciona otro formato de visualización consultando el que por defecto muestra el sistema.

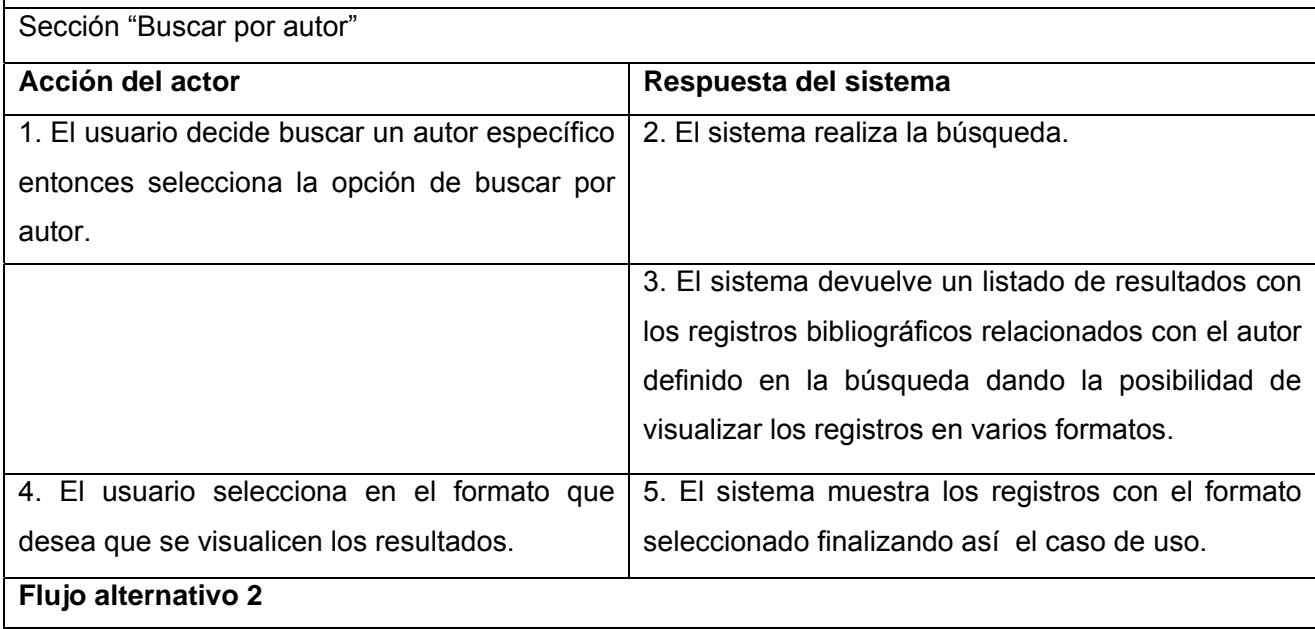

3. El sistema devuelve un mensaje comunicando que no se encontró ningún registro que responda a la solicitud de búsqueda y el usuario puede realizar nuevamente otra.

4. El usuario no selecciona otro formato de visualización consultando el que por defecto muestra el sistema.

Sección "Buscar por título"

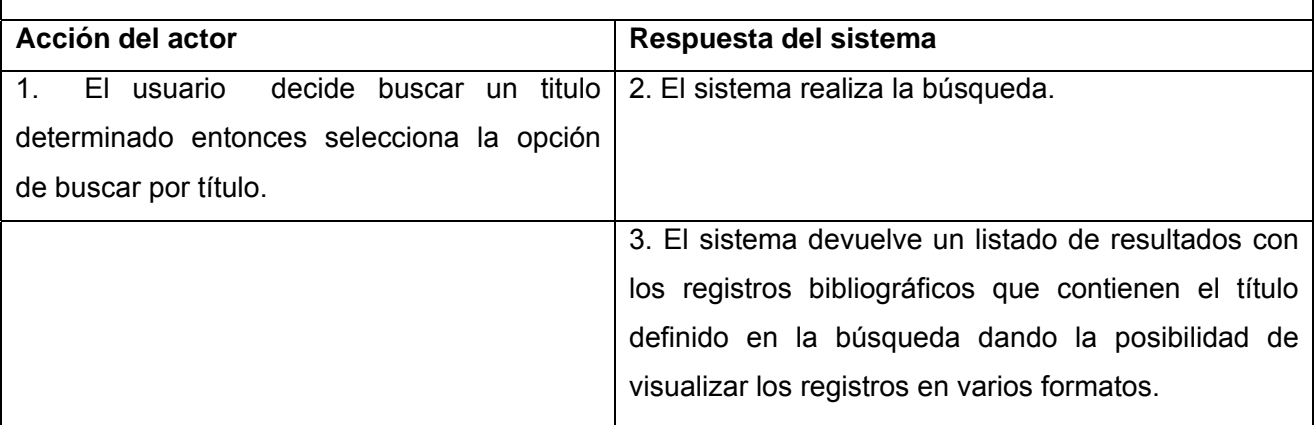

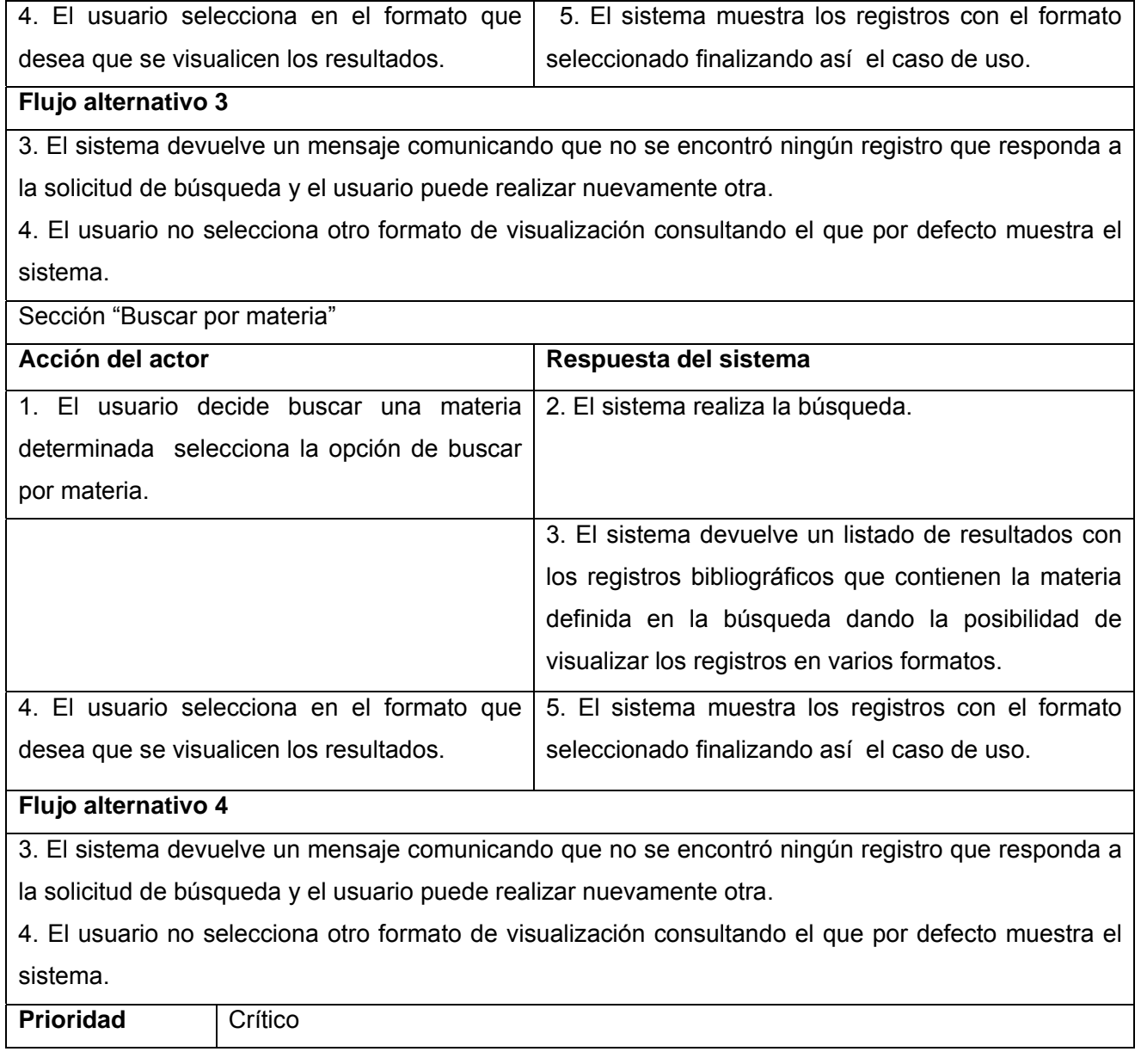

# **Caso de uso Realizar búsqueda avanzada.**

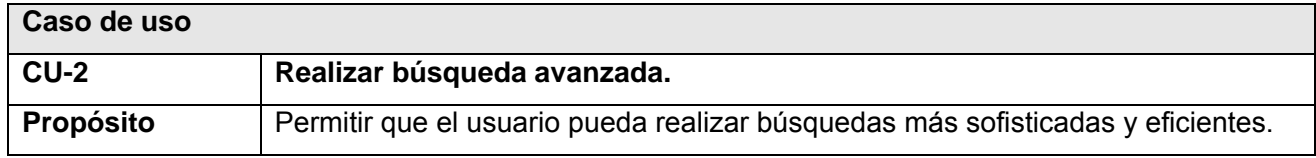

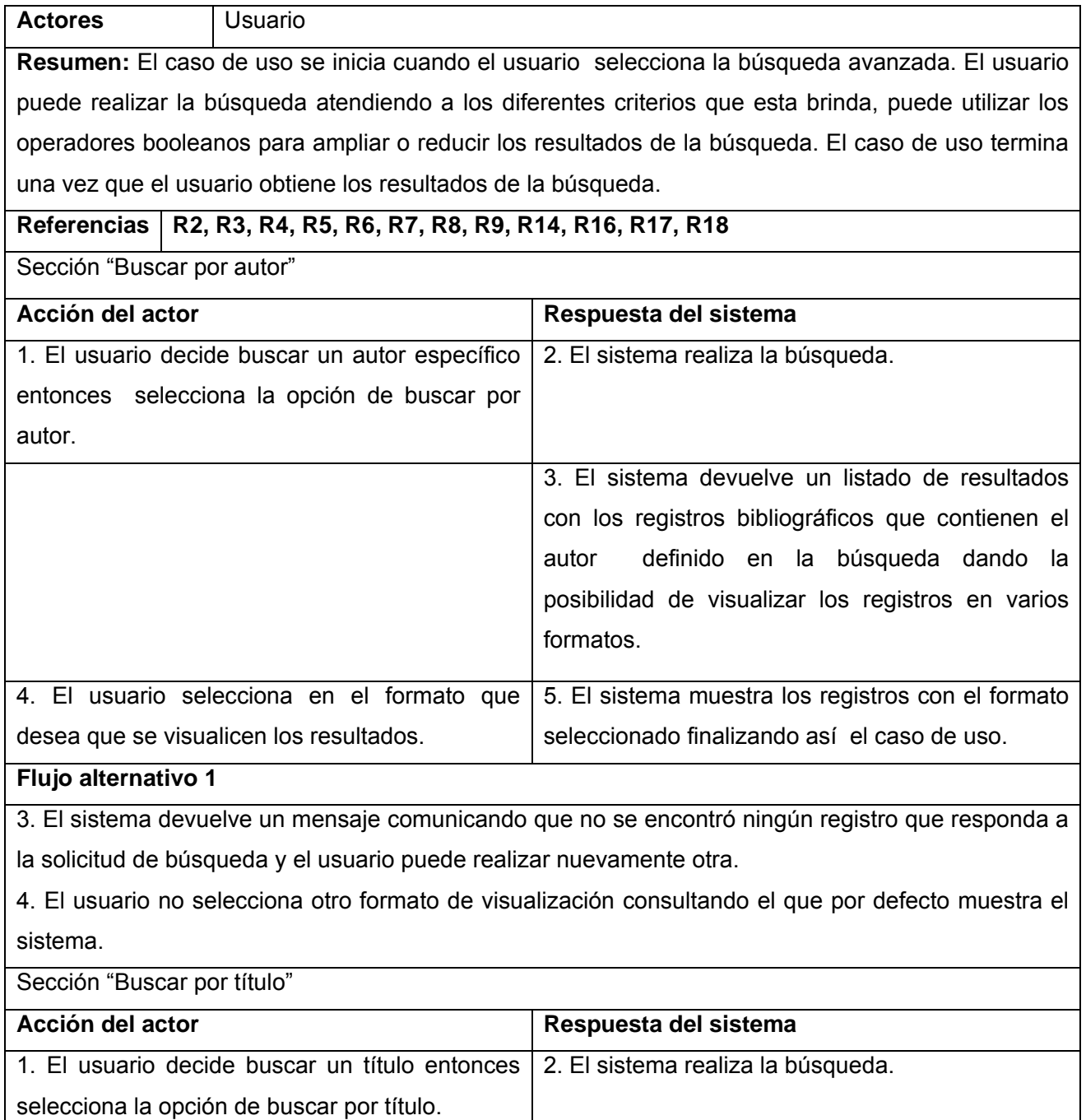

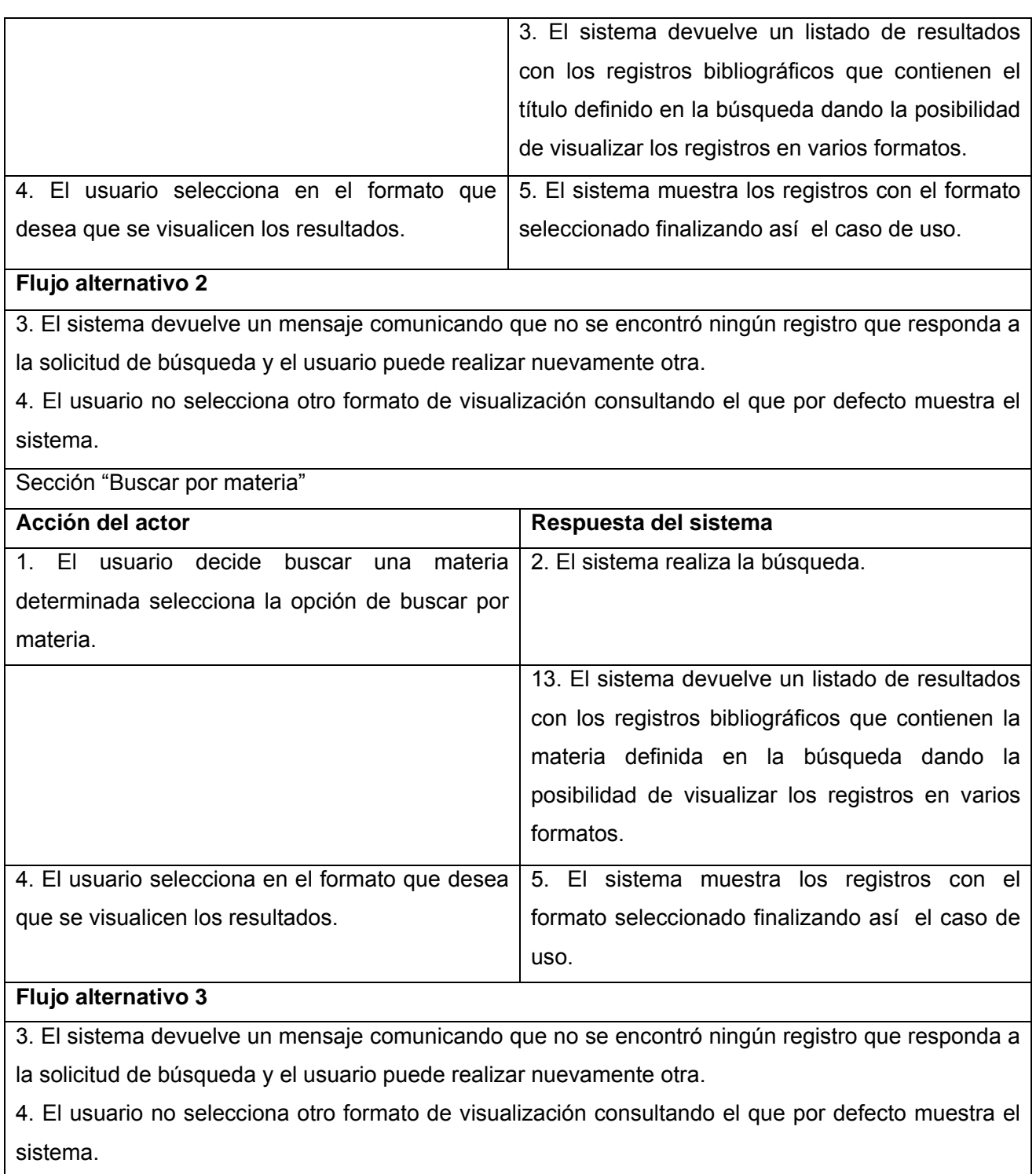

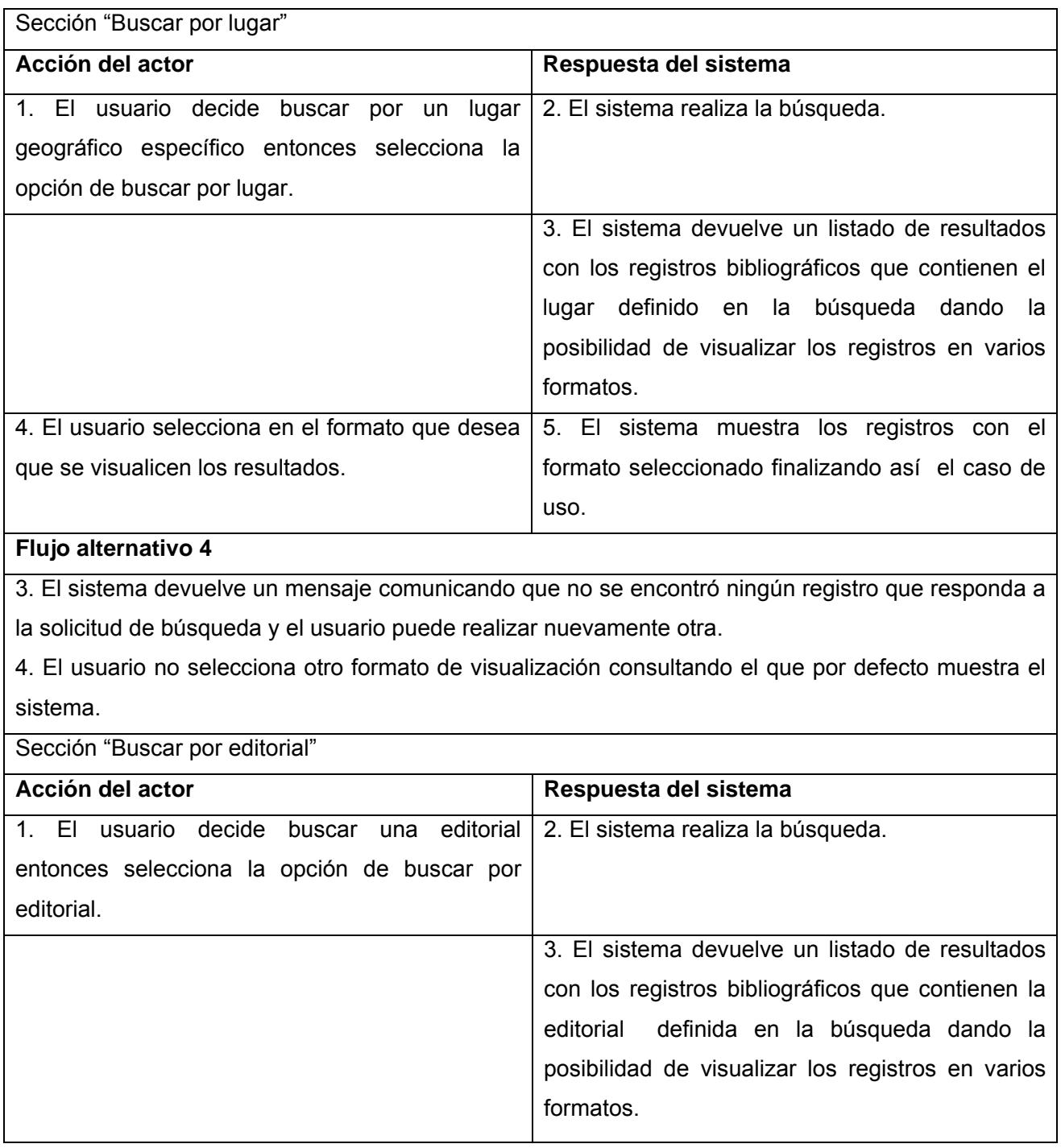

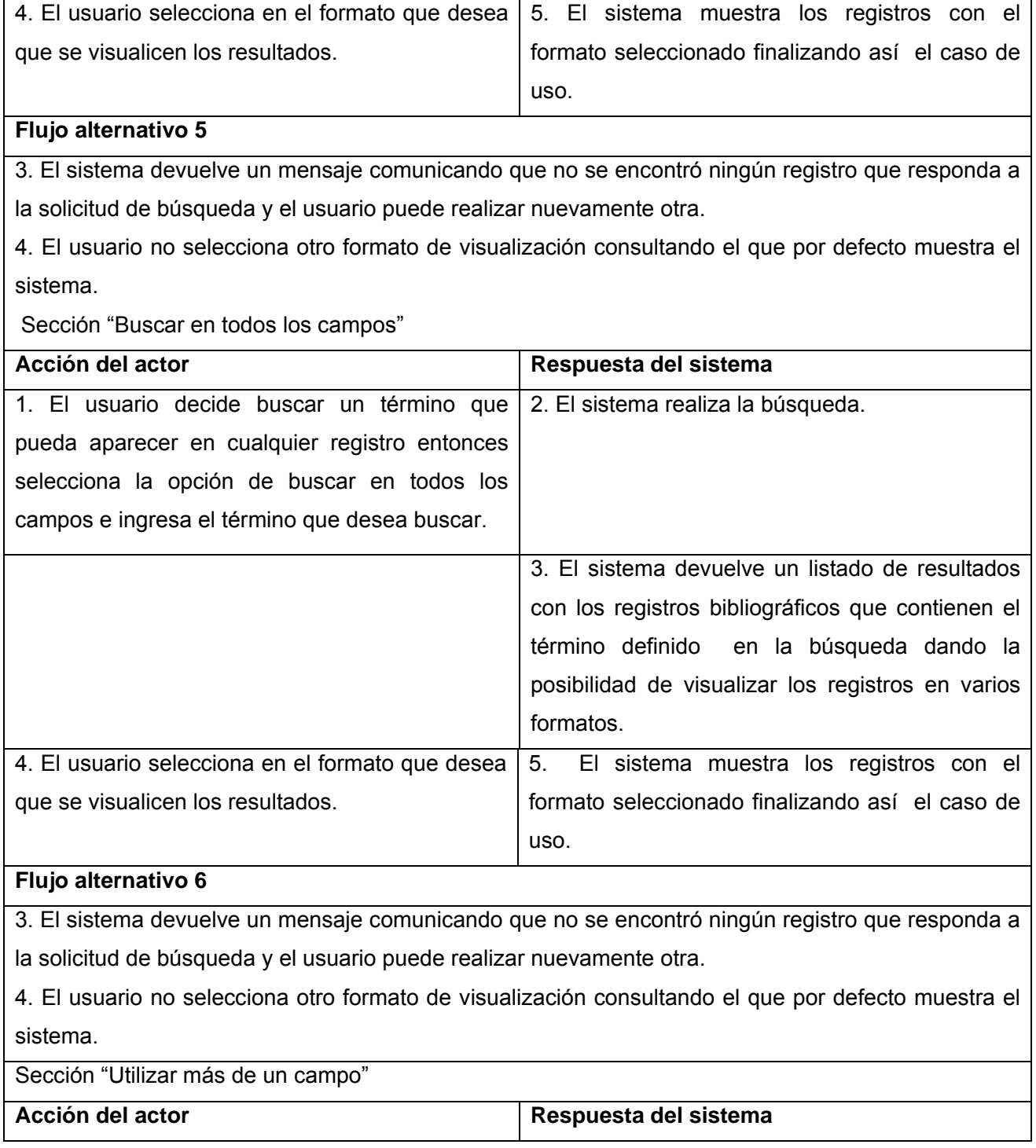

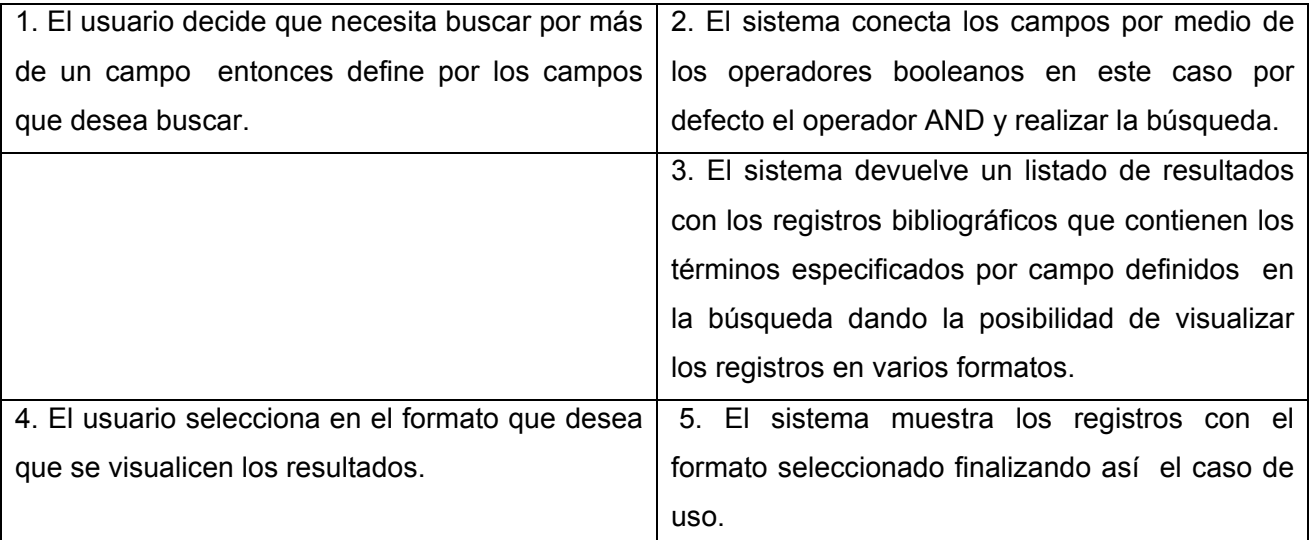

#### **Flujo alternativo 7**

3. El sistema devuelve un mensaje comunicando que no se encontró ningún registro que responda a la solicitud de búsqueda y el usuario puede realizar nuevamente otra.

4. El usuario no selecciona otro formato de visualización consultando el que por defecto muestra el sistema.

Sección "Utilizar el operador AND "

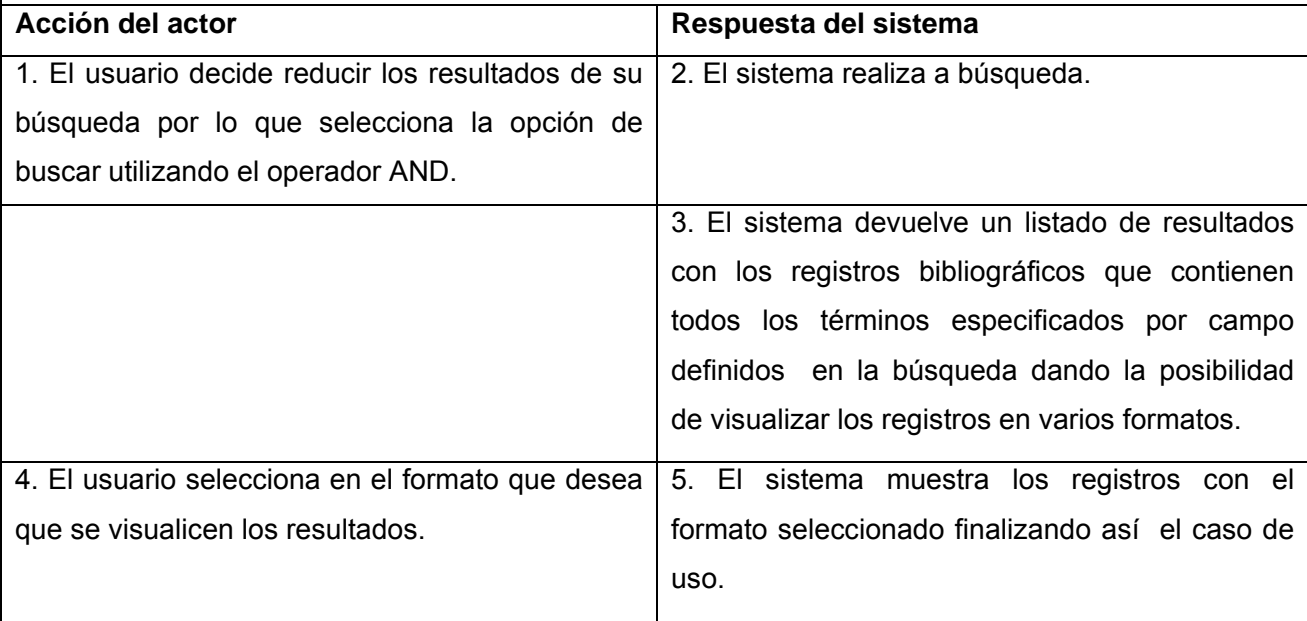

# **Flujo alternativo 8** 3. El sistema devuelve un mensaje comunicando que no se encontró ningún registro que responda a la solicitud de búsqueda y el usuario puede realizar nuevamente otra. 4. El usuario no selecciona otro formato de visualización consultando el que por defecto muestra el sistema. Sección "Utilizar el operador OR " **Acción del actor Respuesta del sistema** 1. El usuario decide ampliar los resultados de su búsqueda por lo que selecciona la opción de buscar utilizando el operador OR. 2. El sistema realiza a búsqueda. 3. El sistema devuelve un listado de resultados con los registros bibliográficos que contienen el primero, el segundo o todos los términos especificados por campo definidos en la búsqueda dando la posibilidad de visualizar los registros en varios formatos. 4. El usuario selecciona en el formato que desea que se visualicen los resultados. 5. El sistema muestra los registros con el formato seleccionado finalizando así el caso de uso. **Flujo alternativo 9** 3. El sistema devuelve un mensaje comunicando que no se encontró ningún registro que responda a la solicitud de búsqueda y el usuario puede realizar nuevamente otra. 4. El usuario no selecciona otro formato de visualización consultando el que por defecto muestra el sistema. Sección "Utilizar el operador NOT " Acción del actor **Respuesta del sistema**

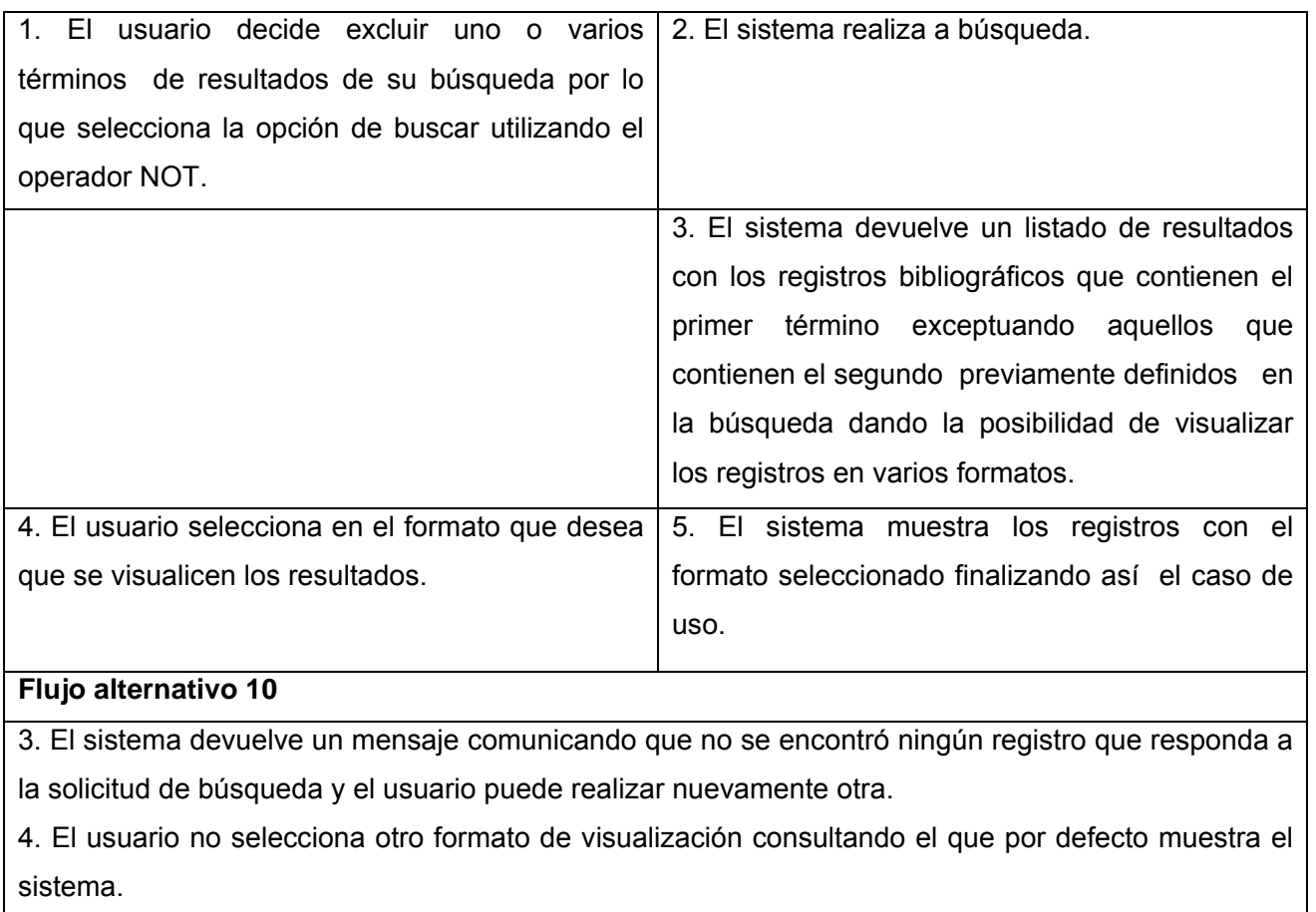

Sección "Utilizar el comodín \$"

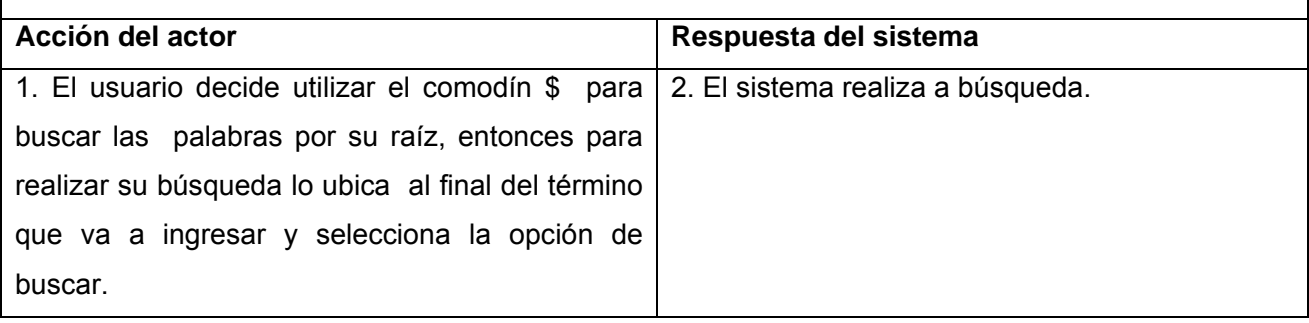

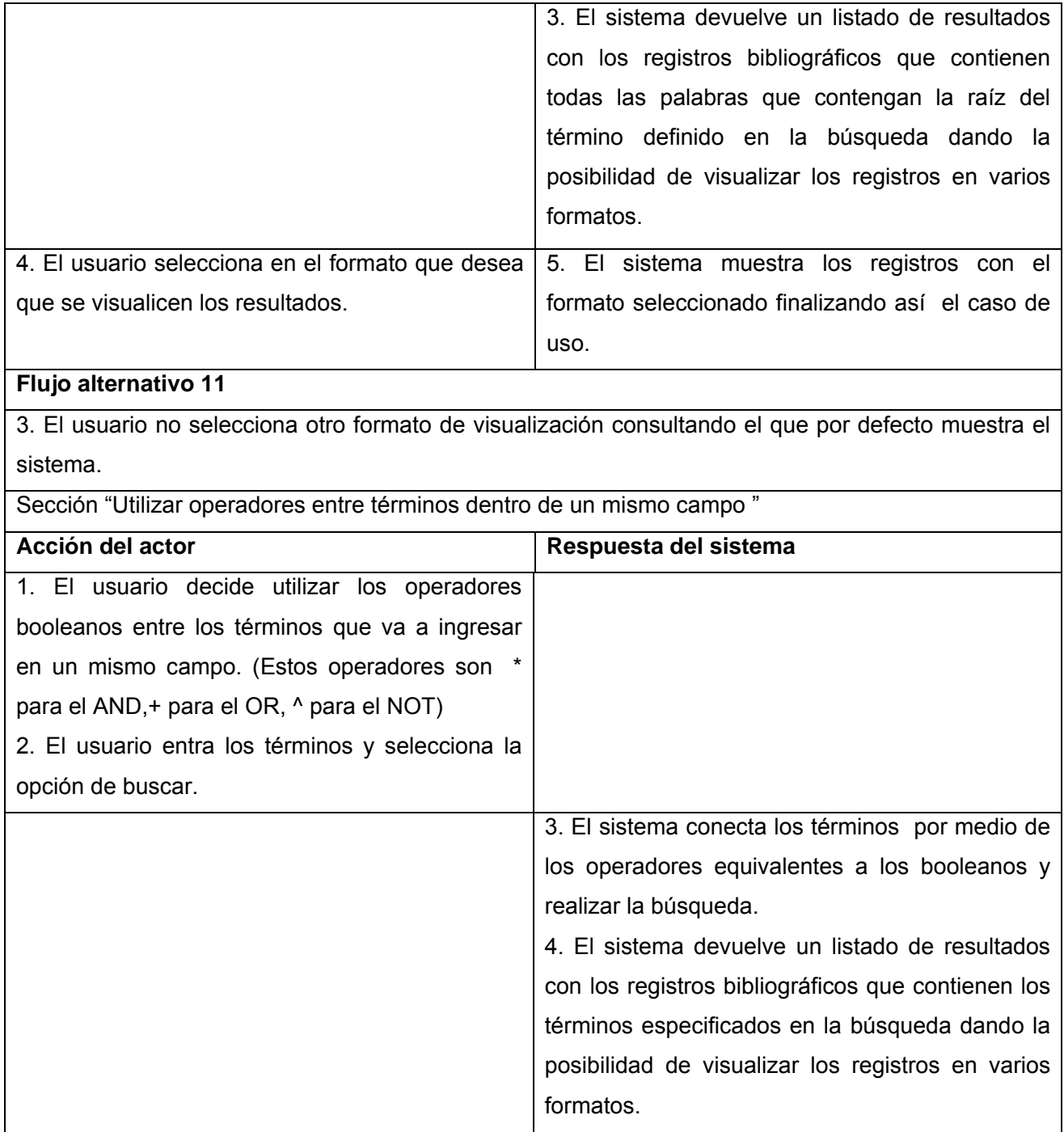

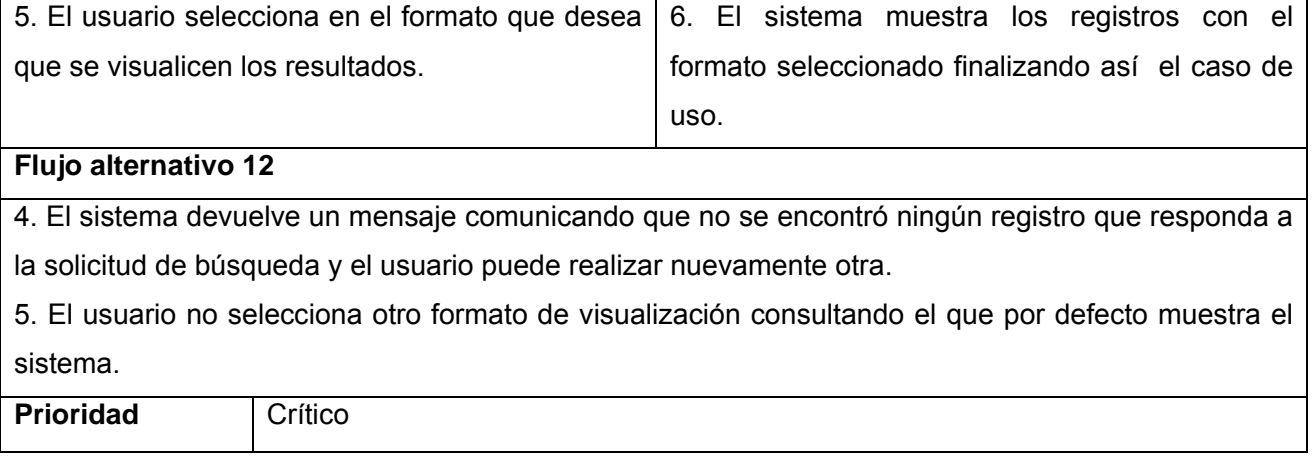

# **Caso de uso Buscar por Índice**

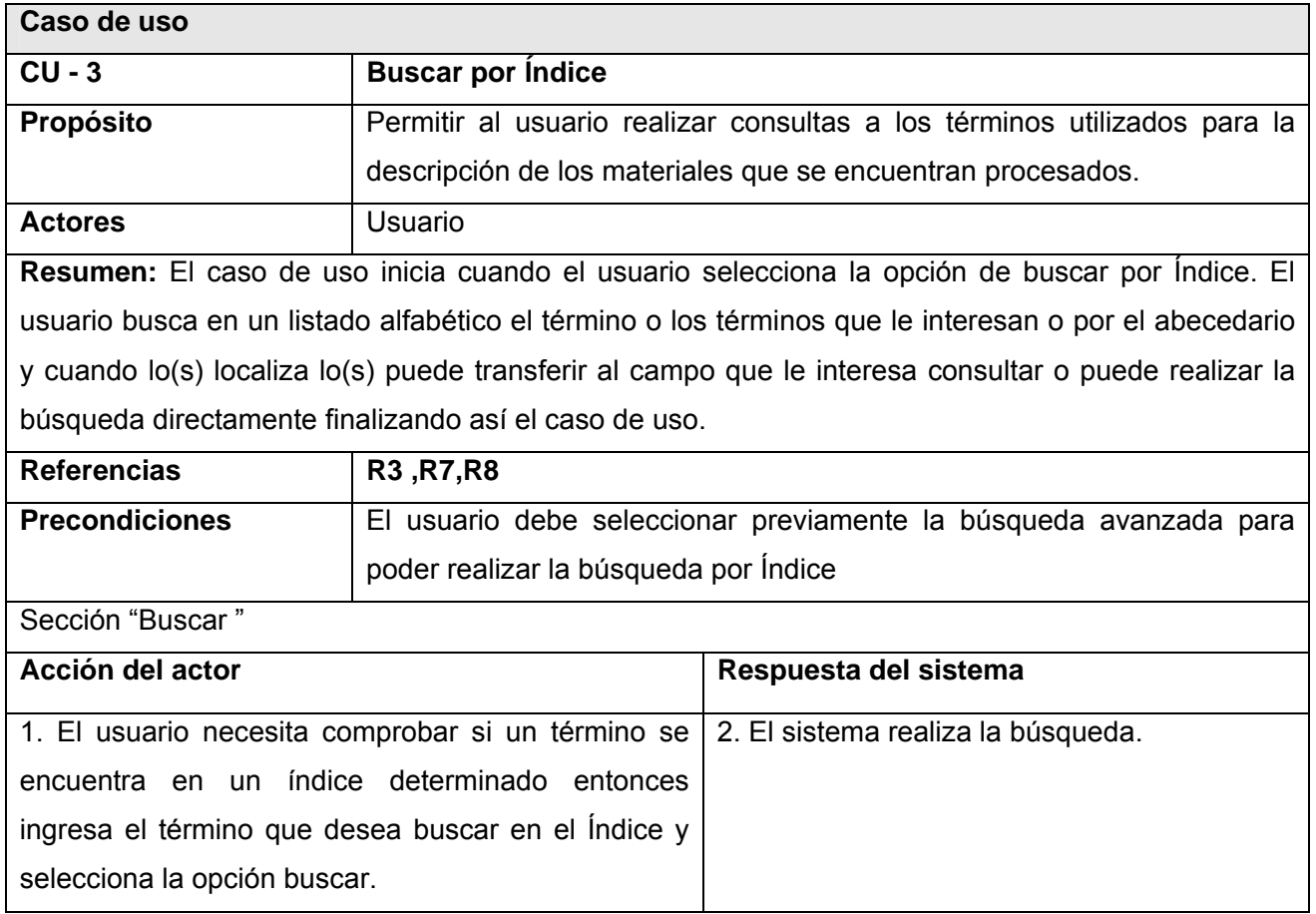

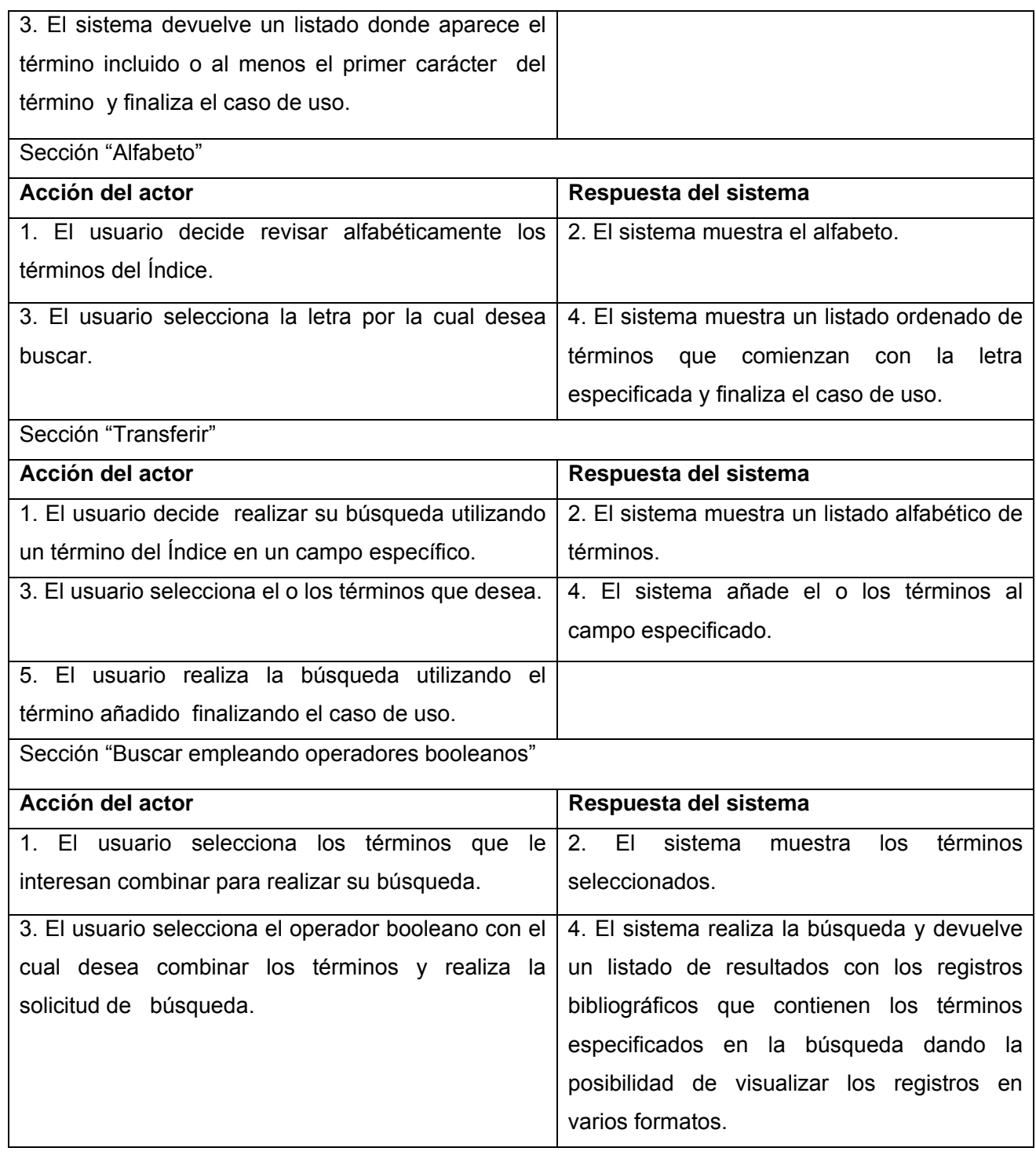

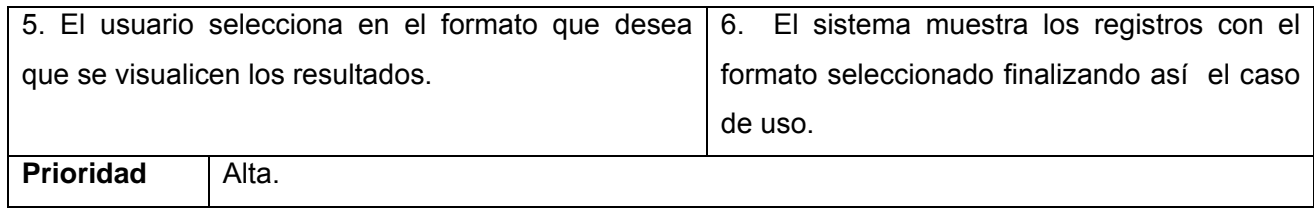

# **Caso de uso Complementar búsqueda.**

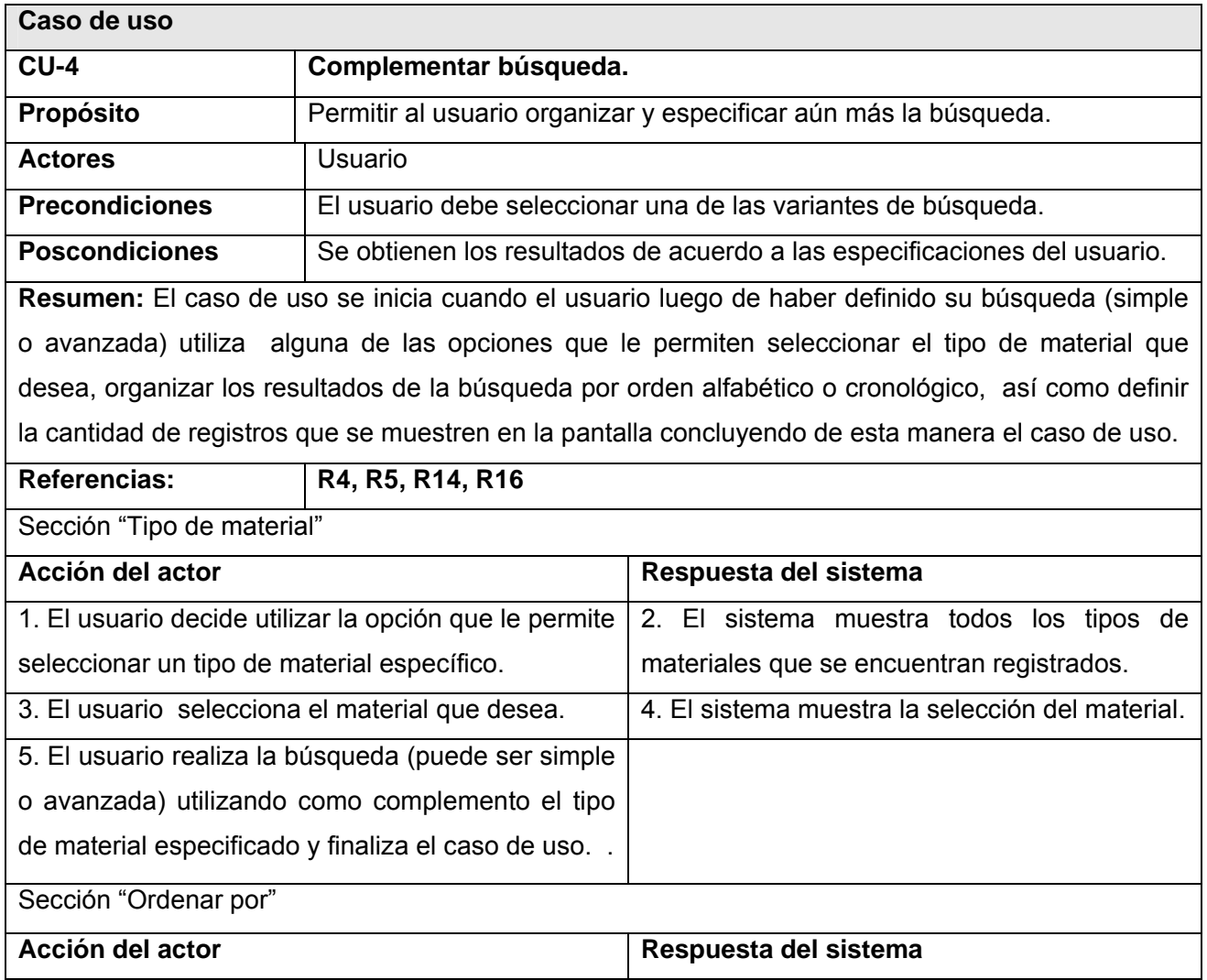

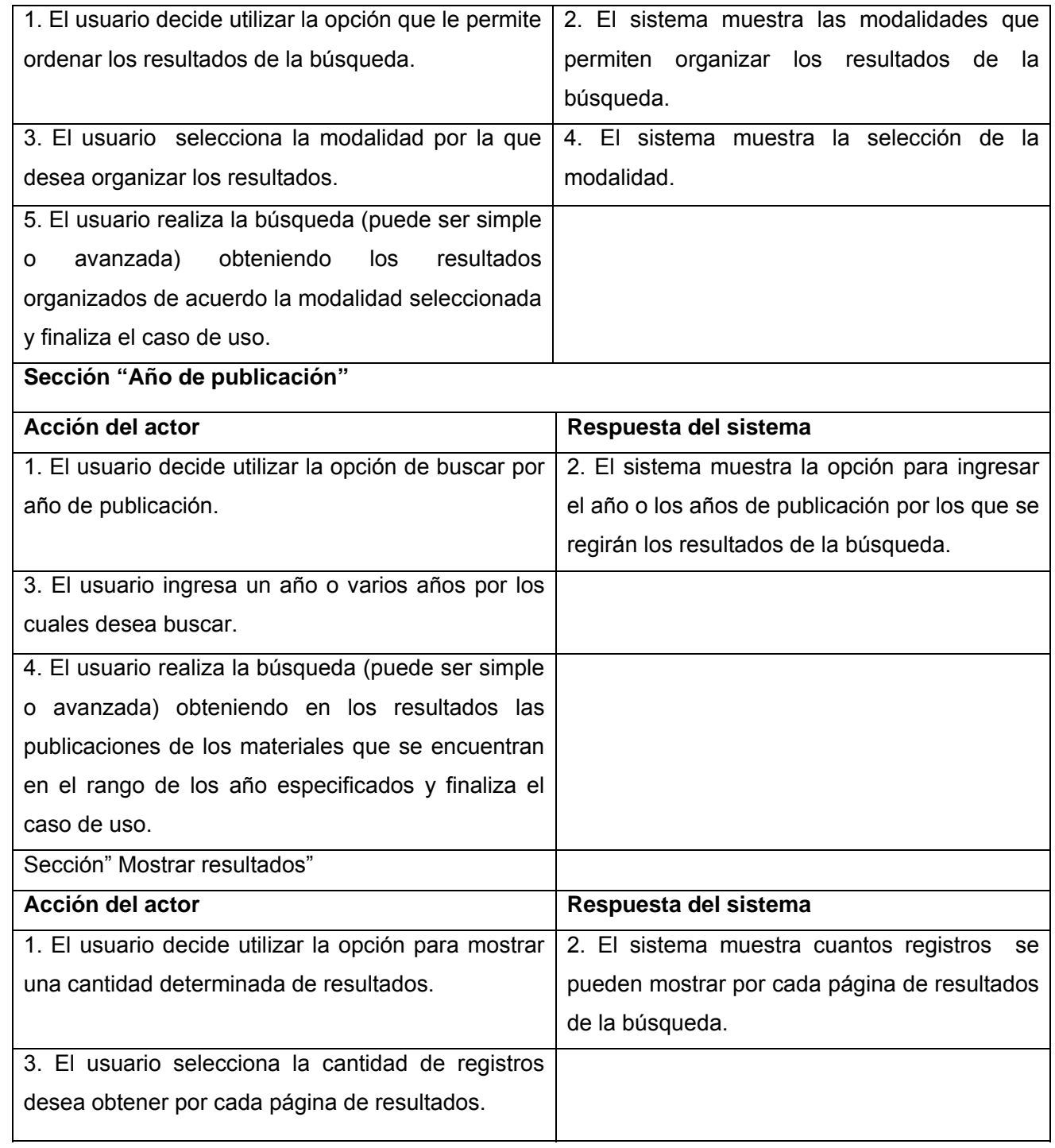

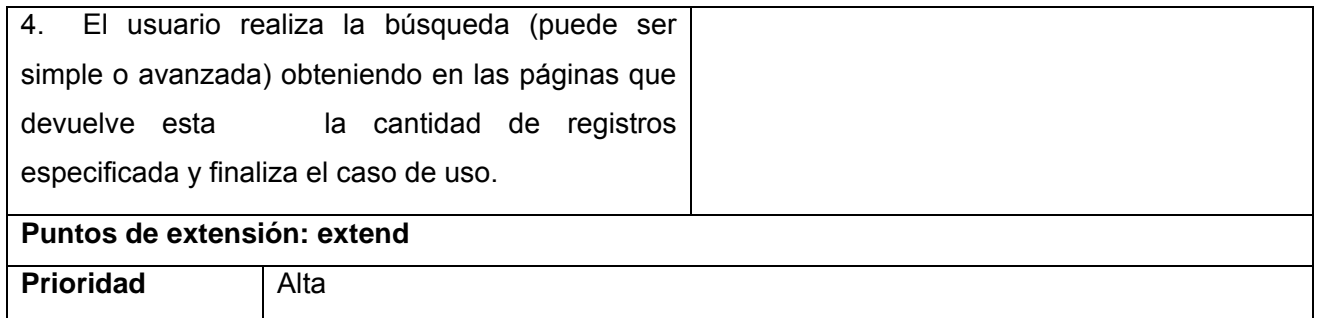

# **Caso de uso Utilizar historial de búsquedas.**

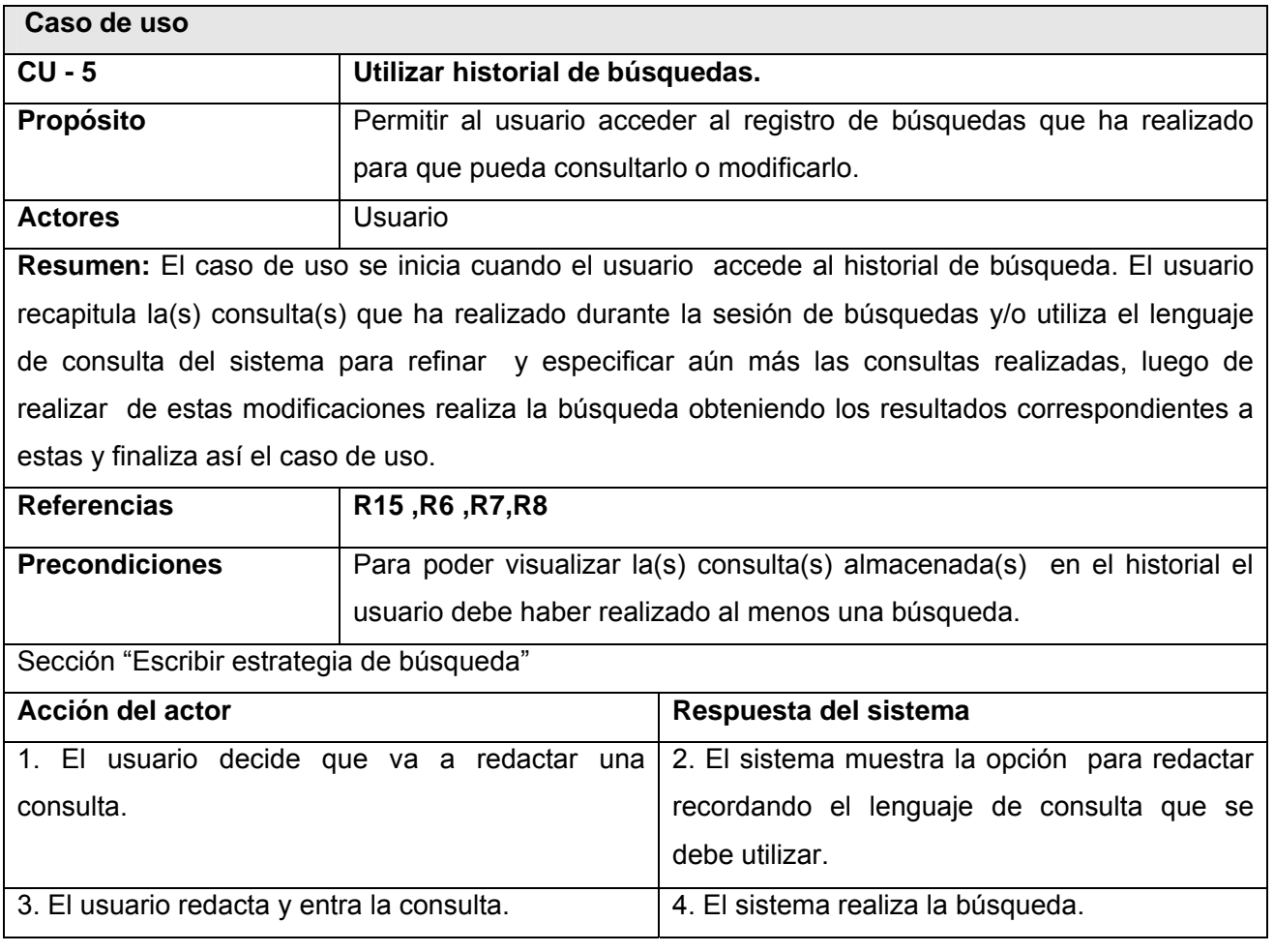

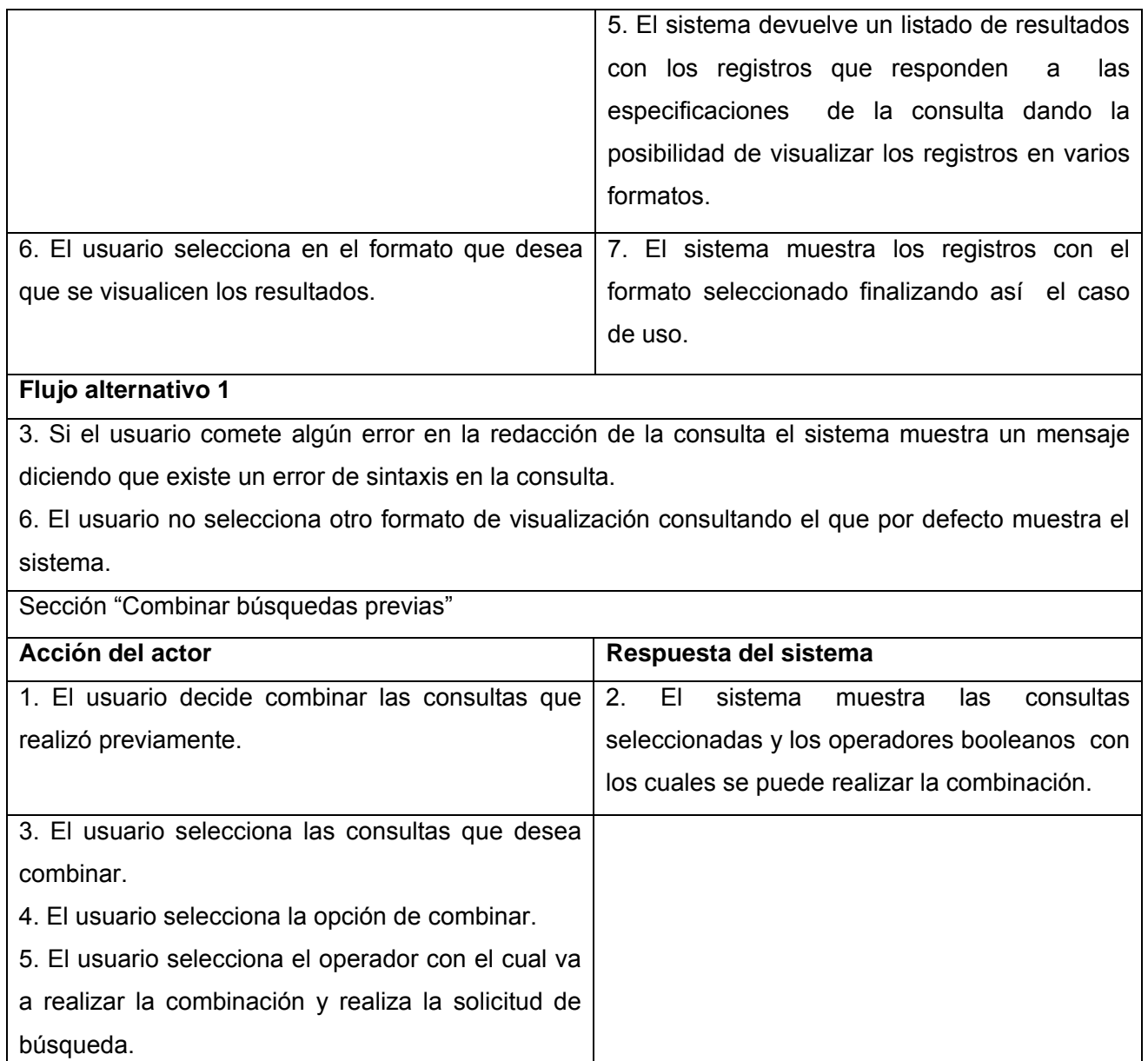

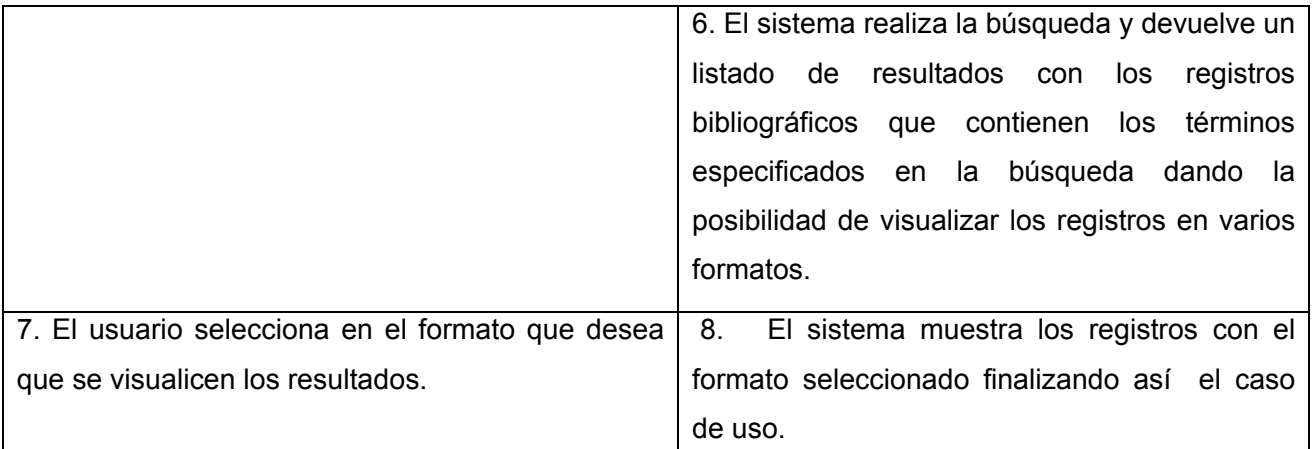

# **Flujo alternativo 2**

6. El sistema devuelve un mensaje comunicando que no se encontró ningún registro que responda a la solicitud de búsqueda y el usuario puede realizar nuevamente otra.

7. El usuario no selecciona otro formato de visualización consultando el que por defecto muestra el sistema.

Sección "Editar búsquedas"

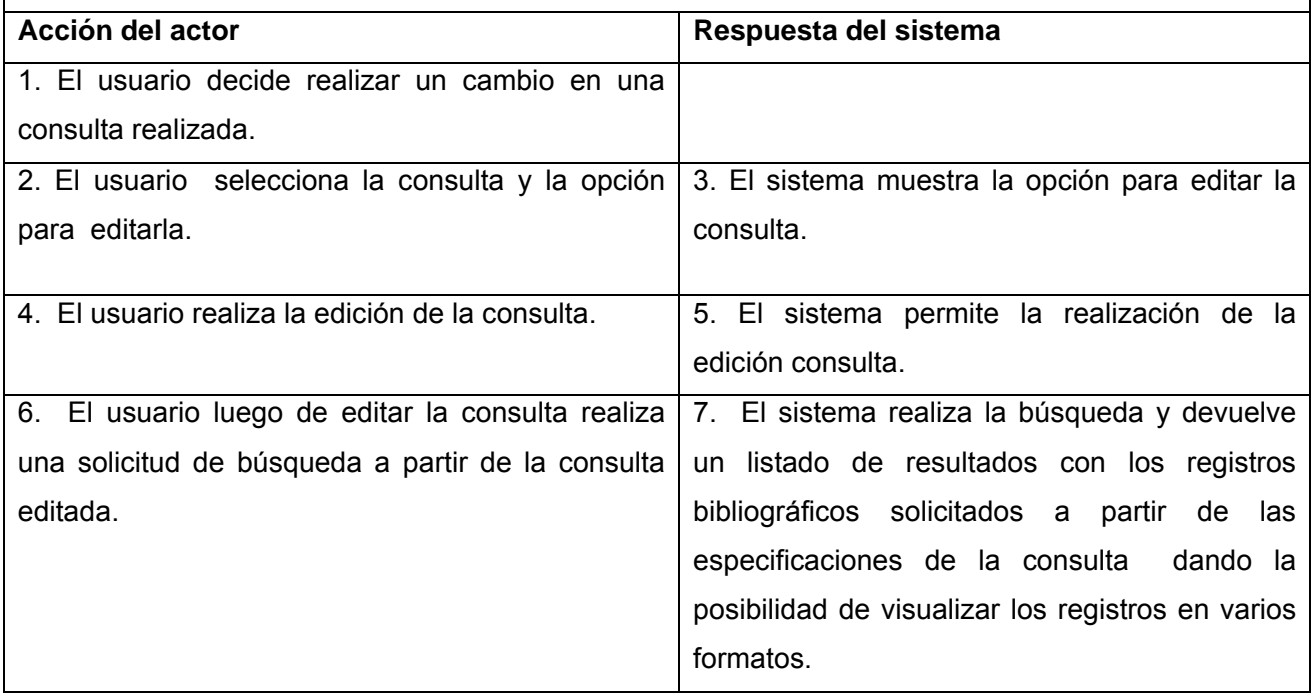

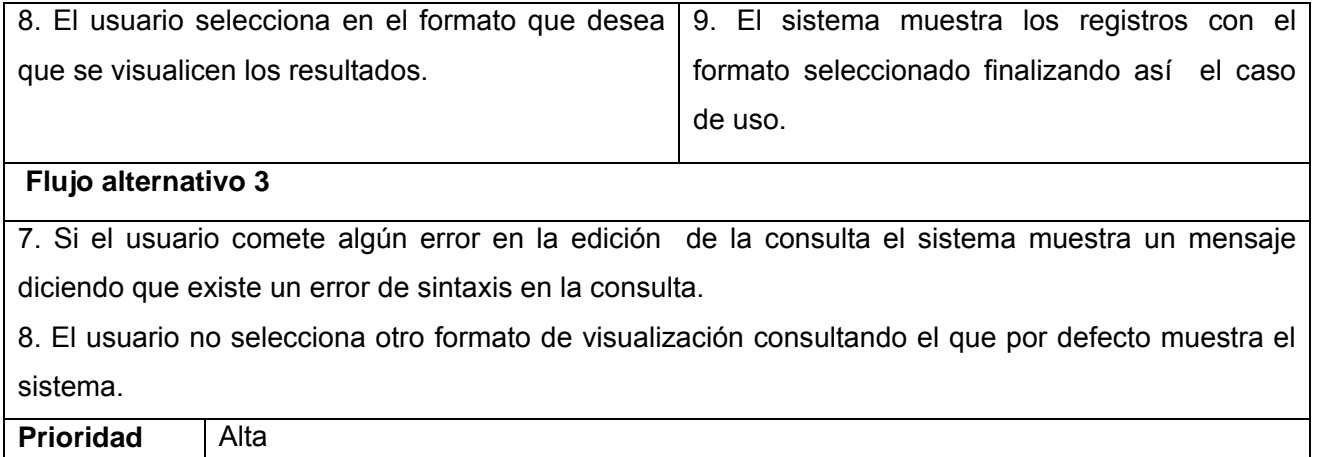

# **2.9.5.6 Caso de uso Elaborar bibliografía**

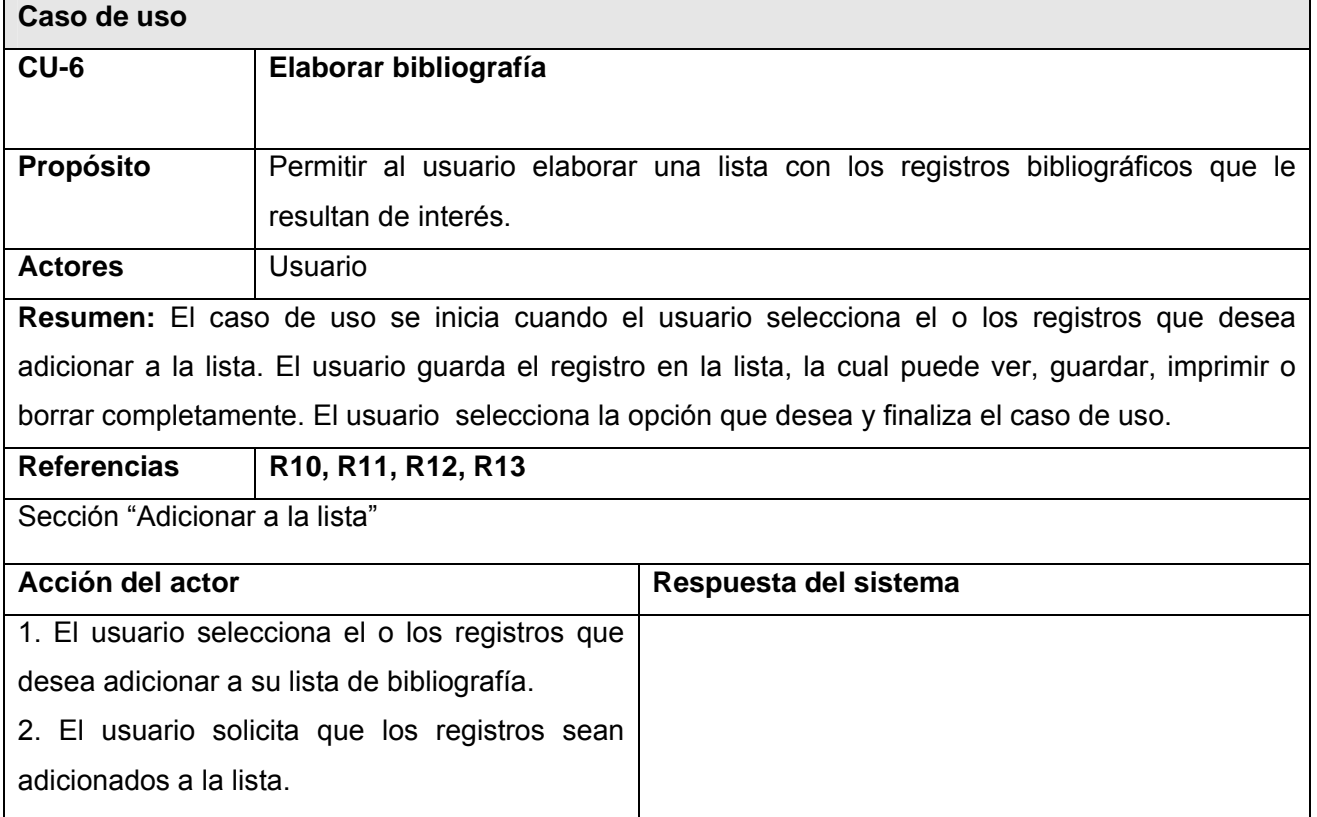

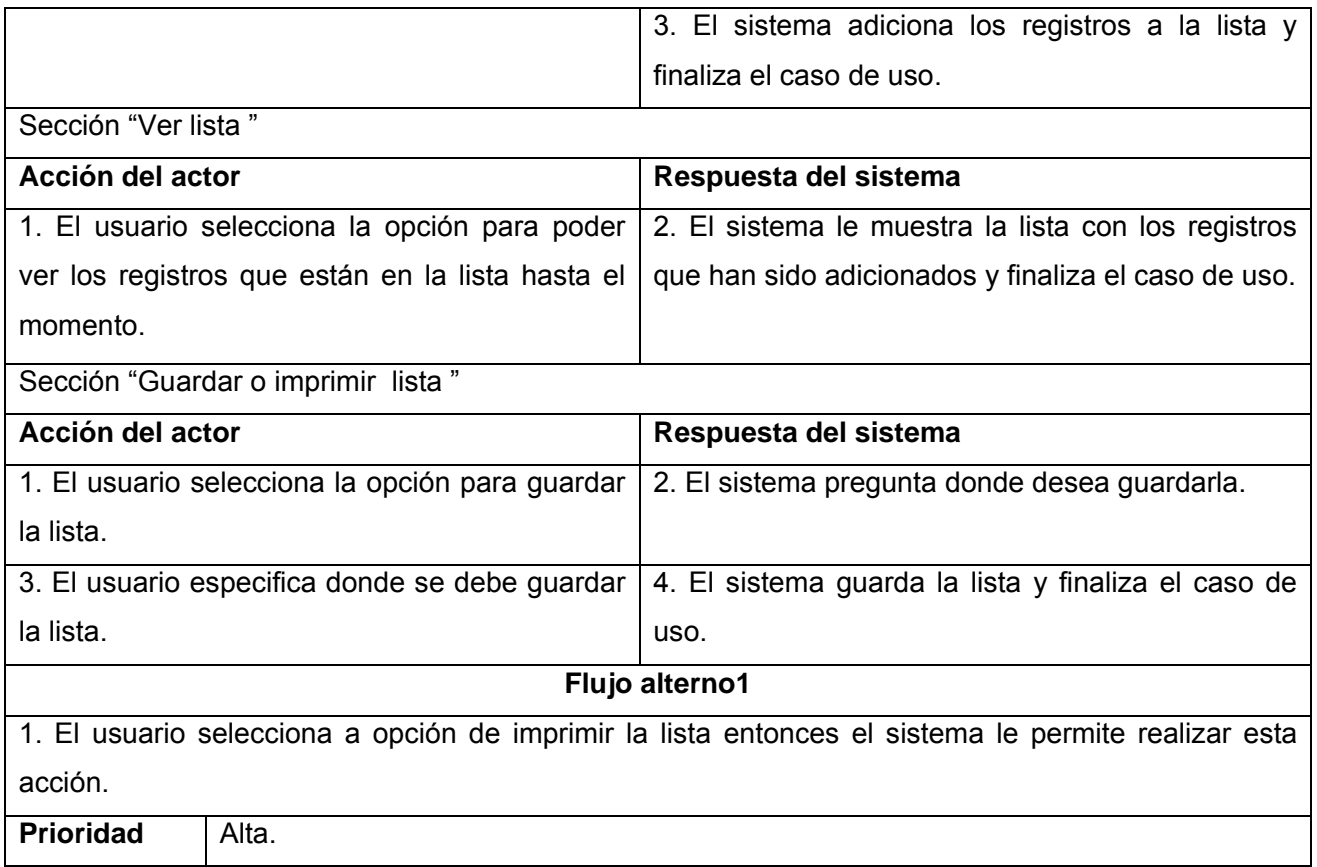

#### **2.10 Conclusiones del capítulo.**

En este capítulo se explicó el funcionamiento del negocio y se definieron las características del sistema propuesto, se especificaron los requisitos funcionales y no funcionales de los cuales dependerá el mismo y se realizó una descripción detallada de sus funcionalidades para una mejor comprensión de cómo será su manera de trabajar.

#### **Capítulo 3: Análisis y diseño del sistema**

#### **3.1 Introducción del Capítulo.**

Para desarrollar una aplicación, también es necesario contar con descripciones detalladas y de alto nivel de la solución lógica y saber cómo se satisfacen los requerimientos y las restricciones. El diseño pone de relieve la solución lógica: cómo el sistema cumple con los requerimientos (Larman, 1999).

En este capítulo se representa el diagrama de clases del análisis y los diagramas de clases del diseño con los correspondientes diagramas de interacción así como descripción de sus clases.

#### **3.2 Modelo de análisis.**

Luego de realizar el levantamiento de requisitos se obtiene una vista externa del sistema que se representa a través del diagrama de casos de uso respondiendo al lenguaje del cliente. A partir de aquí se hace necesario lograr detallar estos casos de uso de manera tal que reflejen una vista interna del sistema descrita en un lenguaje comprensible para los desarrolladores. Esta vista interna especifica mucho mejor los casos de uso y determina las clases necesarias para llevar a cabo las funcionalidades que están contenidas en ellos. Con esta información se construye entonces el diagrama de clases del análisis.

#### **3.3 Diagrama de clases del diseño.**

Este diagrama representa de manera más concreta las funcionalidades del sistema y las relaciones entre las clases además de tomar en cuenta los requerimientos no funcionales del sistema a desarrollar.

A continuación se muestran el diagrama de clases del análisis y los diagramas de clases del diseño de este trabajo los cuales están representados por diferentes escenarios de casos de uso.

**Diagrama de clases del análisis.** 

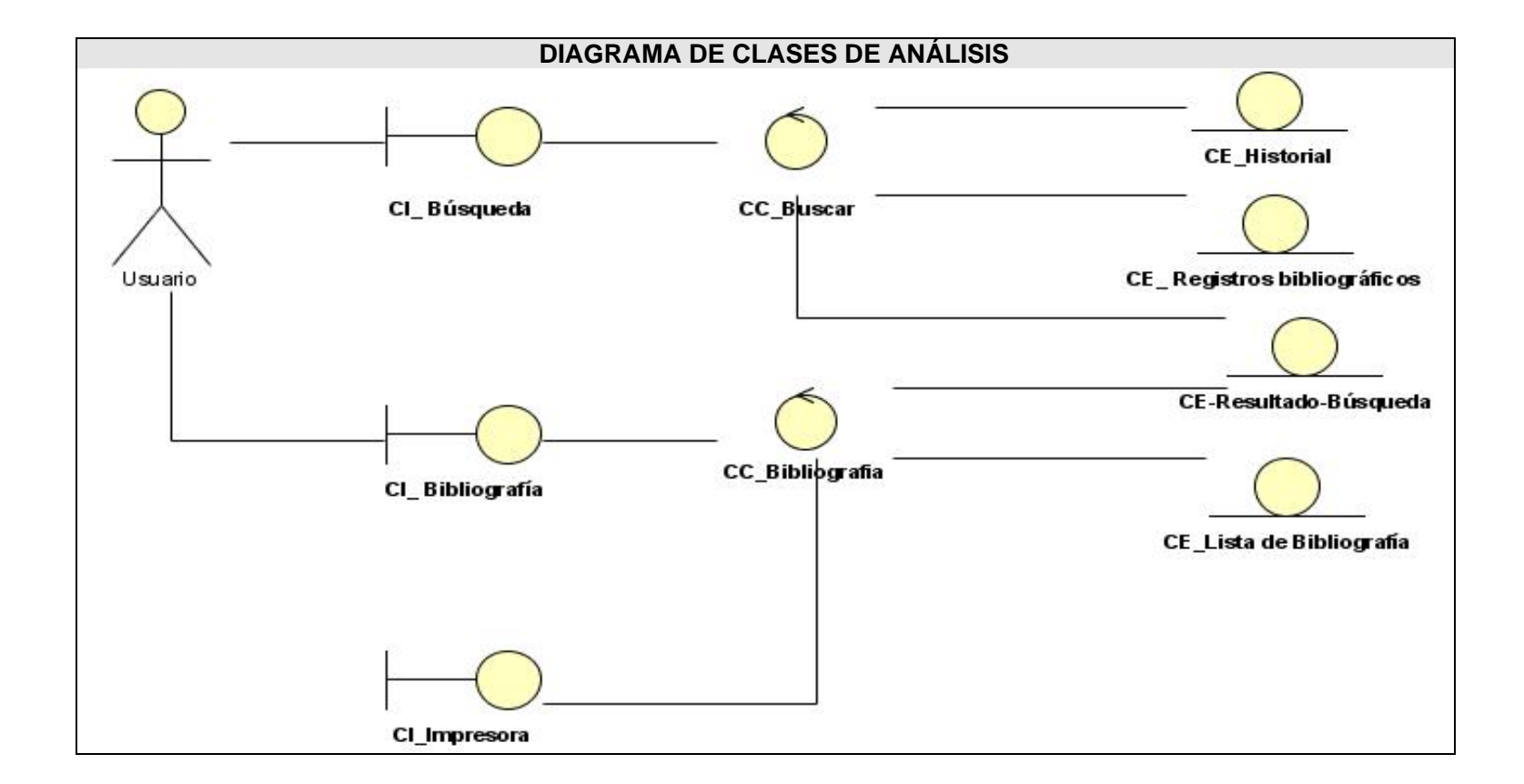

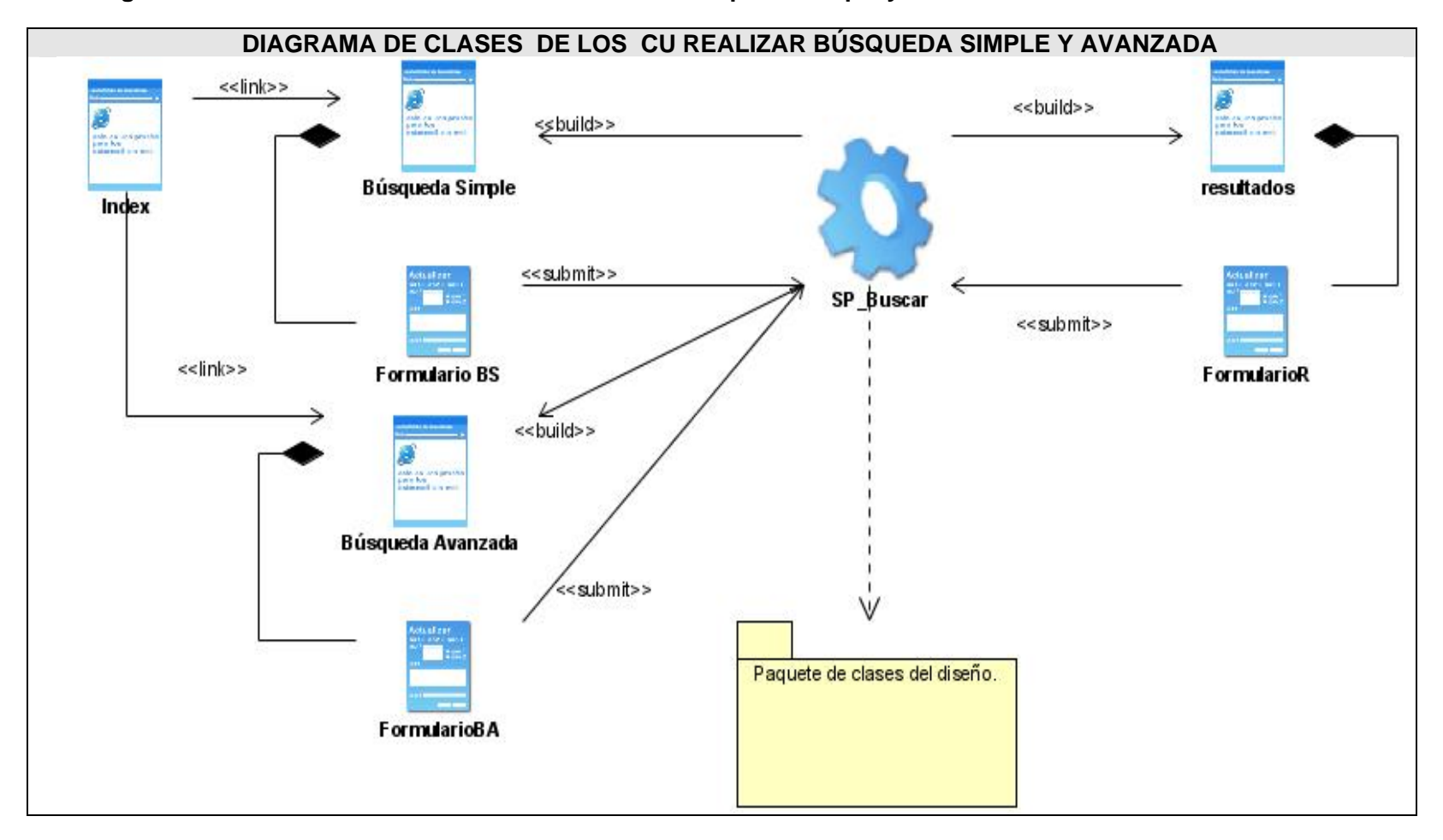

**Diagrama de clases del diseño del los CU Realizar búsqueda Simple y Avanzada.** 

**Paquete de clases del diseño de los CU Búsqueda Simple y Avanzada.** 

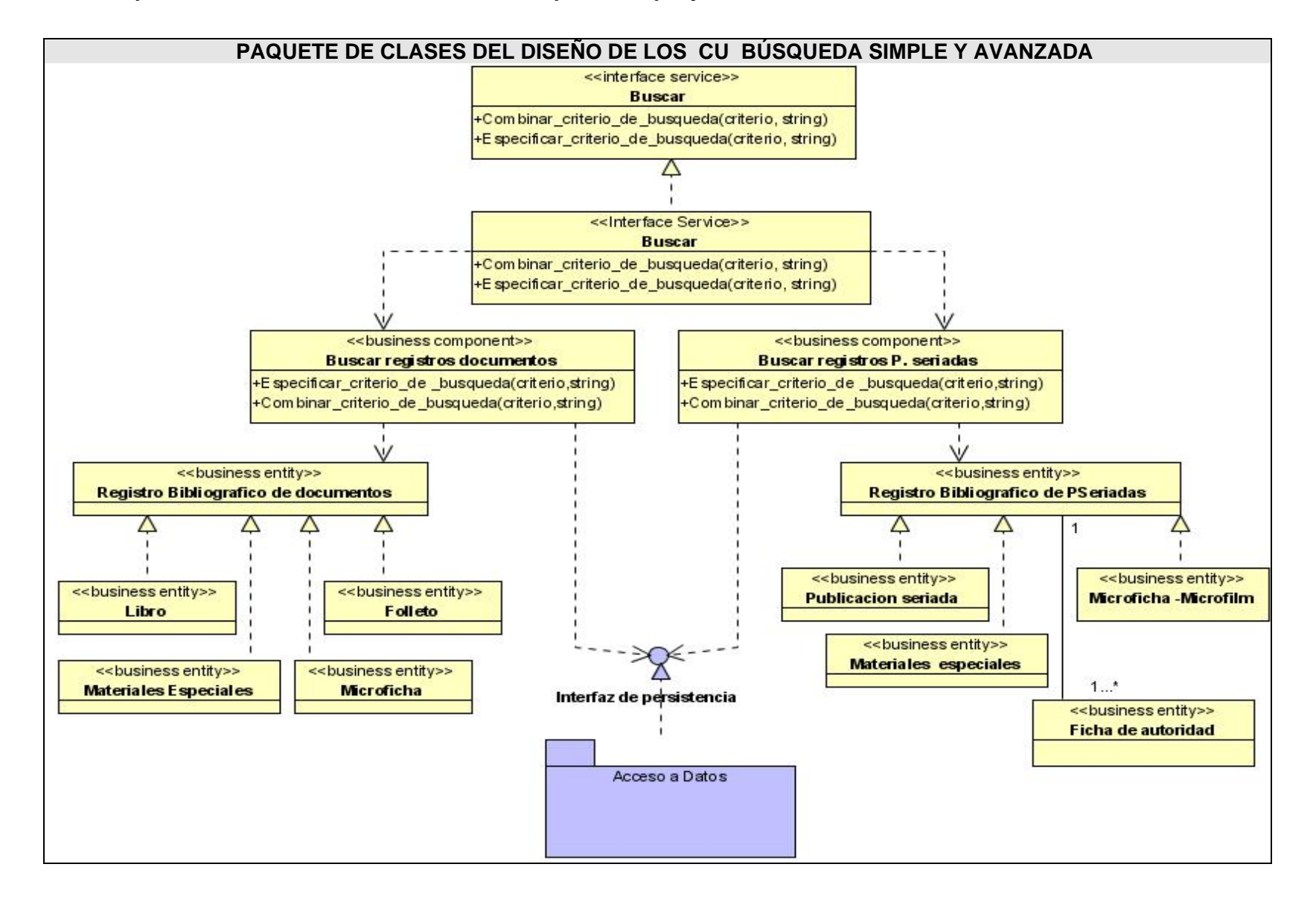

 **Diagrama de clases del diseño del CU Realizar búsqueda por Índice.** 

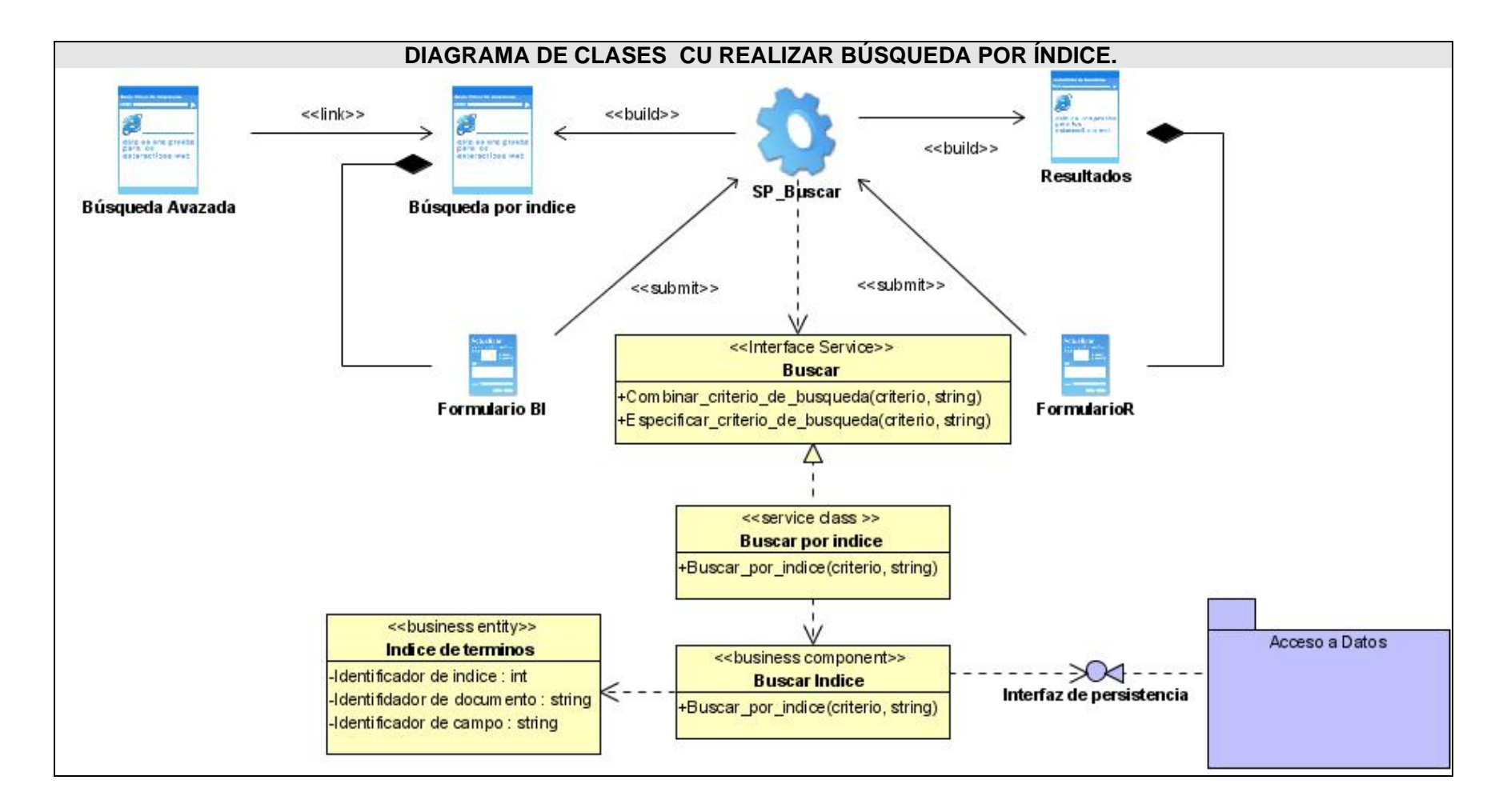

#### **DIAGRAMA DE CLASES CU UTILIZAR HISTORIAL DE BÚSQUEDA.**
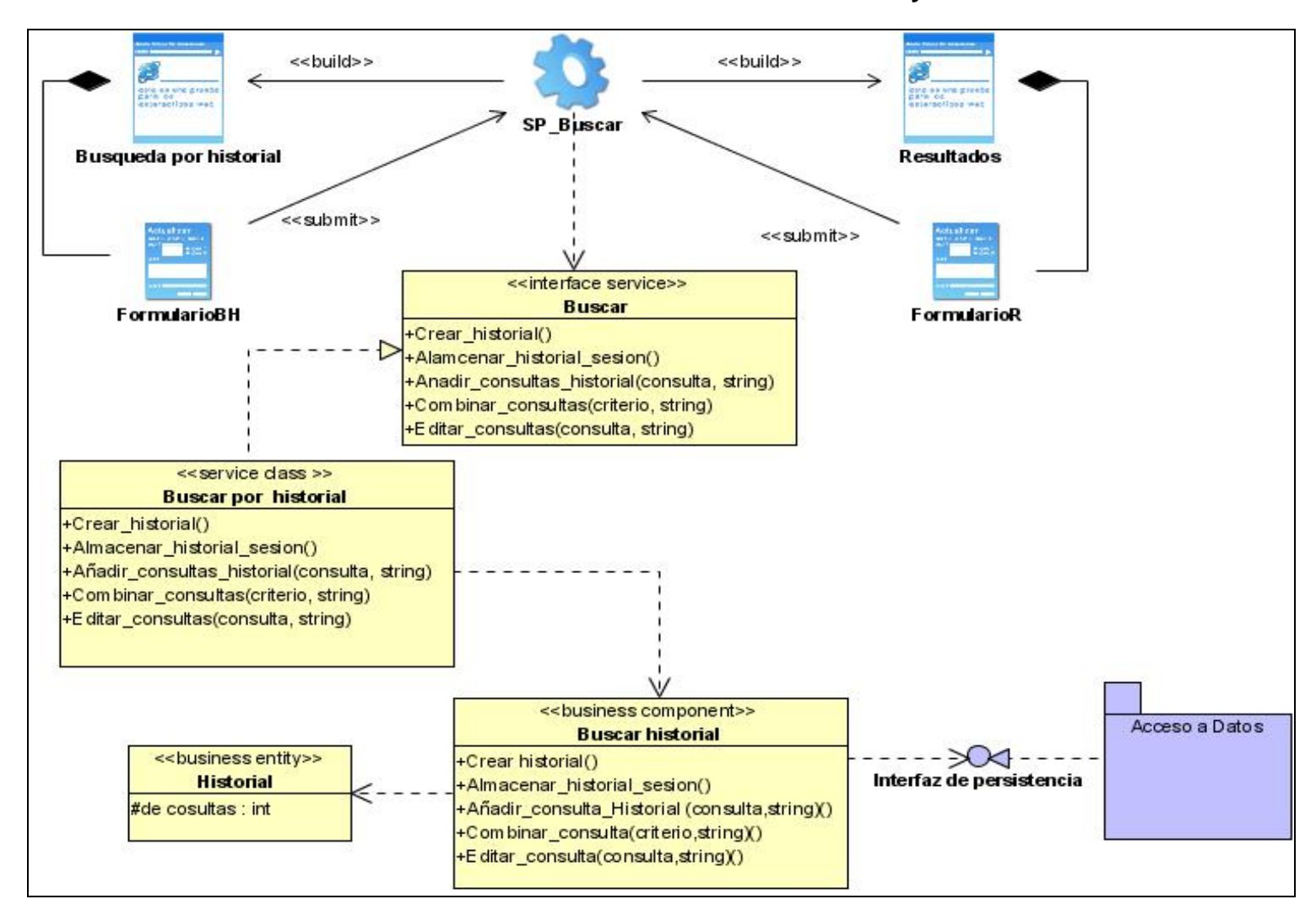

**\_\_\_\_\_\_\_\_\_\_\_\_\_\_\_\_\_\_\_\_\_\_\_\_\_\_\_\_\_\_\_\_\_\_\_\_\_\_\_\_\_\_\_\_\_\_\_\_\_\_\_\_\_\_\_\_\_Análisis y diseño del sistema**

 **Diagrama de clases del diseño del CU Utilizar historial de búsqueda.** 

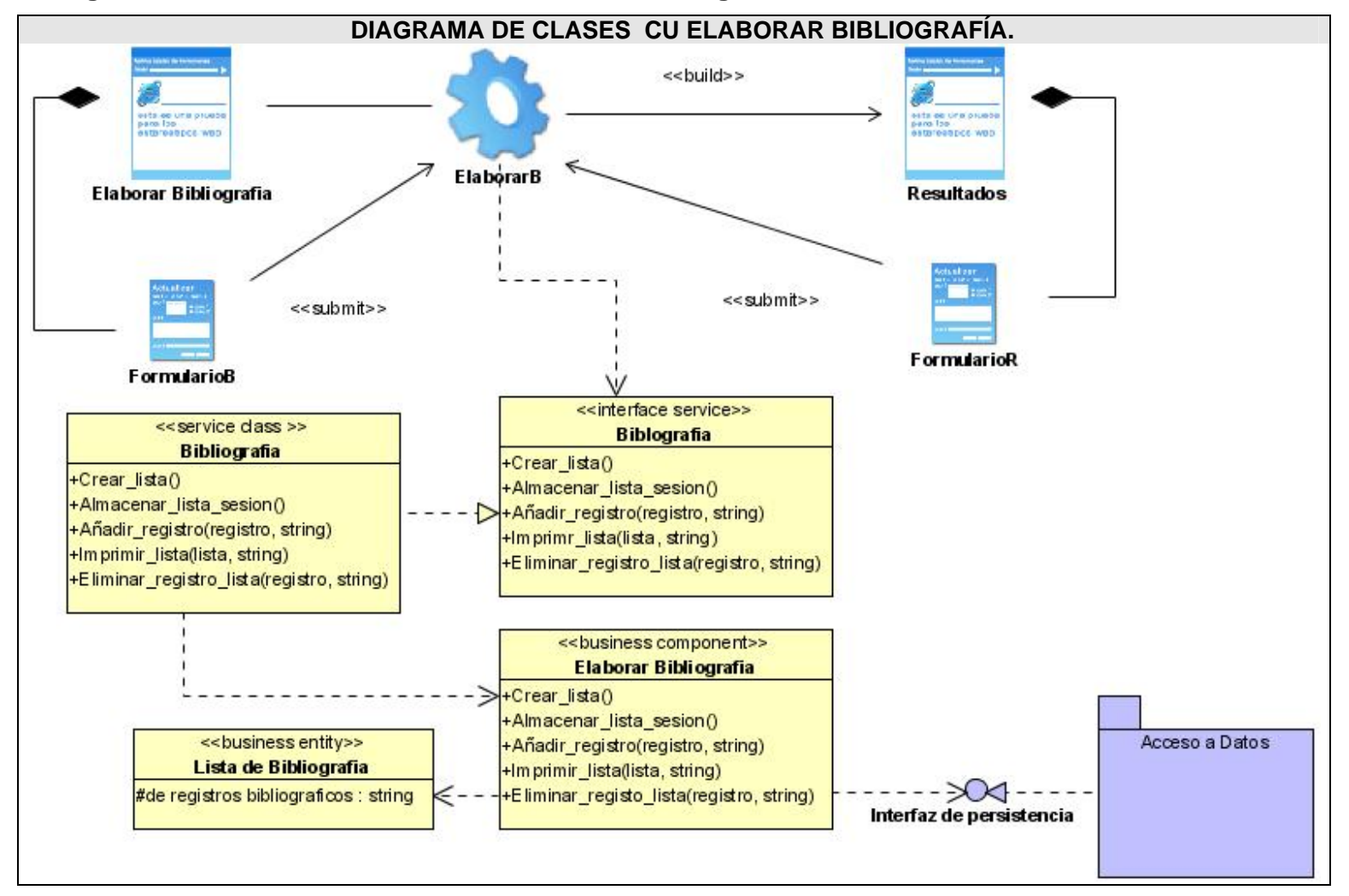

 **Diagrama de clases del diseño del CU Elaborar bibliografía.** 

### **3.4 Diagramas de interacción:**

Estos diagramas son uno de los artefactos más importantes y a su construcción se dedica la mayor parte de la etapa de diseño. Su función principal es la de asignar responsabilidades a las clases. En los diagramas de interacción se muestra un patrón de interacción entre objetos. En este caso se trabajó con los diagramas de secuencia mostrando de esta manera la interacción entre los objetos en orden temporal. Para consultar estos diagramas ver el Anexo 4.

#### **3.5 Descripción de las clases.**

Las descripciones de las clases del sistema permiten detallar el tipo de clase, los atributos, así como una pequeña descripción de cada responsabilidad de la clase. Para consultar estas descripciones ver Anexo 5.

### **3.6 Diseño de la BD.**

La información a la cual accede el módulo OPAC, se encuentra almacenada en una base de datos. Para acceder a esta se utiliza un sistema de propósito general denominado Malete. Este permite realizar la indexación a un alto nivel, realizar referencias, acceder a archivos de autoridad entre otras posibilidades. Este sistema esta formado por un fichero de datos que contiene los registros bibliográficos. Este fichero se conoce como Archivo Maestro de extensión .mrd.

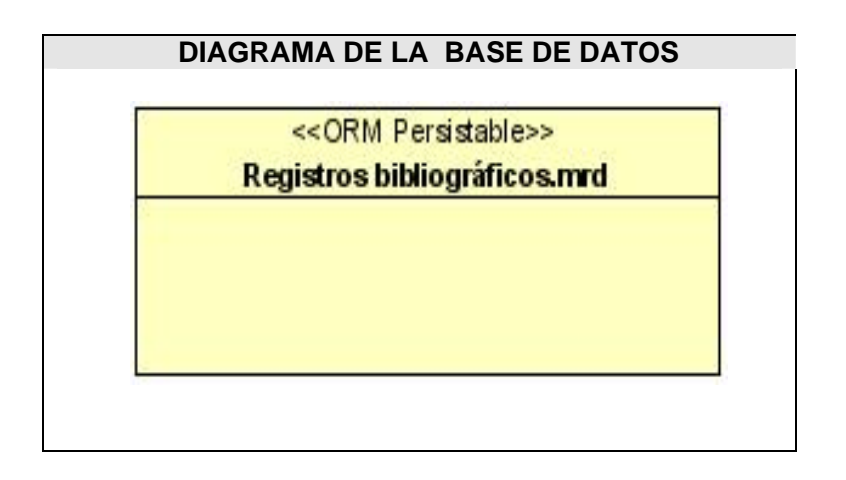

Este archivo es un archivo de texto plano, las líneas son terminadas por el carácter de ASCII de nueva línea con el valor de bytes 10, lógicamente es una secuencia de registros donde cada registro es terminado por una línea vacía. Este cuenta además con otros archivos para los accesos a registros para realizar consultas y acceder a los datos.

El archivo de acceso a registros de Malete (.rmx) es un archivo binario dependiente del orden de bytes de la plataforma y del tamaño de página.

 Los archivos de consulta a datos (.mqd) y de acceso a consulta (.mqx) manipulan las hojas y los tenedores (nodos interiores) de B-Link –Tree respectivamente, que es por lo general usado como el índice que asocia llaves generadas del archivo maestro con punteros a tales registros.

Este índice no es más que un fichero invertido conocido como índice de términos o descriptores, para su creación se utiliza una tabla de selección de campos o FST. Esta tabla define los criterios de extracción de los términos de cada registro que pasará a formar parte de índice.

A continuación se muestra un diagrama para brindar una mejor comprensión de como esta formada internamente esta base de datos.

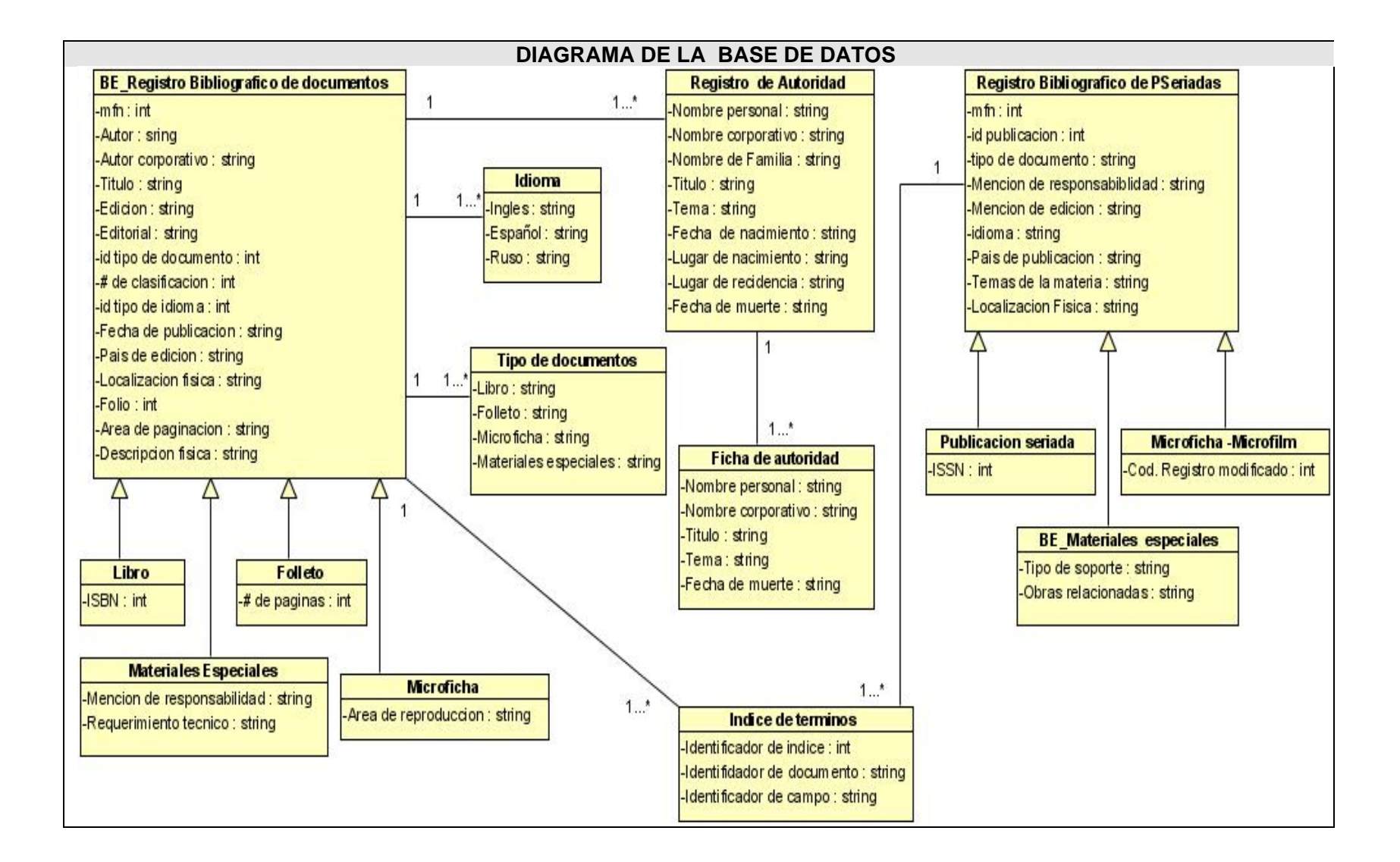

#### **3.7 Definiciones de diseño que se apliquen.**

La arquitectura propuesta para el sistema al cual estará integrado el proceso de control bibliográfico se compone de 5 capas, siendo estas las siguientes:

**Capa de Presentación:** Maneja la interacción entre el usuario y la aplicación, en ambas direcciones, además busca obtener las funcionalidades o servicios que le permitan resolver la problemática de la aplicación y exponer de forma amigable y eficiente interfaces al usuario para la recolección y visualización de la información vinculada a dichos servicios.

**Capa de Servicios:** Es responsable de exponer los servicios necesarios en la aplicación hacia la capa de presentación. Por lo que esta capa obliga a definir una interfaz con la funcionalidad o servicios que la capa de presentación necesita para cumplir con su objetivo y en cada servicio expuesto, hará uso de los objetos de la capa de dominio para la resolución del mismo. La lógica de la aplicación se resuelve completamente en esta capa.

**Capa de Modelo de Dominio:** Representa conceptos de negocio como reglas o estados. Lo que distingue a esta lógica por sobre el resto de la aplicación es que mantiene los conceptos centrales del proceso. Brinda la funcionalidad necesaria para que la capa de servicios implemente los servicios necesarios.

**Capa de Persistencia:** Contiene dos módulos fundamentales, que se encargarán de implementar el acceso a datos, tanto a bases de datos relacionales como bibliográficas, respectivamente. Estos módulos contienen las clases necesarias para llevar a cabo la persistencia de los datos.

**Capa de Fuente de Datos:** En ella se encuentran las bases de datos relacionales y de registros bibliográficos, las cuales serán gestionadas a través de un sistema gestor de bases de datos relacionales y un sistema gestor de registros bibliográficos (MALETE), respectivamente.

Para plantear esta arquitectura se tuvieron en cuenta entre otros patrones de diseño los siguientes:

**Service Layer:** El mismo dentro de la Capa de Negocio define la frontera de una aplicación con una capa de servicios que otras aplicaciones pueden consumir. Expone las operaciones, coordina su ejecución y respuesta. Se comunica por debajo con el Domain Model y otros.

**Domain Model:** Es el modelo más cercano a la programación en objetos. Un aspecto clave del Domain Model es el aislamiento tanto con sus capas superiores como sus inferiores. Así se dice que provee un modelado transparente de la presentación y la persistencia.

**Data Transfer Object:** Este patrón se utiliza entre capas para transportar datos de una a otra. Su función es reducir la cantidad de llamadas entre capas.

#### **3.8 Interfaz.**

El diseño de la interfaz es de gran relevancia en el momento de presentar la aplicación teniendo en cuenta que esta es la forma de comunicación entre el usuario y el sistema. Los esfuerzos del diseño están orientados a lograr una interfaz clara y fácil de usar para los usuarios teniendo en cuenta sus características. Es por eso que se hace necesario dentro de lo posible, que sea el sistema el que se adapte al ambiente de trabajo del usuario final y no al contrario, lográndose de esta manera evitar todo lo posible la resistencia al cambio, pues el factor humano determina en gran medida el éxito o el fracaso del mismo.

En el diseño de las pantallas se tendrán en cuenta varios aspectos como la organización de los elementos en la pantalla, dónde se coloca la información y cómo se estructura. Las páginas de la interfaz serán diseñadas de forma uniforme garantizando el equilibrio en la organización de la información. La optimización de la cantidad de elementos en la pantalla para facilitar el manejo y la mejor comprensión de la información mostrada en pantalla. La unidad, donde cada elemento de la pantalla se diseñará siguiendo un patrón de tamaño, colores y formas. No se utilizarán colores fuertes ni brillantes para la comodidad de los usuarios de la aplicación que interactuarán con el sistema. Los elementos que se repitan en las distintas páginas, se situarán en un mismo lugar para mejor manejo de la información. También se trabajará sobre la base de que las páginas no se encuentren muy cargadas, solo la información necesaria para mayor claridad.

### **3.9 Concepción de la ayuda.**

La ayuda del sistema se realizará de forma contextual de manera tal que el usuario pueda hacer uso de esta en cualquier momento y relacionada con la parte del sistema que se esté ejecutando. Además se dará la posibilidad de acceder a los temas de ayuda como una opción más del sistema, y así escogería el tema que le interesa. En el caso del OPAC este constará de un manual para que el usuario lo consulte cada vez que sea necesario.

# **3.10 Conclusiones del Capítulo.**

En este capítulo se llevó a cabo el análisis y el diseño que permitirán la futura implementación del módulo OPAC.

Se desarrollaron los diagramas de interacción y la descripción de las principales clases definidas en el diseño que aportarán las funcionalidades al módulo. Se explicó el funcionamiento de la base de datos y su estructura. Además se hizo referencia a los principales patrones de diseño que se tuvieron en cuenta así como a la importancia de una interfaz amigable y de una ayuda que siempre este al alcance del usuario.

# **Capítulo 4: Análisis de la factibilidad**

### **4.1 Introducción de capítulo.**

En este capítulo se realiza un estudio de la factibilidad de acuerdo a las normas establecidas por el modelo de estimación basado en los Casos de Uso, para ello se utiliza el Análisis de Puntos de Casos de Uso. También se realiza el cálculo que permite determinar el esfuerzo total que requerirá el desarrollo del módulo. Se hace referencia a los beneficios que traerá consigo este módulo y se demuestra la factibilidad del mismo.

### **4.2 Estimación del Esfuerzo.**

Para el cálculo del esfuerzo se tomo como método el Análisis de Puntos de Casos de Uso el cual permite saber cuanto tiempo consumirá el desarrollo de un proyecto aproximadamente asignándole pesos a ciertos factores que lo afectan para finalmente determinar el tiempo final estimado para el proyecto de acuerdo a esos factores.

Este método posee una serie de pasos para poder calcular el esfuerzo que deben desarrollar de manera ordenada y sin omisiones para llegar a un resultado lo más aproximado posible a la realidad.

Teniendo en cuenta el actor en el diagrama de casos de uso del sistema y las descripciones expandidas de los casos de uso del sistema se procede a realizar el paso 1.

# **Paso 1. Identificar los Puntos de casos de uso Desajustados UUCP = UAW + UUCW Donde:**

**UUCP**: Puntos de Casos de Uso sin ajustar **UAW**: Factor de Peso de los Actores sin ajustar **UUCW**: Factor de Peso de los Casos de Uso sin ajustar

Para calcular el **UAW** se analiza la complejidad de los actores del sistema y de acuerdo a ella se les asigna el peso correspondiente.

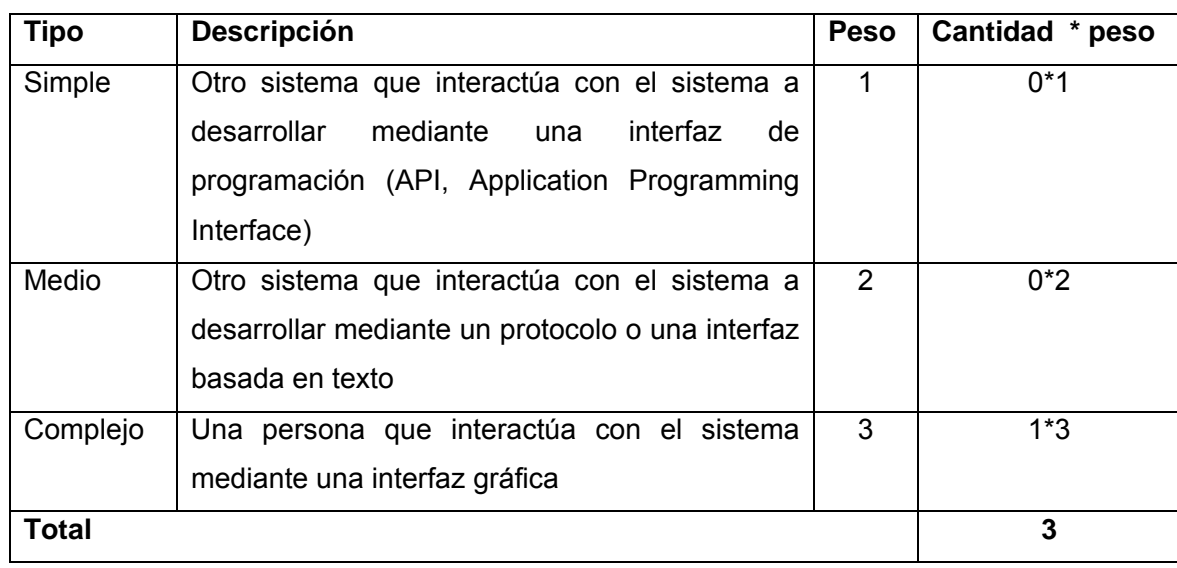

Para calcular el **UUCW** se tuvo en cuanta la cantidad de transacciones por cada caso de uso, estas transacciones se obtienen a partir de la descripción textual expandida de los casos de uso.

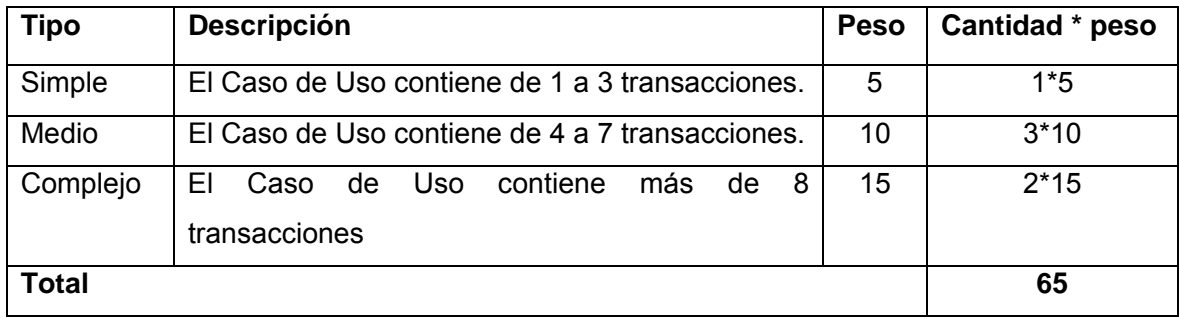

Entonces como:

**UUCP = UAW + UUCW UUCP = 3 + 65 UUCP = 68** 

# **Paso 2. Ajustar los Puntos de casos de uso.**

Después que se tienen los Puntos de Casos de Uso sin ajustar se procede a ajustarlos mediante la siguiente ecuación:

## **UCP = UUCP \* TCF \* EF**

## **Donde:**

**UCP**: Puntos de Casos de Uso ajustados **UUCP**: Puntos de Casos de Uso sin ajustar **TCF**: Factor de complejidad técnica  **EF**: Factor de ambiente

# **Para Calcular TCF (Factor de complejidad técnica) se utiliza la ecuación:**

**TCF = 0.6 + 0.01 \* Σ (Peso<sub>i</sub> \* Valor<sub>i</sub>)** (Donde Valor es un número del 0 al 5 y se va asignando en correspondencia con el factor que se relacione)

El significado de los valores son los siguientes:

- 0: No presente o sin influencia,
- 1: Influencia incidental o presencia incidental
- 2: Influencia moderada o presencia moderada
- 3: Influencia media o presencia media
- 4: Influencia significativa o presencia significativa
- 5: Fuerte influencia o fuerte presencia

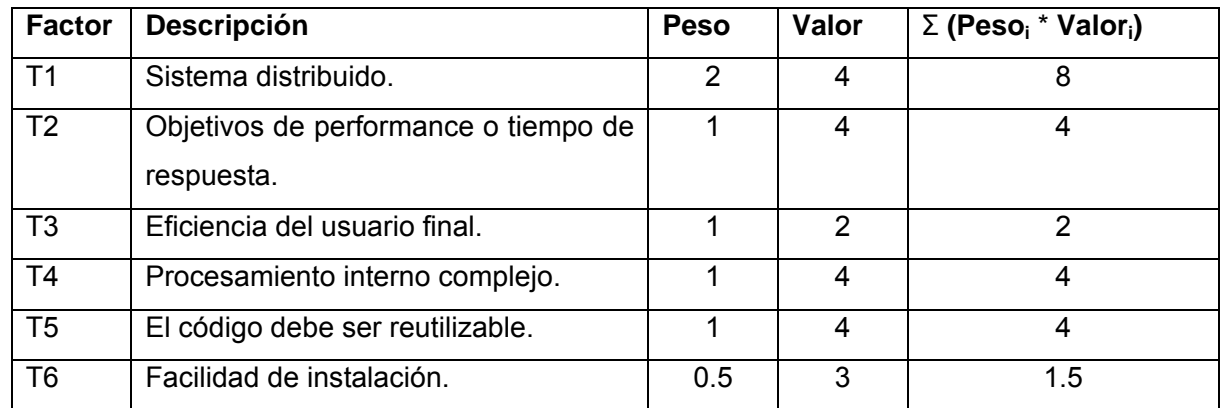

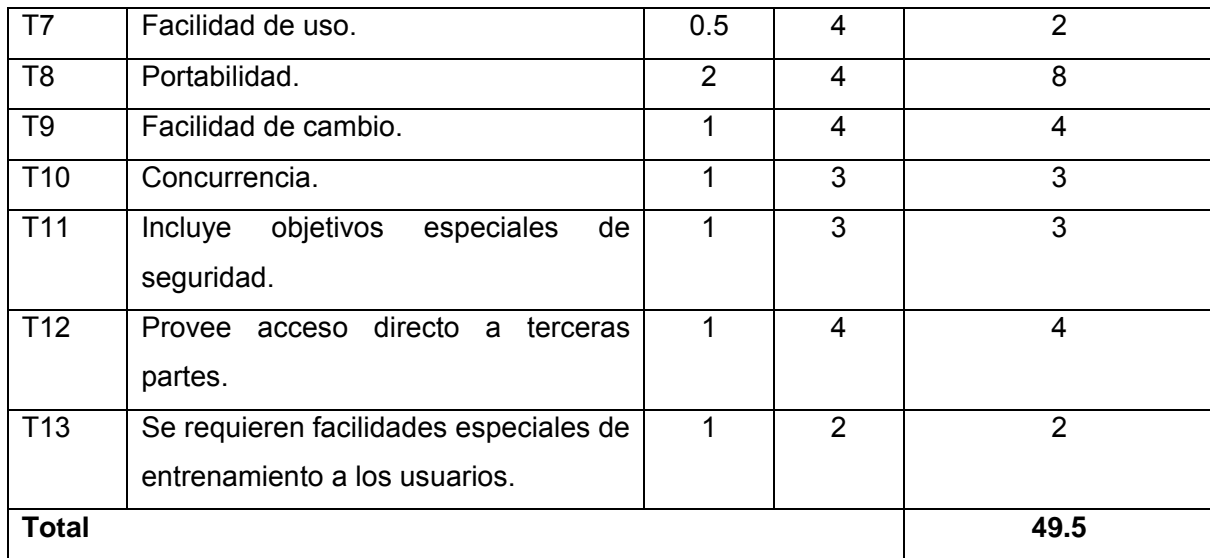

# **Comentarios:**

**T1:** El sistema es distribuido debido a que se usan impresoras compartidas en la red.

**T2:** Debe tener un alto tiempo de respuesta debido a que se conectarán simultáneamente varios usuarios.

**T3:** El usuario no requiere mucha preparación para usar el sistema.

**T4:** Requiere de complejos algoritmos de búsqueda heurística utilizando inteligencia artificial, el mantenimiento de los formatos de catalogación, el acceso a las base de datos ISIS, entre otros.

**T5:** El código fuente puede ser reutilizable para otras implementaciones.

**T6:** Requiere instalar un servidor de aplicación Zope, 2 servidores de base de datos (Malete y PostgreSQL)

**T7:** El sistema tendrá una interfaz amigable y fácil de usar.

**T8:** Será una aplicación con una gran capacidad para ser ejecutada en diferentes sistemas informáticos.

**T9:** Estará disponible a realizarle cambios necesarios.

**T10:** La concurrencia tendrá una presencia media permitiendo que los usuarios asuman que cada una de sus aplicaciones se ejecutan atómicamente, como si no existieran otras aplicaciones ejecutándose concurrentemente.

**T11:** Los usuarios tendrán determinados accesos y permisos en el sistema.

**T12:** Todos los módulos tendrán acceso a los diferentes catálogos.

**T13:** Su fácil uso permite que el personal no tenga que alcanzar un alto nivel de capacitación.

Entonces como:

 $TCF = 0.6 + 0.01 * \Sigma$  (Peso<sub>i</sub> \* Valor<sub>i</sub>) **TCF = 0.6 + 0.01 \* 49.5 TCF = 1.1**

 **Para Calcular EF (**Factor de ambiente**) se utiliza la ecuación:** 

**EF = 1.4 - 0.03 \* Σ (Peso<sub>i</sub> \* Valor<sub>i</sub>)** (Donde Valor es un número del 0 al 5)

Para la asignación de este valor se tiene en cuenta las habilidades y el entrenamiento del grupo involucrado en el desarrollo lo cual tienen un gran impacto en las estimaciones de tiempo.

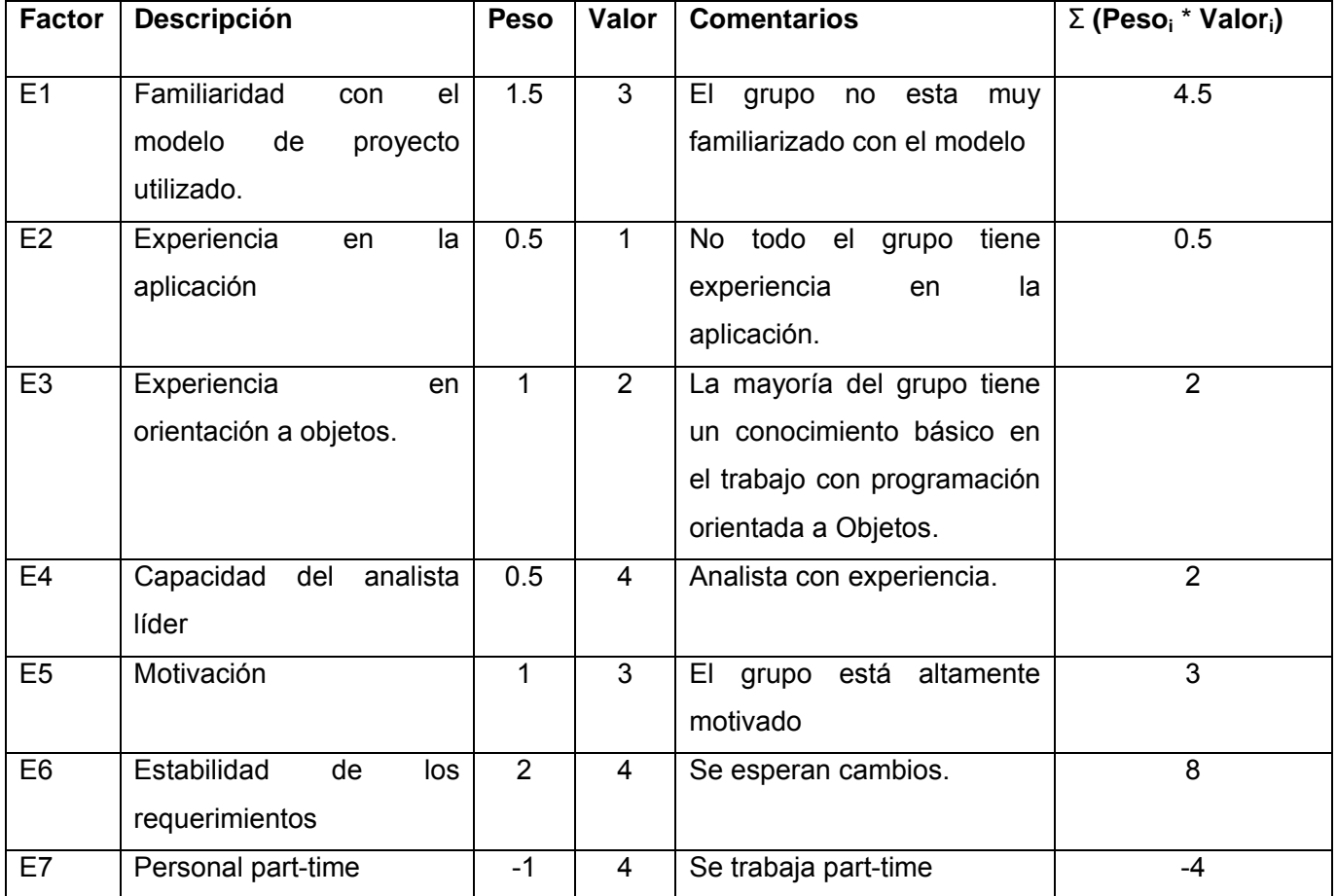

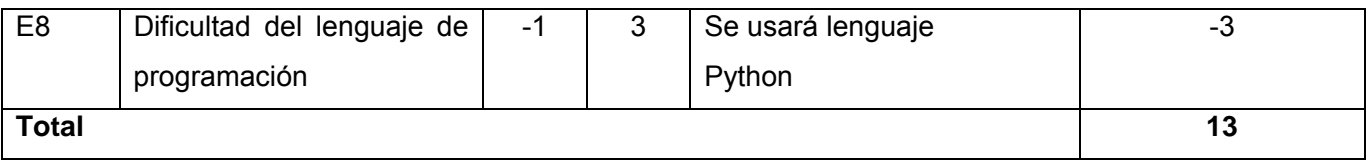

# **Comentarios:**

**E1:** El equipo de trabajo está familiarizado con el modelo utilizado.

**E2:** Nunca el equipo ha trabajado en aplicaciones con estas características.

**E3:** El equipo tiene una moderada experiencia en la programación orientada a objetos.

**E4:** Los analistas que han desarrollado el sistema tienen buena capacidad para lograr un buen producto final.

**E5:** Existe una motivación media por parte del equipo.

**E6:** Los requerimientos se han mantenido bastante estables desde su levantamiento.

**E7:** El equipo no trabaja a tiempo completo.

**E8:** La complejidad del lenguaje de programación es media (Python).

Entonces como:

**EF** = 1.4 - 0.03  $*$  Σ (Peso<sub>i</sub>  $*$  Valor<sub>i</sub>) **EF = 1.4 - 0.03 \* 13 EF = 1.01** 

Luego

**UCP = UUCP \* TCF \* EF UCP = 68 \* 1.1 \* 1.01** 

**UCP = 75,548** 

Una vez obtenidos los Puntos de Casos de Uso Ajustados se procede a realizar la estimación del esfuerzo.

**Paso 3. Calcular el Esfuerzo.** 

**El esfuerzo se calcula a partir de la ecuación:** 

**E = UCP \* CF** 

Donde

**E**: esfuerzo estimado en horas-hombre **UCP**: Puntos de Casos de Uso ajustados **CF**: factor de conversión

Se hace necesario calcular **CF** (factor de conversión) para ello:

**CF = 20 horas-hombre** (si Total  $_{FF}$   $\leq$  2)

**CF = 28 horas-hombre** (si Total  $_{EF}$  = 3 ó Total  $_{EF}$  = 4)

**CF** = abandonar o cambiar proyecto (si Total  $_{EF} \ge 5$ )

Total  $_{EF}$  = Cantidad EF < 3 (entre E1 –E6) + Cantidad EF > 3 (entre E7, E8).

Total  $_{EF}$  = 1 + 0 Total  $_{EF}$  = 1

Como  $Total_{EF} = 1$ **CF = 20 horas-hombre** (porque Total  $_{EF}$   $\leq$  2) Luego **E = UCP \* CF E = 75,548 \* 20 horas-hombre** 

# **E =1510,96 horas-hombre.**

Dado que este método permite calcular el esfuerzo en horas-hombre teniendo en cuenta solo el desarrollo de las funcionalidades específicas de los casos de uso, se hace necesario para estimar la duración total del proyecto distribuir el esfuerzo total entre las diferentes fases del proyecto.

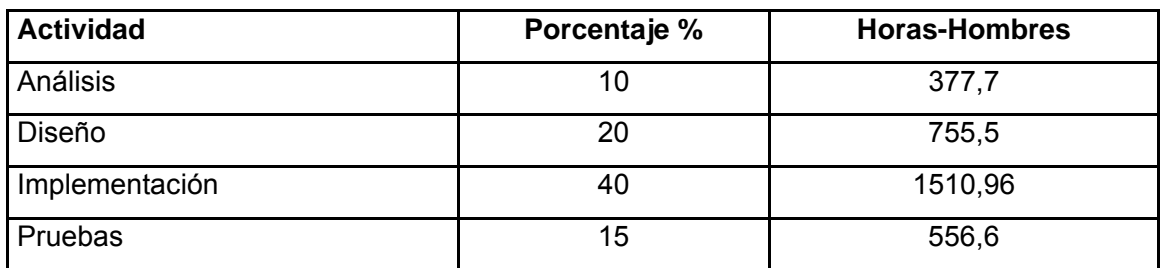

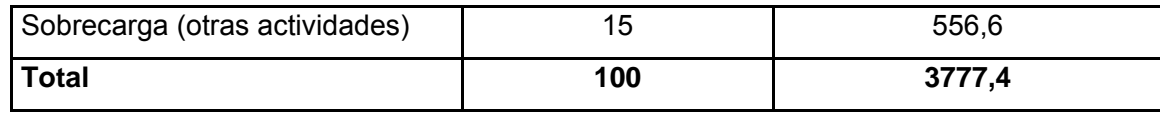

Suponiendo que 1 persona trabaje 24 días del mes y 8 horas por día tiene como promedio 192 horas de trabajo.

Si **E<sub>Total</sub> = 3777,4 horas-hombre** y se divide por 192 horas se tiene un **E<sub>T</sub> = 19, 7mes-hombre.** 

Esto quiere decir que 1 persona puede realizar el problema analizado aproximadamente en 20 meses. (Un año y 8 meses)

# **4.3 Beneficios tangibles e intangibles.**

Este módulo permitirá a los usuarios y trabajadores de la biblioteca contar con una herramienta eficiente para ejecutar los procesos de búsqueda y recuperación información. De esta manera ocurrirá una disminución en el esfuerzo y el tiempo que anteriormente se generaban en las búsquedas y aumentará la calidad y la eficiencia con que se brinda este servicio. Al estar la mayoría de los registros bibliográficos digitalizados se producirá un ahorro considerable de materiales de oficina ya sea papel, tinta entre otros recursos. El uso efectivo de este módulo tendría gran repercusión como apoyo al proceso de divulgación cultural que se lleva a cabo en la biblioteca.

## **4.4 Análisis costo-beneficio.**

Las herramientas y softwares con los cuales se desarrolla el módulo son de código abierto, por lo que no se realizaran gastos en licencias de software ni patentes. Para el desarrollo del mismo se cuenta con el equipamiento necesario y para su implantación el la institución (En este caso la Biblioteca Nacional José Martí) ya se están gestionando los recursos técnicos. Teniendo en cuenta los beneficios que se obtendrán una vez que este módulo se encuentre trabajando en cuanto a calidad de las búsquedas, el ahorro de materiales y que además el costo de desarrollar el módulo no es grande se concluye que es factible desarrollar el módulo OPAC.

# **4.5 Valoración de la sostenibilidad del producto informático.**

Valorando la misión que tiene la Biblioteca Nacional en promover e inculcar conocimiento y cultura en nuestro pueblo así como en cualquier persona del mundo que desee aprender, desde el punto de vista socio-cultural este módulo contribuirá en esta labor pues permitirá mediante su consulta que las personas desde las edades más tempranas hasta las más adultas puedan tener una visión más amplia de la gran cantidad de información que esta a su disposición tanto para el estudio como para el disfrute. Teniendo en cuenta siempre al usuario el módulo utiliza combinaciones de colores que no sean dañinas para la vista y no produce ningún tipo de sonido pueda contaminar el ambiente, además consta de una interfaz de fácil uso para el usuario.

## **4.6 Conclusiones del Capítulo.**

En este Capítulo se realizó la estimación del esfuerzo total que requiere la realización del módulo. Se señalaron los beneficios tangibles e intangibles que traerá consigo su implantación y tras el análisis del costo-beneficio se llego a la conclusión de que es factible el desarrollo de este módulo.

#### **Conclusiones generales**

Con el desarrollo de este trabajo se ha logrado el objetivo trazado: realizar el diseño de un módulo OPAC capaz de realizar la búsqueda y la recuperación de la información. Con el estudio realizado se ha comprobado que es realmente necesario un catálogo público de acceso en línea dentro de un Sistema Integrado para Bibliotecas y fundamentalmente la existencia de un módulo de este tipo en la Biblioteca Nacional José Martí.

Se obtuvieron a partir de los procesos relacionados con las búsquedas el modelo de negocio y el levantamiento de requisitos, artefactos necesarios para poder realizar los diagramas de análisis y diseño que brindarán las funcionalidades al módulo. Además se determinó el esfuerzo que requerirá el desarrollo del mismo así como la importancia de su futura implantación. Este catálogo será el punto de partida para la incorporación de nuevas funcionalidades además de otro módulo que en su conjunto conformarán finalmente el módulo de Consulta de la Biblioteca Nacional José Martí.

# **Recomendaciones**

Con el objetivo de disponer de una herramienta que abarque de manera automatizada todos los procesos de búsqueda de información que se llevan a cabo en la Biblioteca Nacional José Martí se recomienda:

- Implementar los ciclos de vida de módulo OPAC que todavía están pendientes.
- Continuar con la investigación para aumentar las funcionalidades del módulo con el objetivo de obtener mejoras en futuras versiones, teniendo en cuenta un mapa conceptual dentro de estas funcionalidades.
- Comenzar con el desarrollo del módulo de Búsqueda y Recuperación que permitirá realizar consultas mediante el protocolo Z39 50 a cualquier recurso local o remoto sin necesidad de abandonar el entorno habitual de trabajo, además permitirá la catalogación colectiva agilizando en gran medida este proceso de tanta importancia.
- Mantenerse actualizado en las nuevas tecnologías en cuanto a catálogos de acceso público en línea se trata.

# **Bibliografía**

Definicion.org. 2006. Definición de catálogo. *Definicion.org*. http://www.definicion.org/catalogo (accedido Enero1, 2007).

Larman, Craig. 1999. *Uml y Patrones: Introducción al análisis y diseño orientado a objetos*. México D.F.: Prentice Hall Hispanoamericana.

Maguiña Lázaro, Cesar Augusto. 2002. *Rediseño del catálogo en línea (OPAC) de la Biblioteca Central de*  la Universidad Nacional Mayor de san Marcos: a partir de la interfaz gráfica de usuario. Universidad Nacional Mayor de San Marcos.

http://sisbib.unmsm.edu.pe/BibVirtualData/Tesis/Human/Maguina L C/t completo.pdf (accedido Marzo 1, 2007).

Malete. 2005. Malete. http://malete.org/Doc/OverView (accedido Abril 10, 2007).

Openisis.org. 2002. OpenIsis 0.8.x. *OpenIsis.org*. http://cvs.sourceforge.net/viewcvs.py/isis/openisis/indexes.html?rev=1.2 (accedido Abril 15, 2007).

Emilda.2006.Emilda. http://emilda.org (accedido Abril 17, 2007).

SARL PMB. 2006. PMB. http://www.pizz.net/ (accedido Abril 21, 2007).

Spezia, Jamiel. 2007. Gnuteca. http://www.gnuteca.org.br/ (accedido Abril 25, 2007).

The Koha Development Team, y Katipo Communications Ltd. 2006. Koha - Open Source ILS - Integrated Library System. http://www.koha.org/ (accedido Abril 26, 2007).

Trujillo Casañola, Yaimí. 2006. Metodologías de Desarrollo.

Universidad de Murcia. 2007. Tema 6 El catálogo automatizado (OPAC). http://www.um.es/fontela/PromocionC/Definitivo/tema06.pdf. (accedido Abril 27, 2007).

Universidad de Salamanca. 2007. Los catálogos en las bibliotecas. *Servicio de Archivos y Bibibliotecas de la Universidad de Salamanca*. http: //sabus.usal.es/docu/pdf/Catalogo.PDF (accedido Mayo 4, 2007).

Wikipedia Foundation. 2006. Software libre - Wikipedia, la enciclopedia libre. http://es.wikipedia.org/wiki/Software\_libre (accedido Mayo 4, 2007).

 2007. Python (programación) - Wikipedia, la enciclopedia libre. http://es.wikipedia.org/wiki/Python\_%28programaci%C3%B3n%29 (accedido Mayo 4, 2007).

Zope Corporation. 2006. Zope.org. http://zope.org/ (accedido Mayo 5, 2007).

J.Freedman, Maurice.LaBibliotecaPublica *en la era de Internet.*  http://usinfo.state.gov/journals/itgic/0306/ijgs/freedman.htm. (accedido Mayo 7, 2007).

Stallman R. *Software libre para una sociedad libre*. 2004. http://www.sindominio.net/ y biblioweb/pensamiento/softlibre. (accedido Mayo 7, 2007).

Rodríguez Mederos, Mabel. *Software libre: una alternativa para las bibliotecas.* http://bvs.sld.cu/revistas/aci/vol13\_6\_05/aci090605.htm (accedido Mayo 7, 2007)

Bases de Datos Postgresql. http://es.tldp.org/Postgresql-es/web/navegable/tutorial/x56.html (accedido Mayo 9, 2007)

Gonzalo Génova, José M. Fuentes**.** *Evaluación de herramientas CASE para UML.* I Taller de Normalización y Calidad. Málaga, 9 de noviembre de 2004. Disponible en http://www.ie.inf.uc3m.es/ggenova/. (accedido Mayo 11, 2007)

García, Félix Óscar .Prácticas Ingeniería del Software 3º Una Herramienta CASE para ADOO: Visual Paradigm, Análisis y Diseño Orientado a Objetos**.** UNIVERSIDAD DE CASTILLA-LA MANCHA, Escuela de Informática de Ciudad Real.

Alvite Díez, María Luisa. *OPACS Y VISUALIZACIÓN DE LA INFORMACIÓN*. Área de Biblioteconomía y Documentación. Facultad de Filosofía y Letras. Universidad de León. http://www.artium.org/biblioteca/OPACs.pdf. (accedido Mayo 12, 2007)

José Antonio Moreiro González & David García Martul. *ARQUITECTURA DE UN SITIO WEB PARA LA BIBLIOTECA DE LA UNIVERSIDAD CARLOS III MEDIANTE EL CONCURSO DE MAPAS CONCEPTUALES Y LA HERRAMIENTA DE NAVEGACIÓN SFX.* Universidad Carlos III de Madrid, España.2006.

**\_\_\_\_\_\_\_\_\_\_\_\_\_\_\_\_\_\_\_\_\_\_\_\_\_\_\_\_\_\_\_\_\_\_\_\_\_\_\_\_\_\_\_\_\_\_\_\_\_\_\_\_\_\_\_\_\_\_\_\_\_\_\_\_\_\_\_\_\_\_\_\_\_\_\_\_\_Anexos** 

## **Anexos**

**Anexo 1 Diagramas de actividades.** 

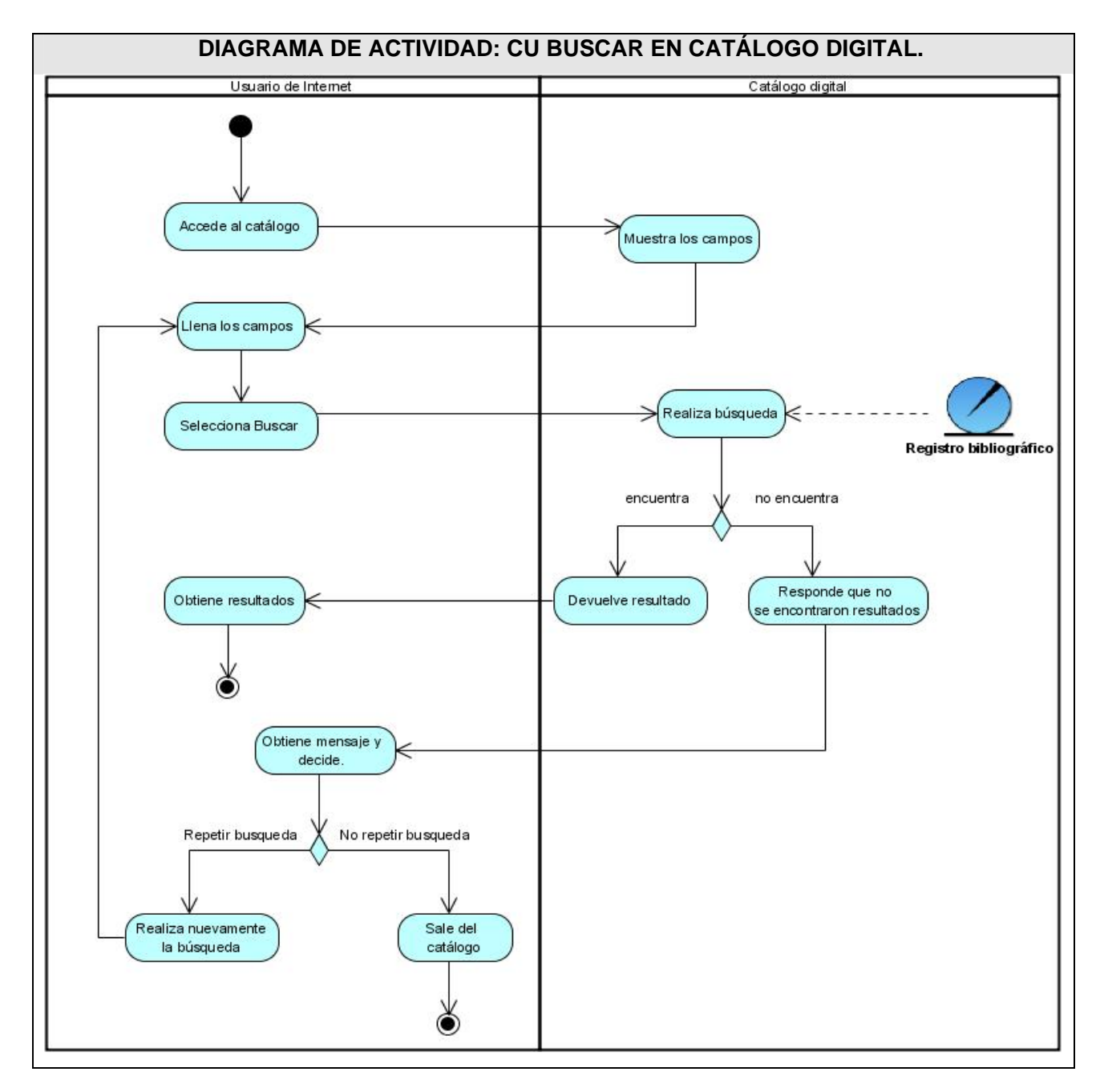

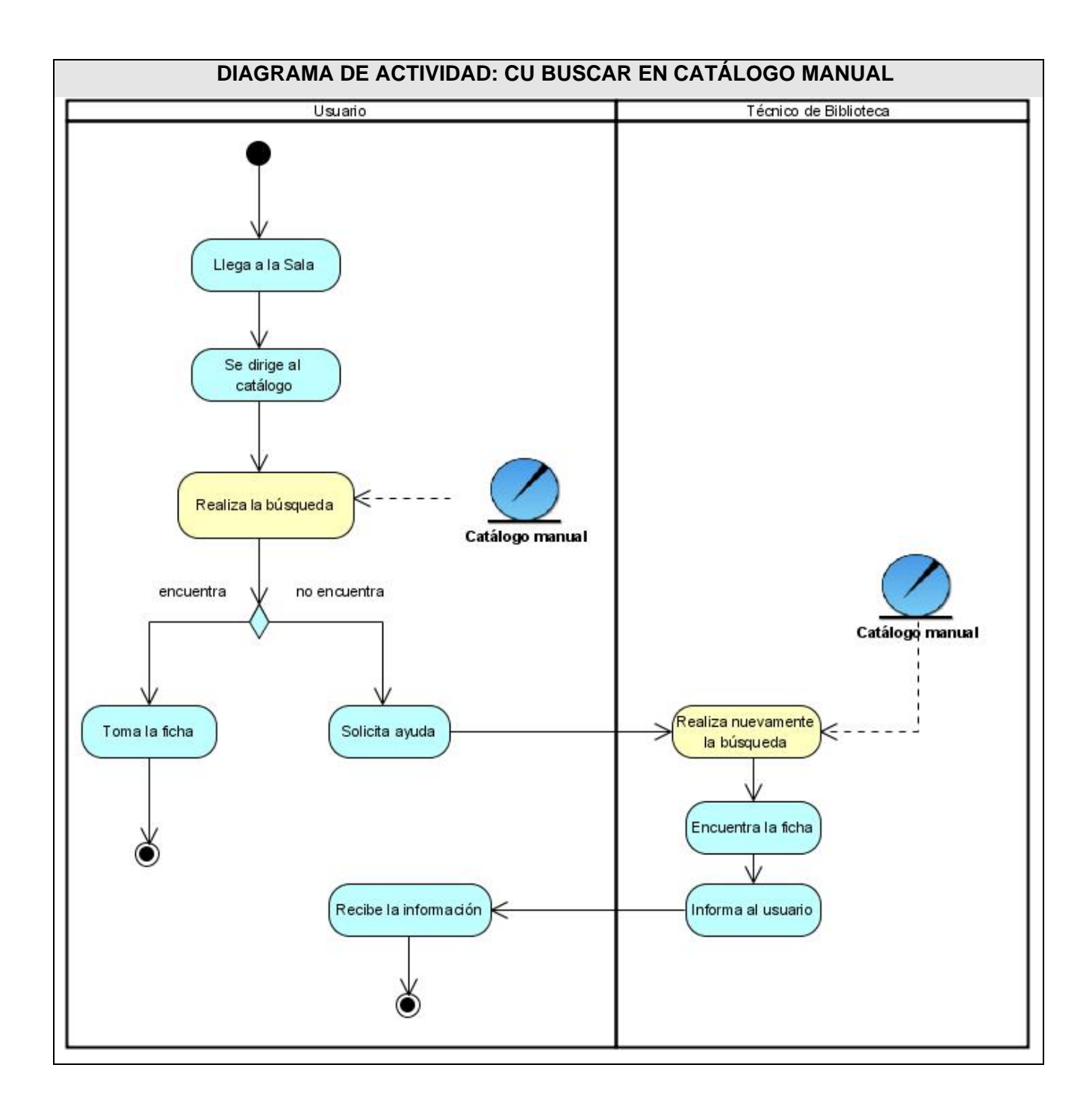

# **DIAGRAMA DE ACTIVIDAD: CU SOLICITAR ORIENTACIÓN.**

**Anexos** 

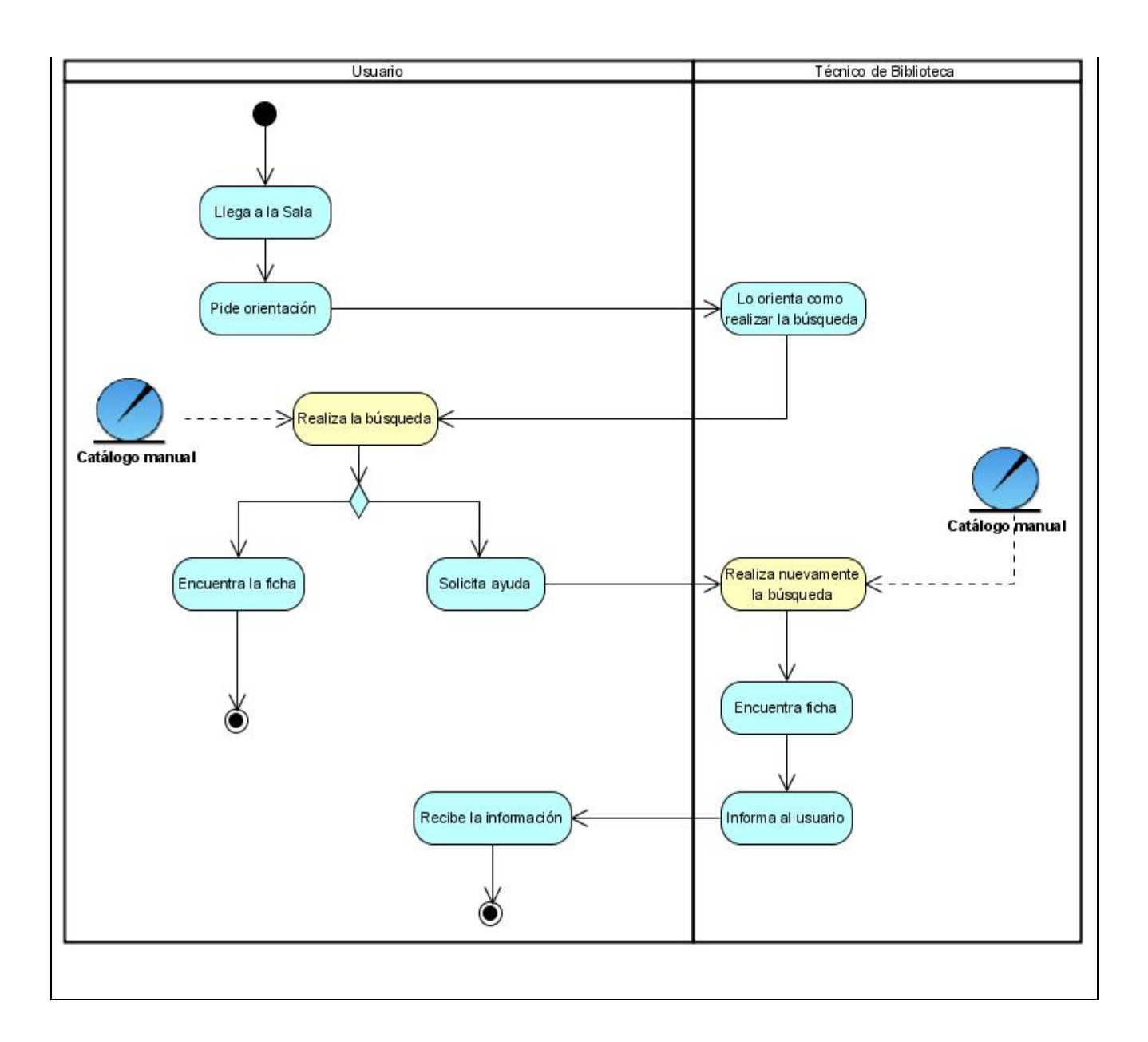

# DIAGRAMA DE ACTIVIDAD: CU SOLICITAR BÚSQUEDA EN BD.

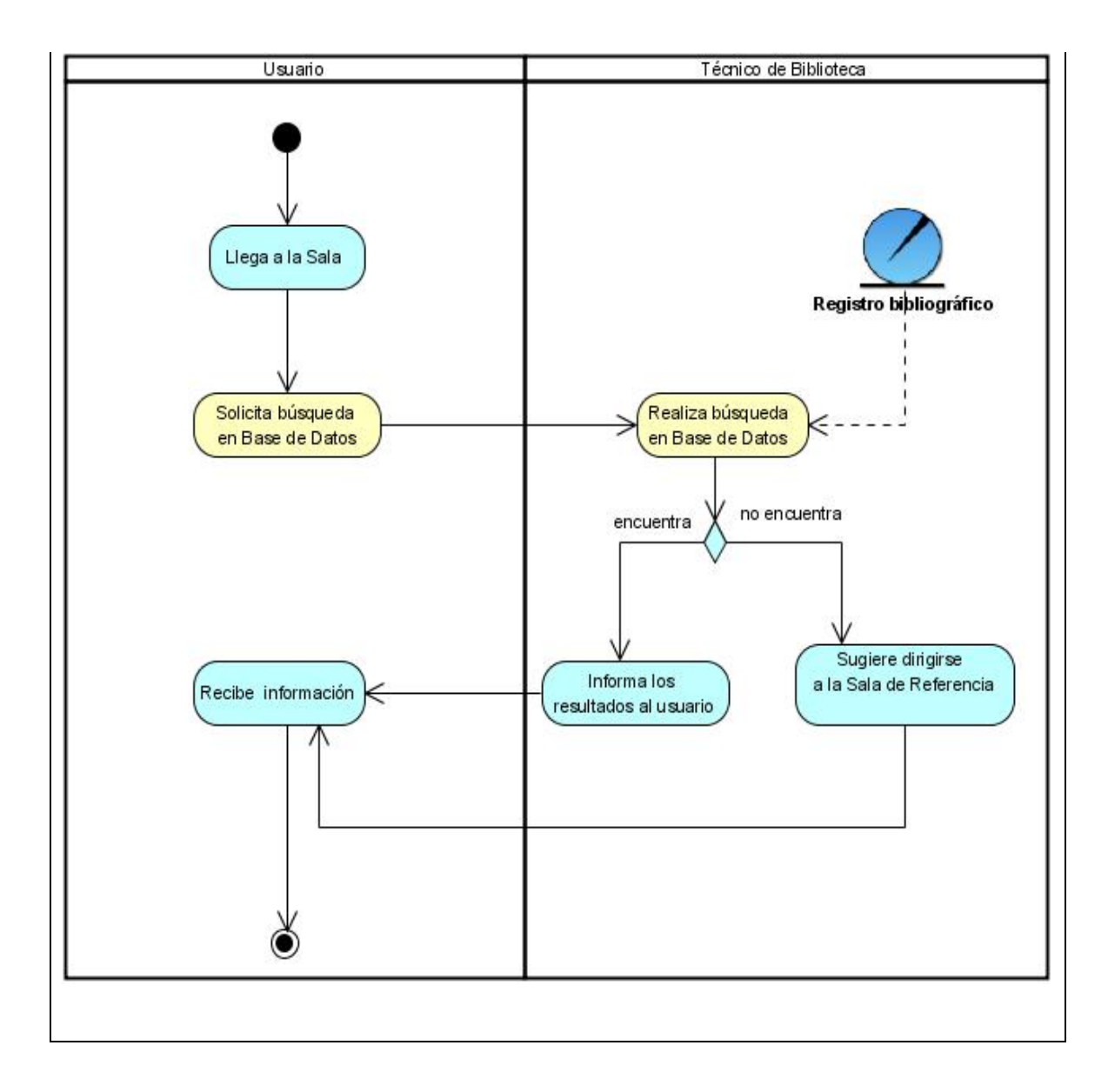

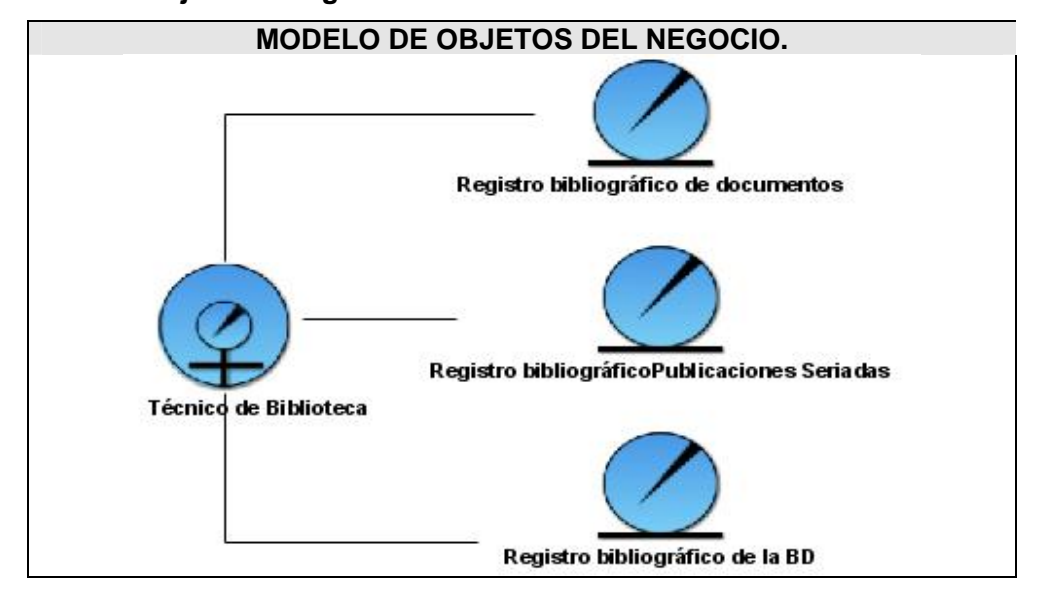

 **Anexo 2 Modelo de objeto del negocio.** 

 **Anexo 3 Dependencias y relaciones del módulo OPAC.** 

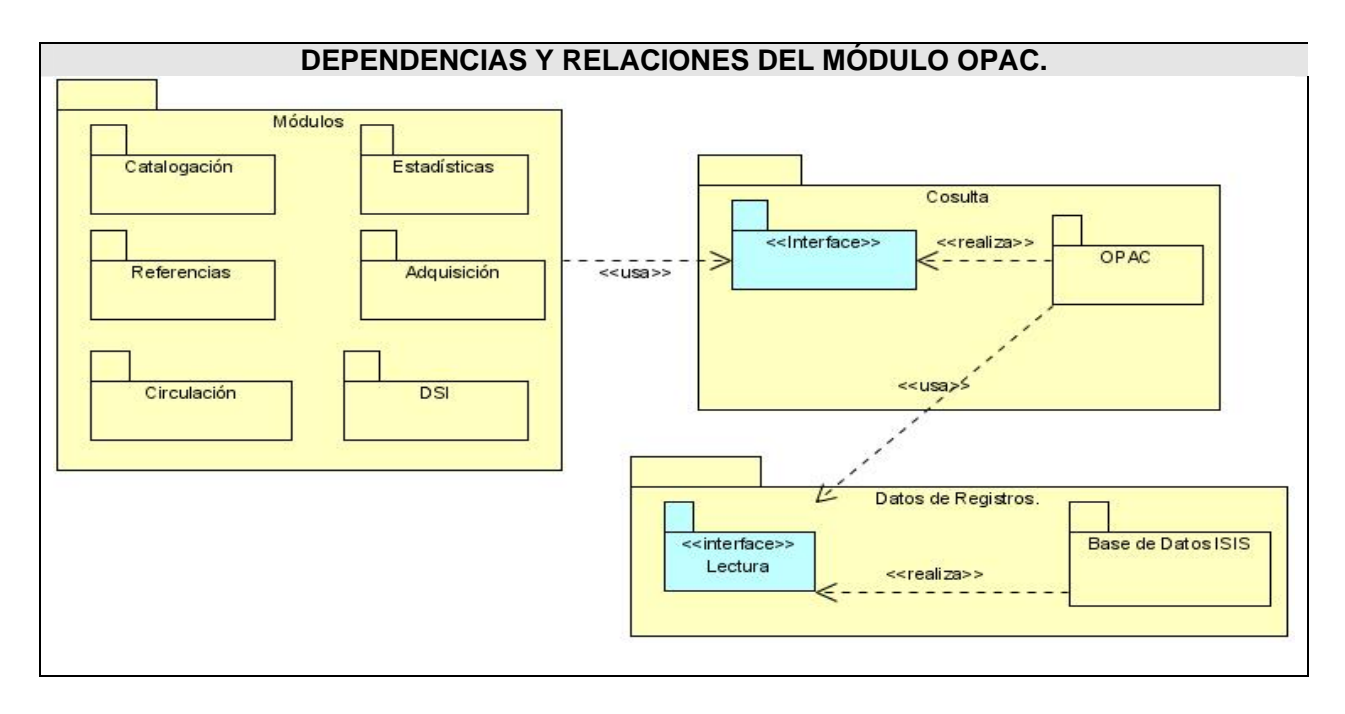

**Anexo 4 Diagramas de interacción.** 

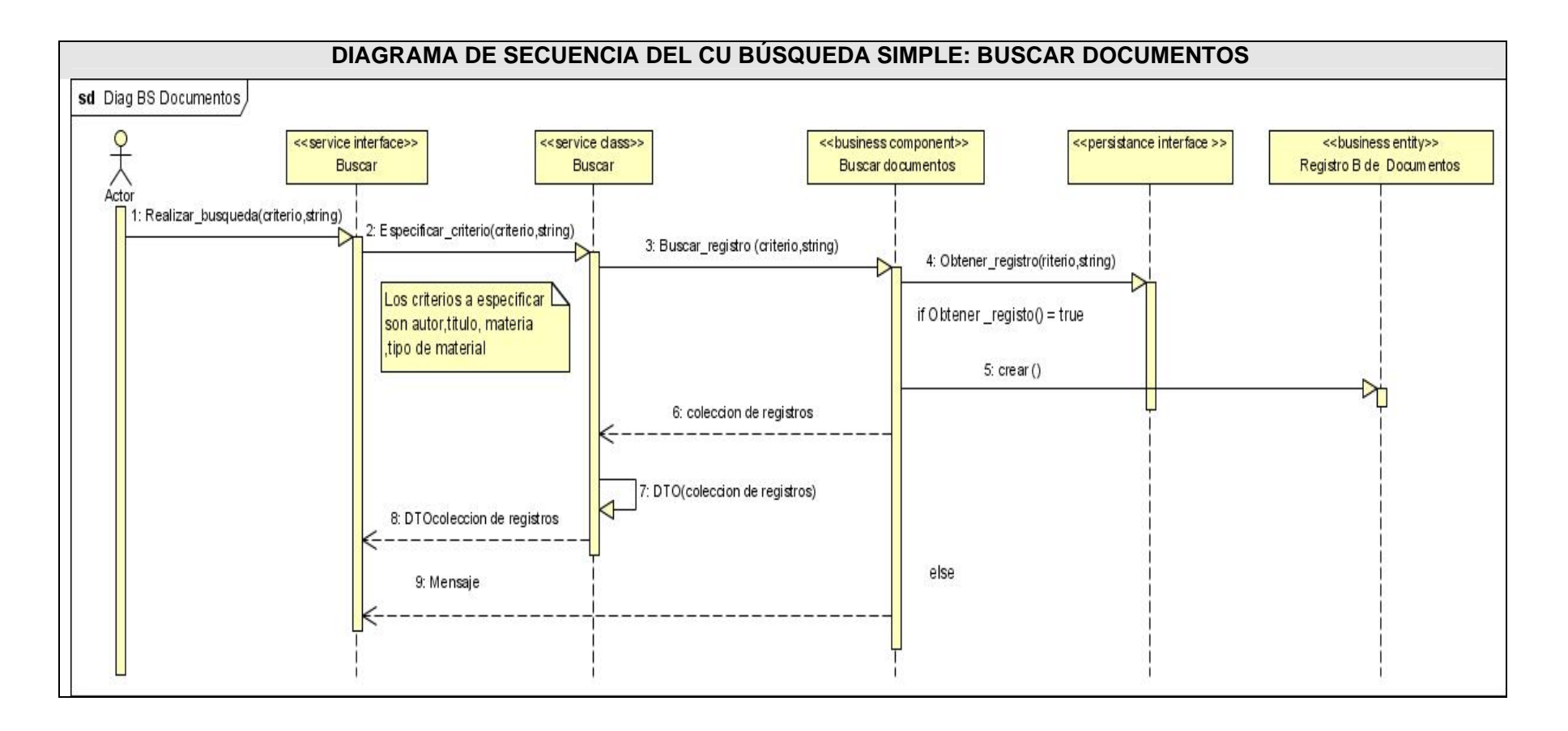

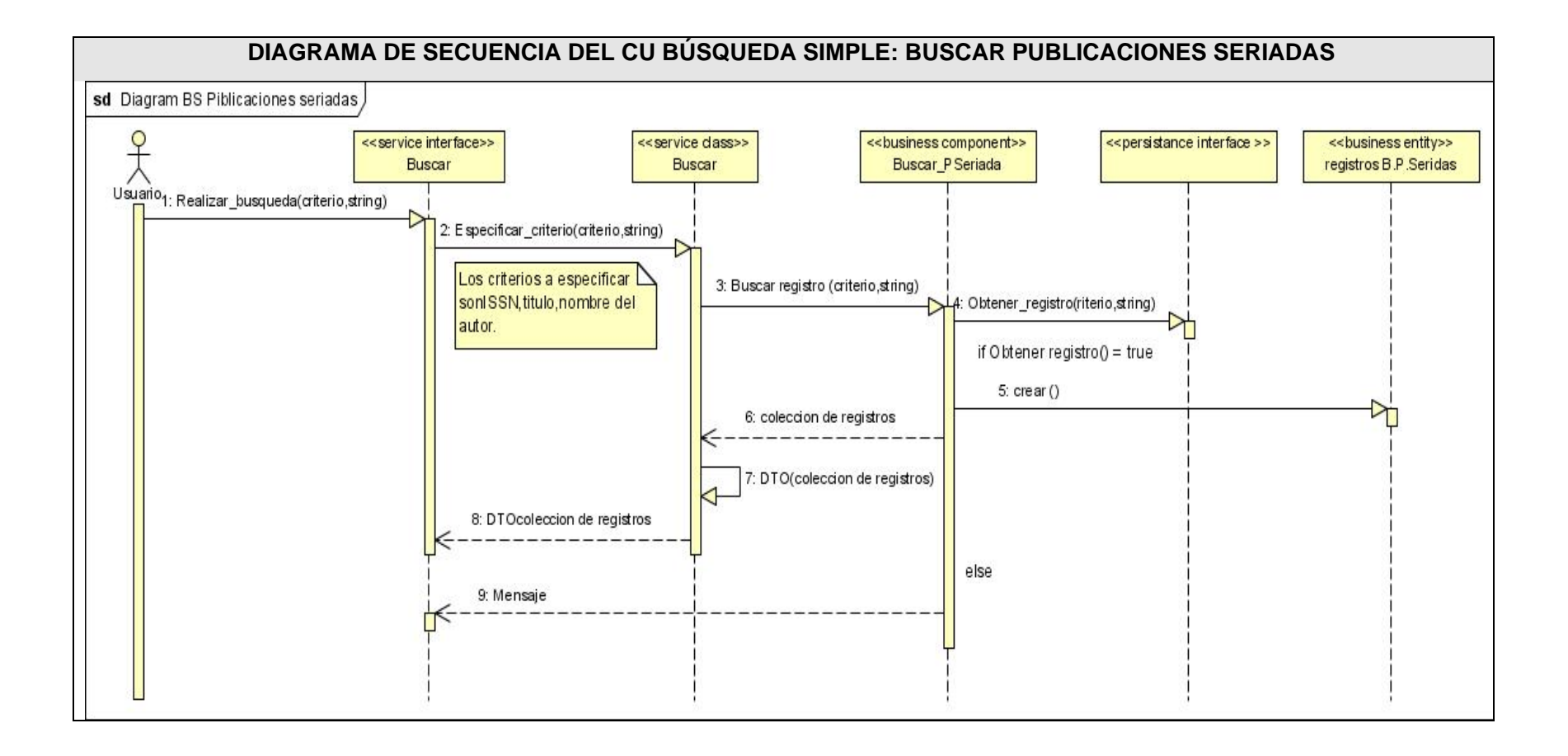

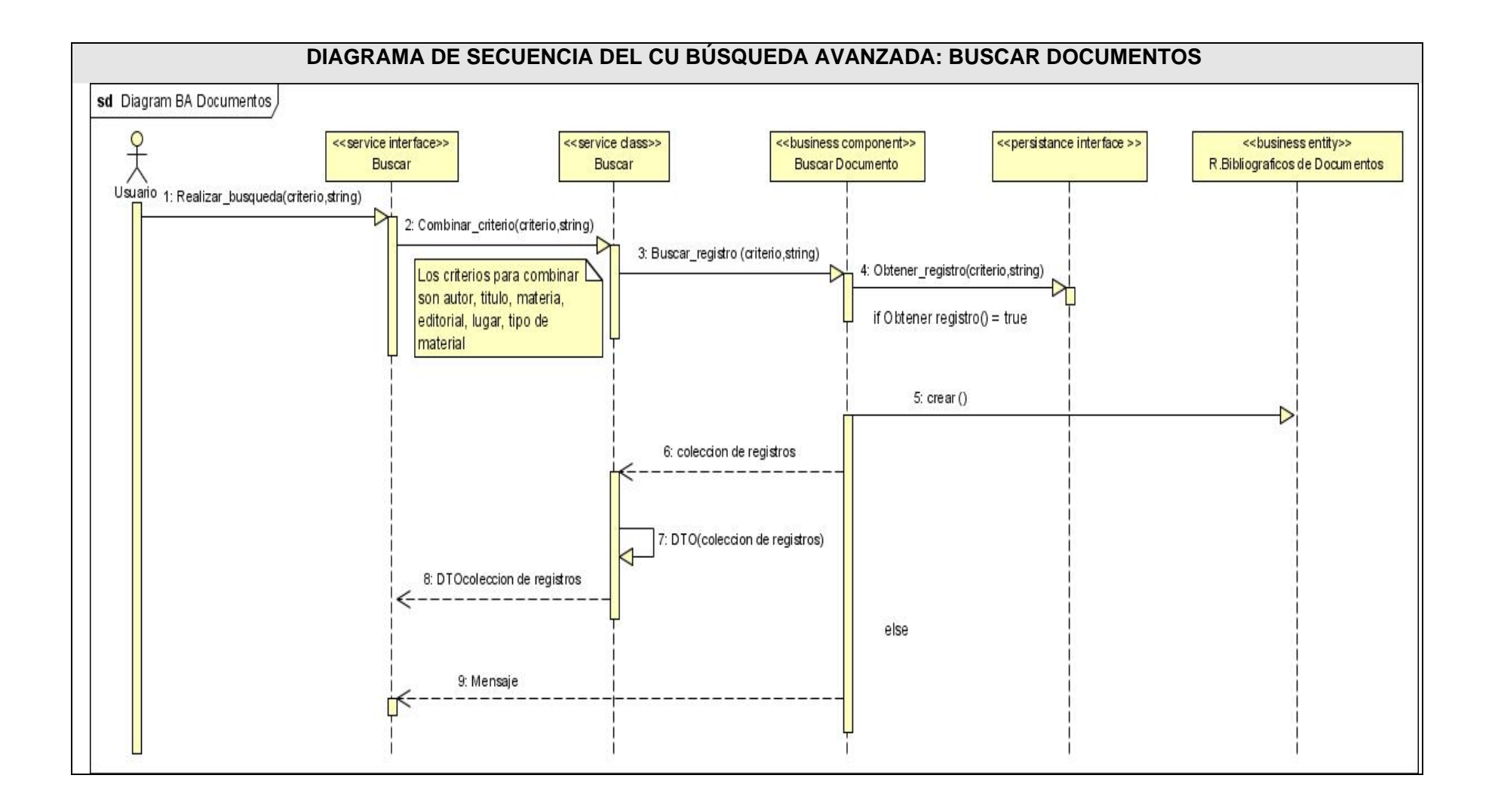

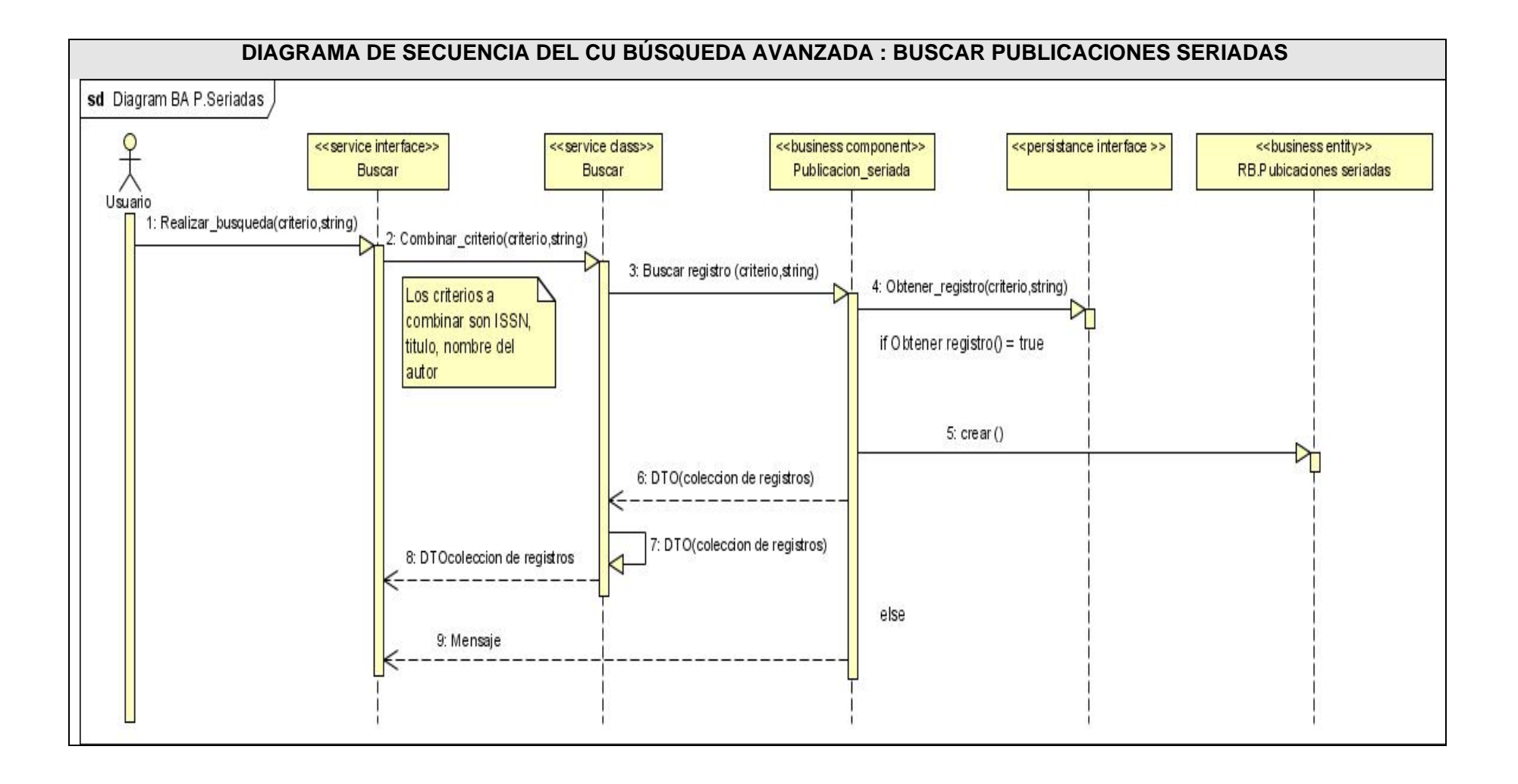

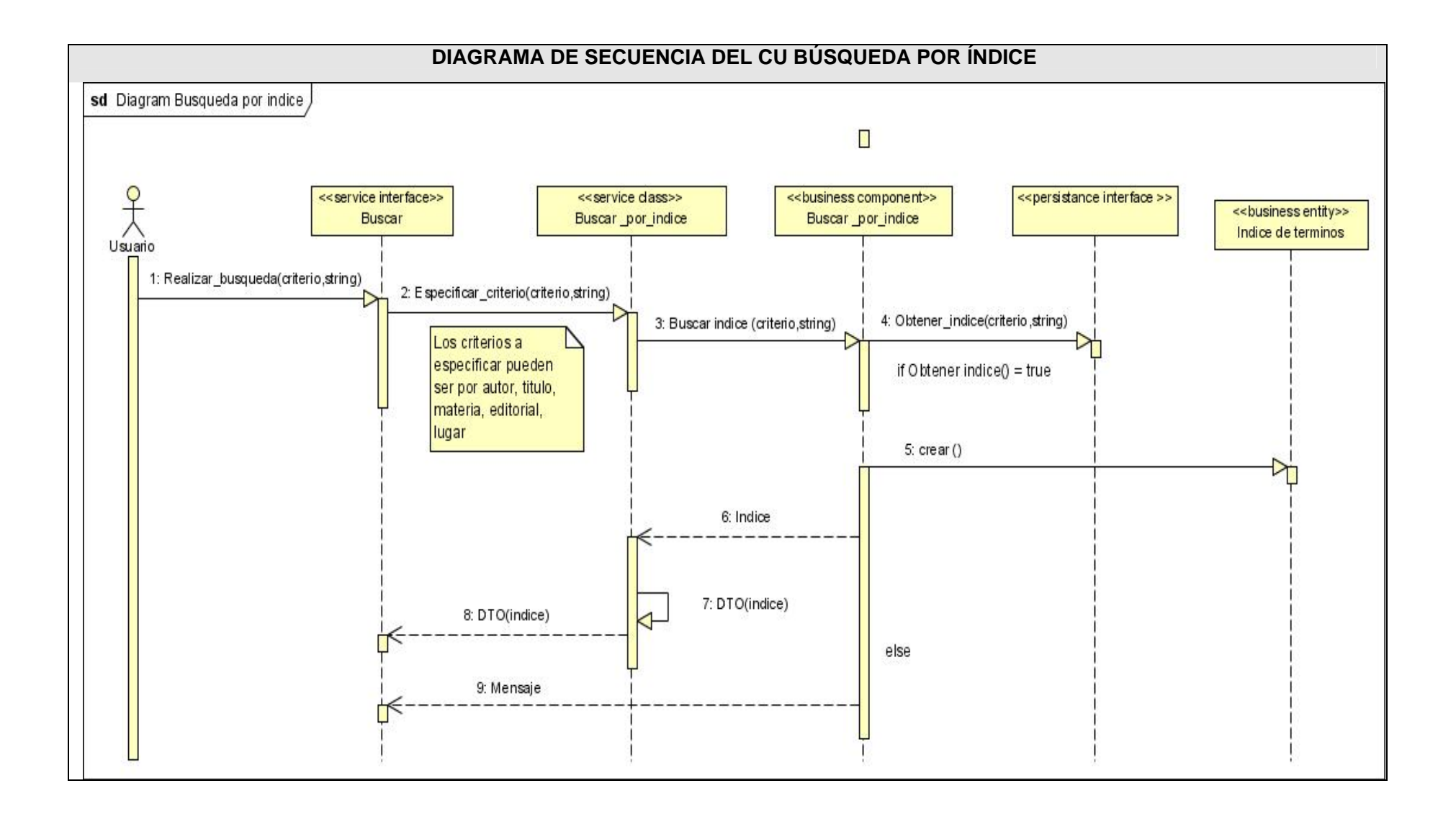

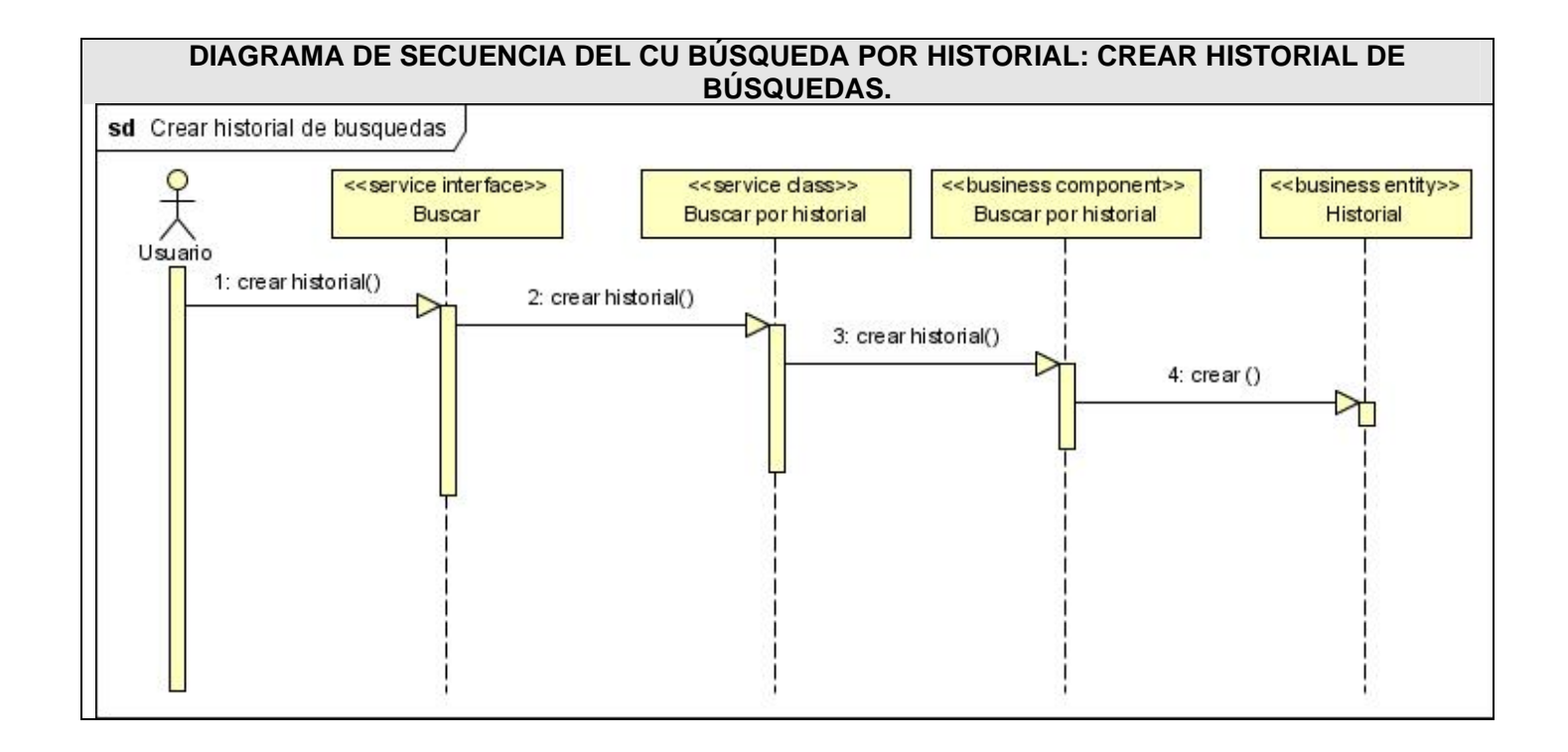

# **DIAGRAMA DE SECUENCIA DEL CU BÚSQUEDA POR HISTORIAL: AÑADIR CONSULTA.**

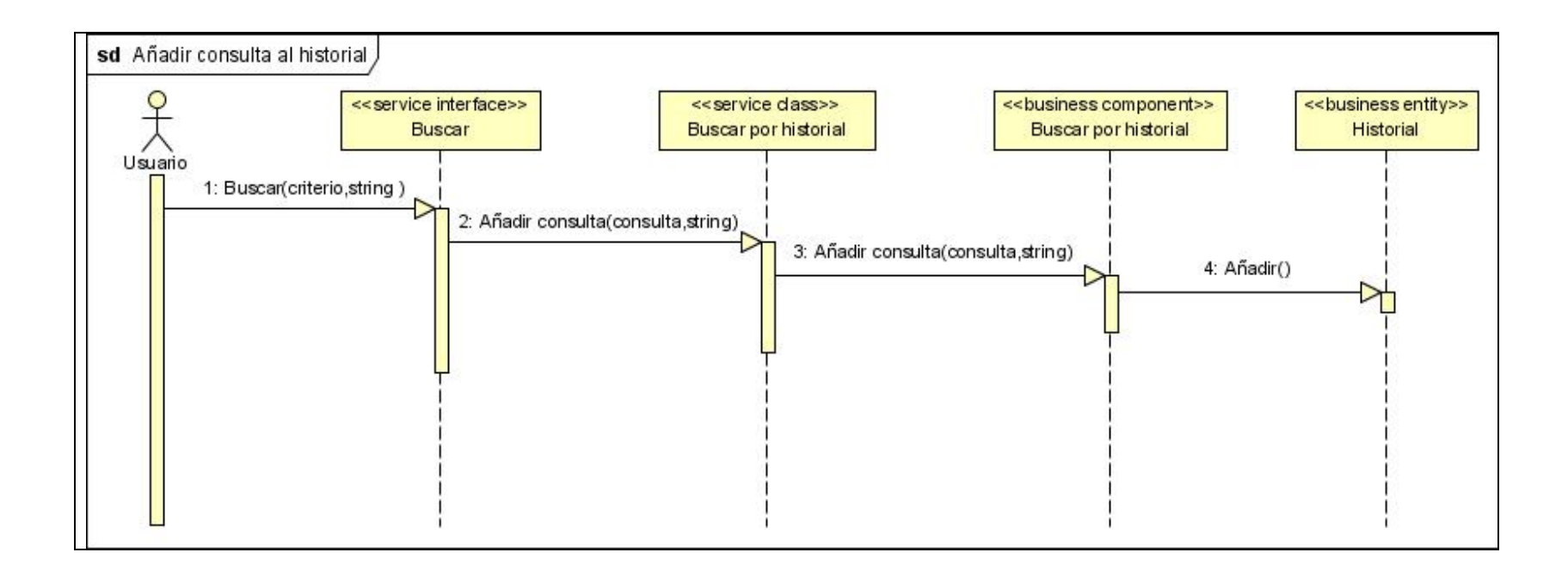

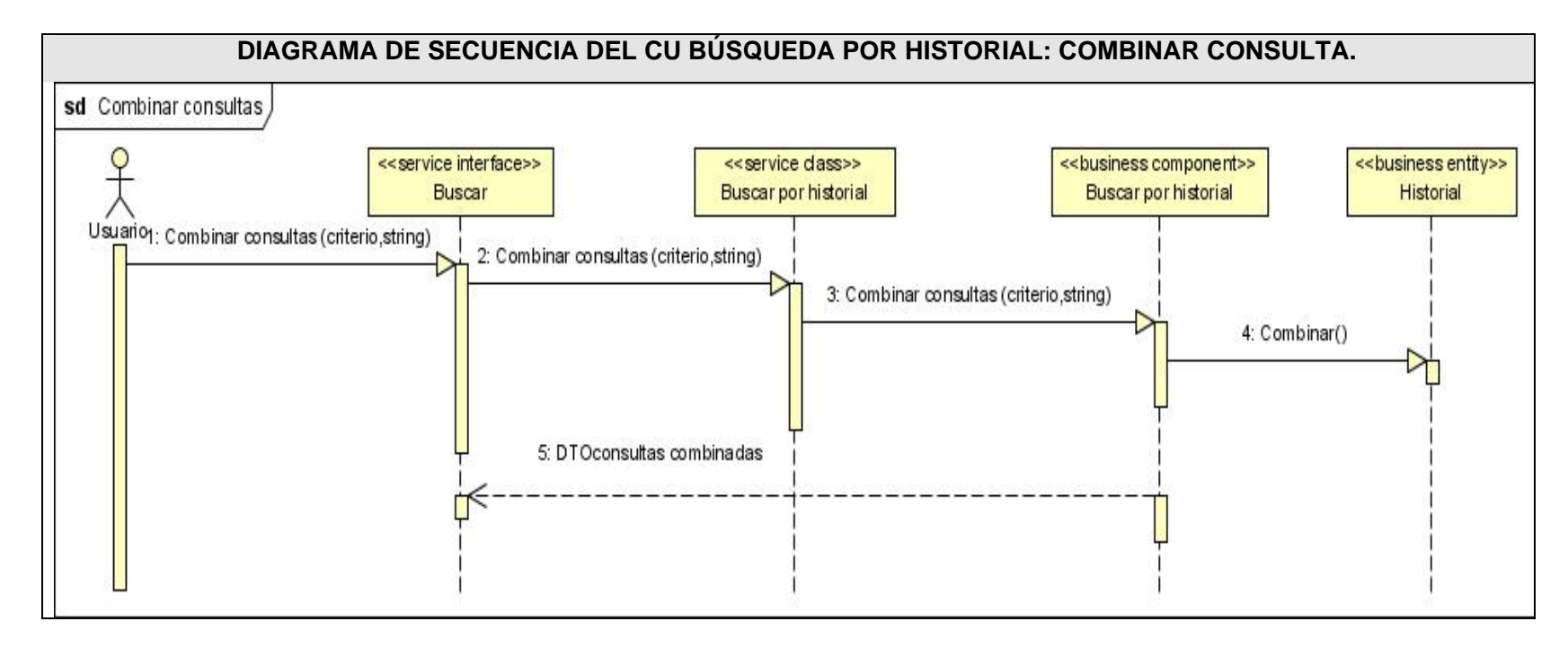

# **DIAGRAMA DE SECUENCIA DEL CU BÚSQUEDA POR HISTORIAL: EDITAR CONSULTA.**

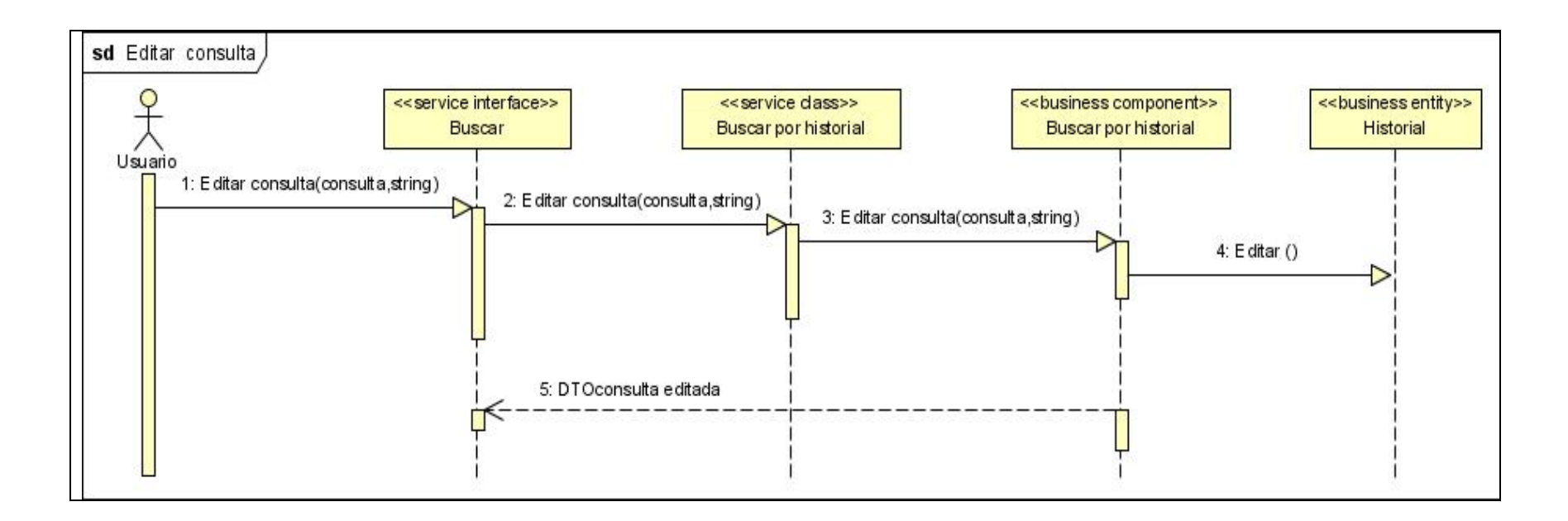

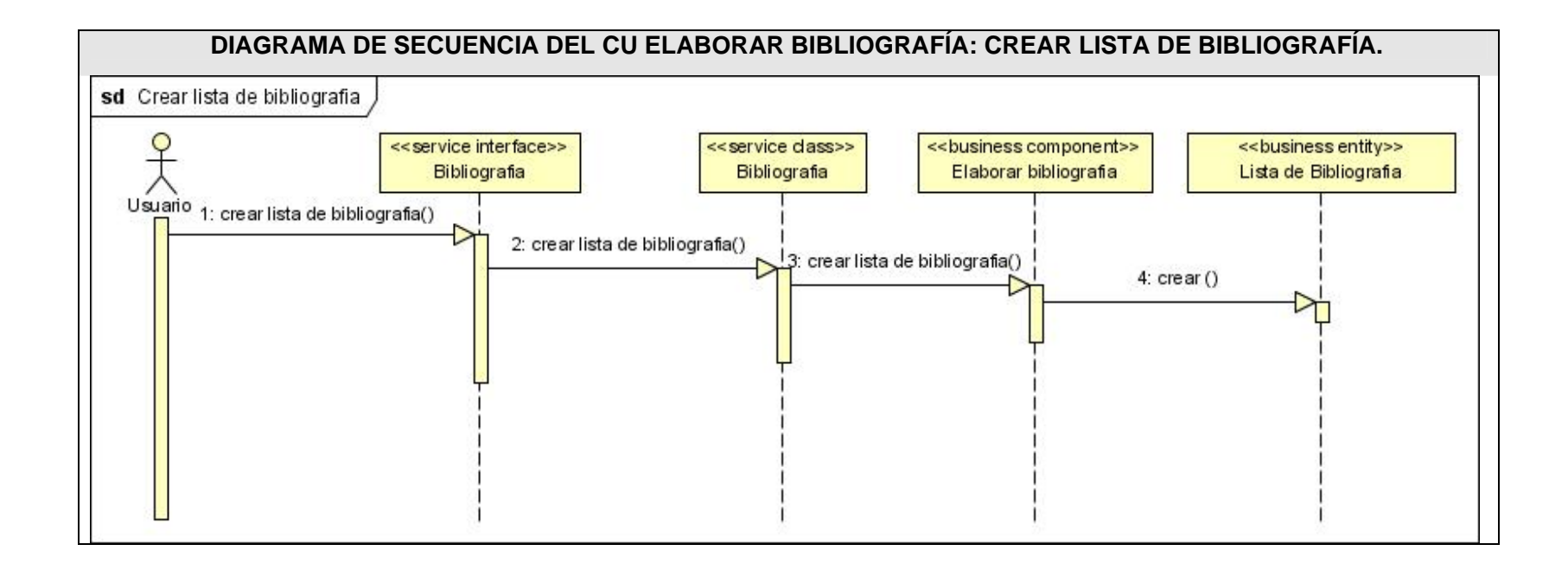
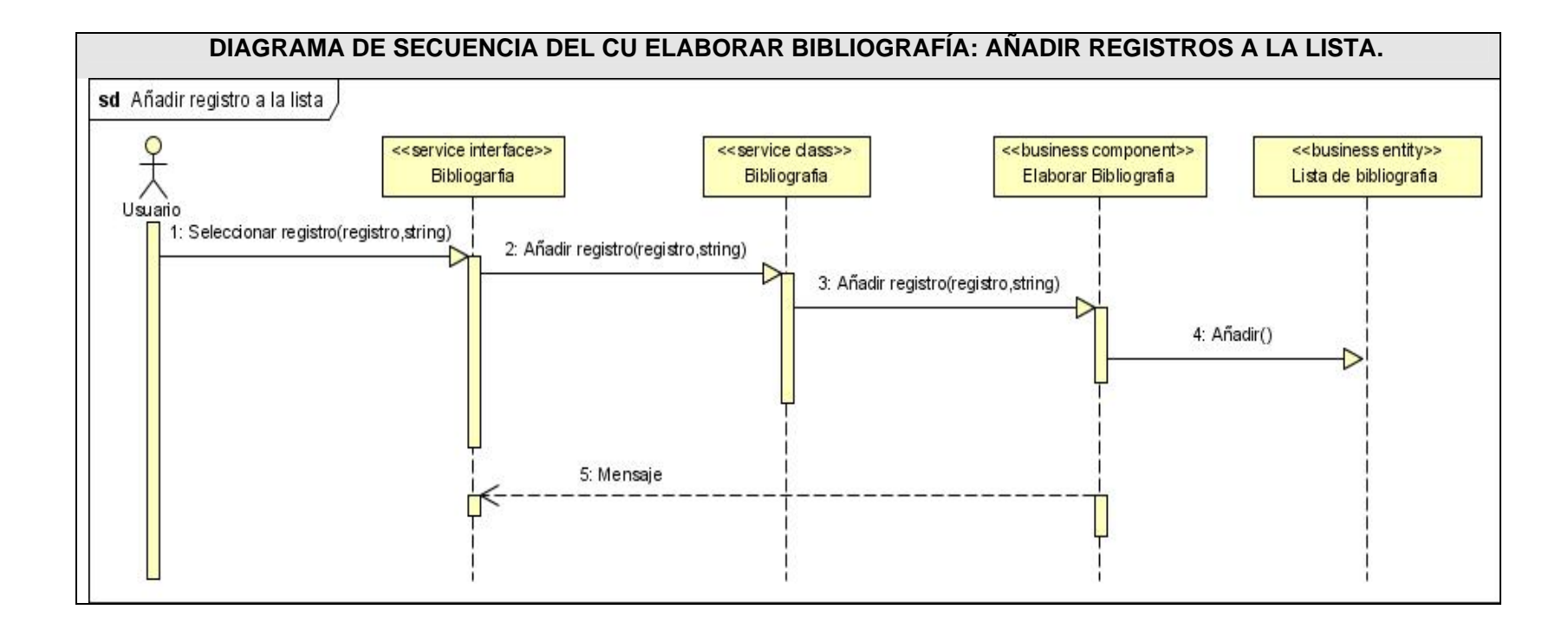

### **Anexo 5 Descripción de las clases.**

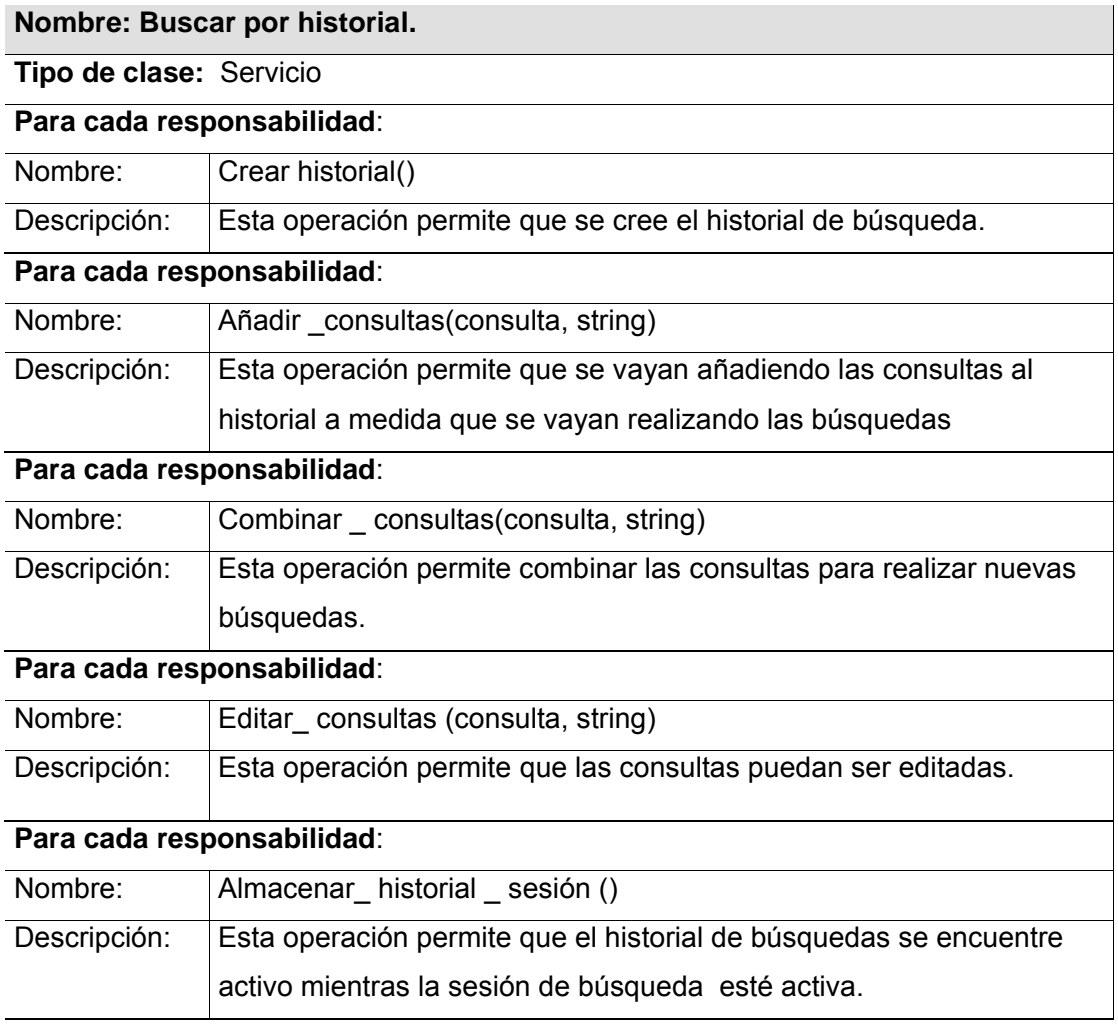

### **Nombre: Buscar por Índice.**

**Tipo de clase:** Servicio

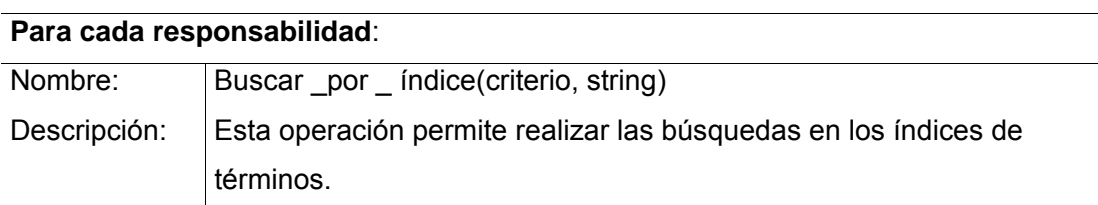

#### **Nombre: Buscar**

**Tipo de clase:** Servicio

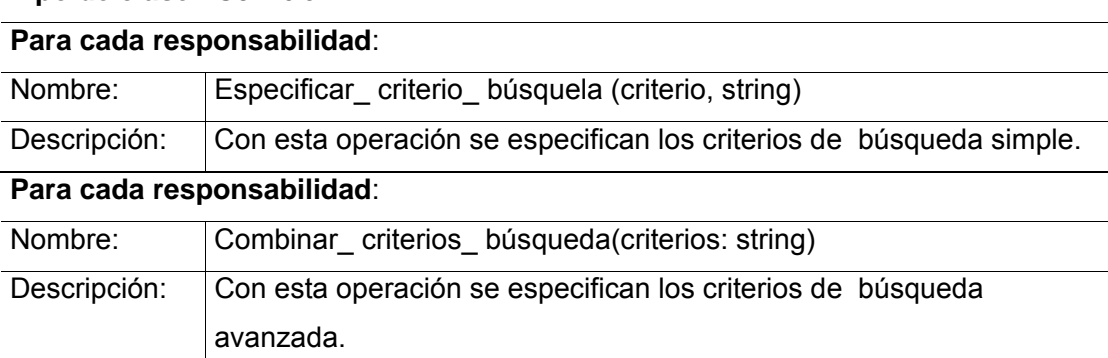

### **Nombre: Bibliografía**

**Tipo de clase:** Servicio

**Para cada responsabilidad**:

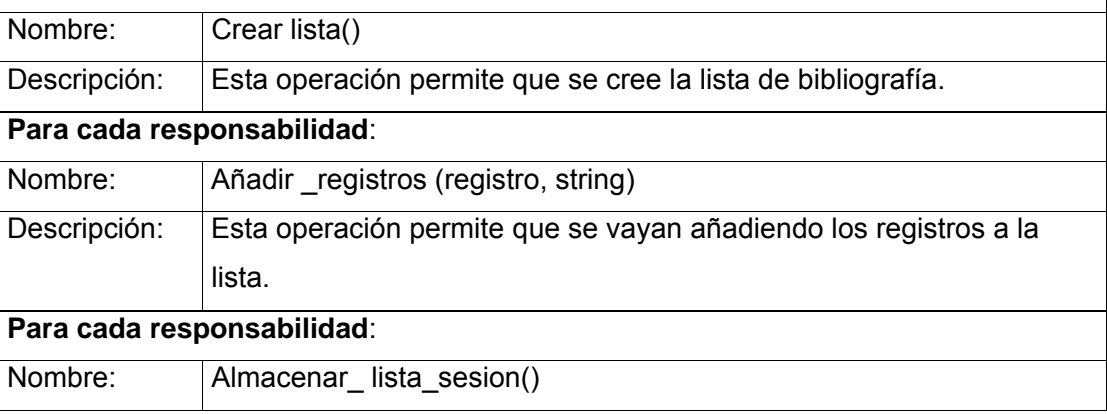

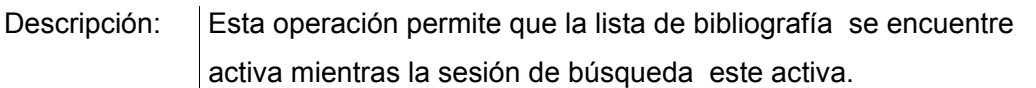

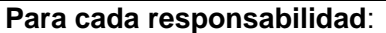

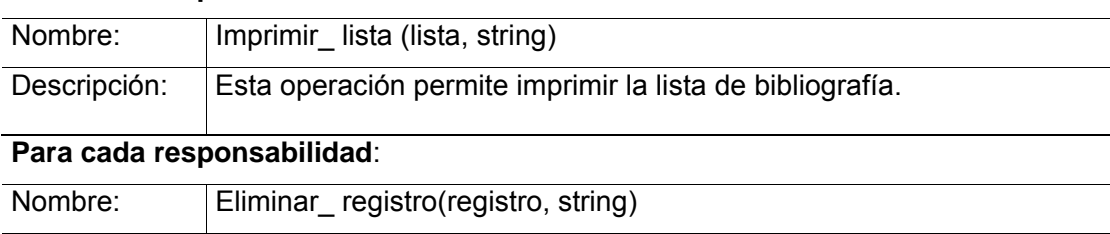

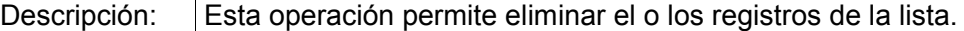

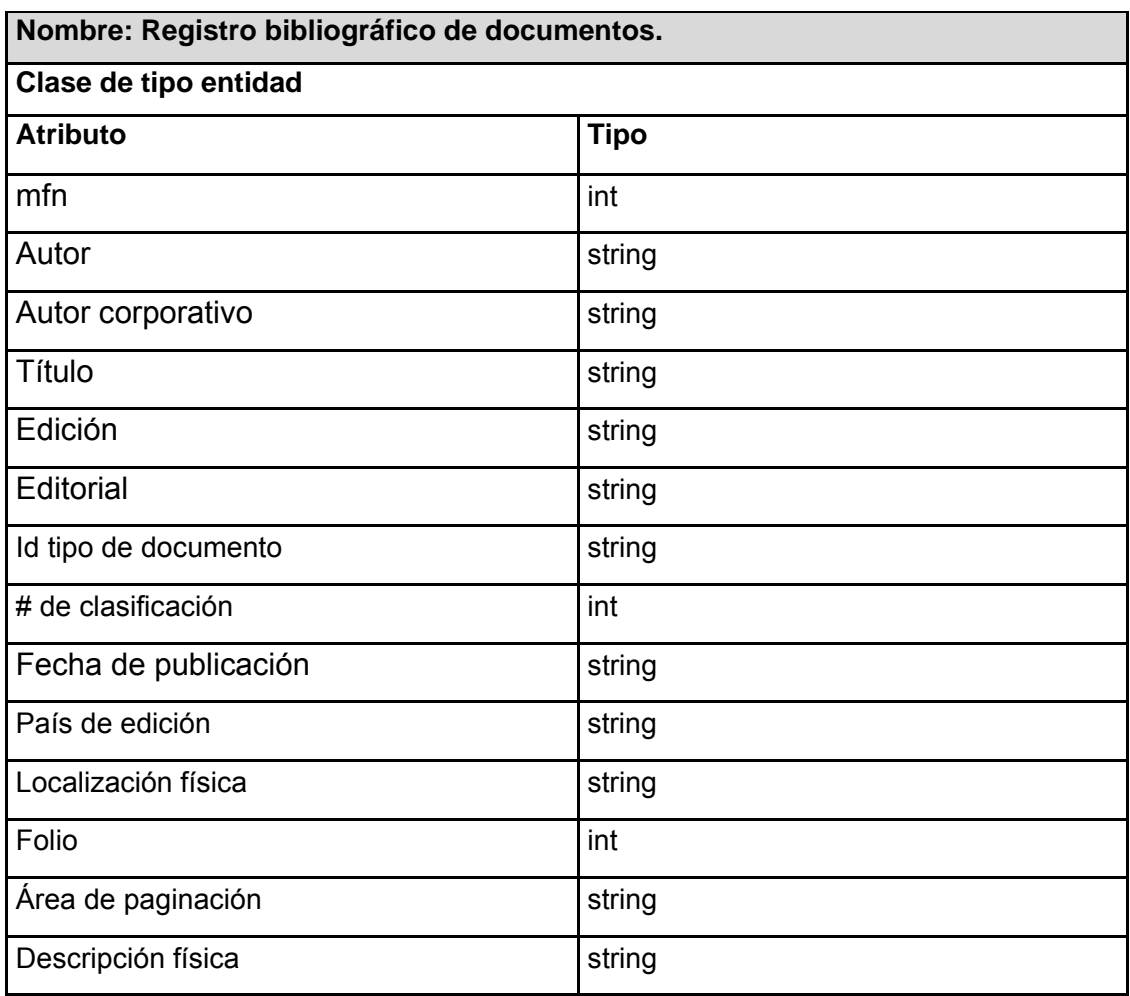

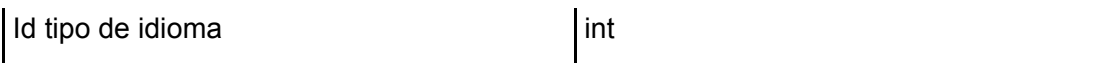

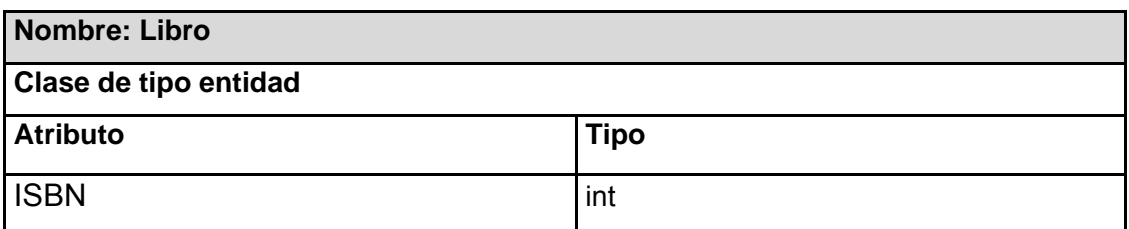

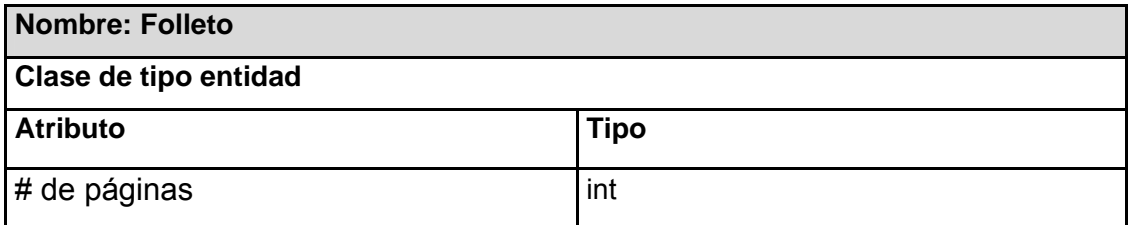

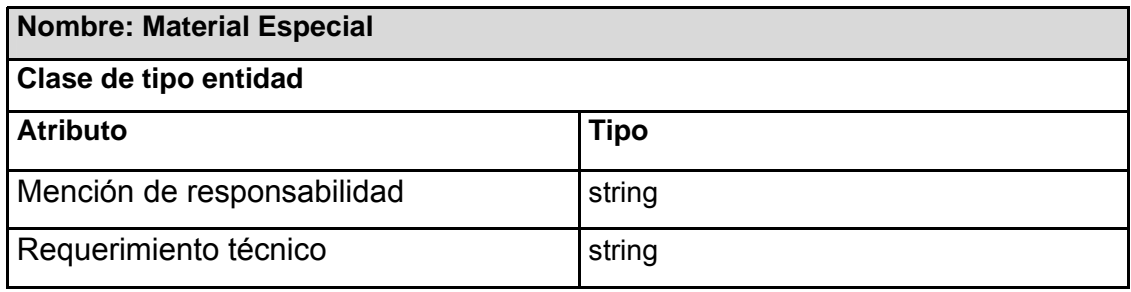

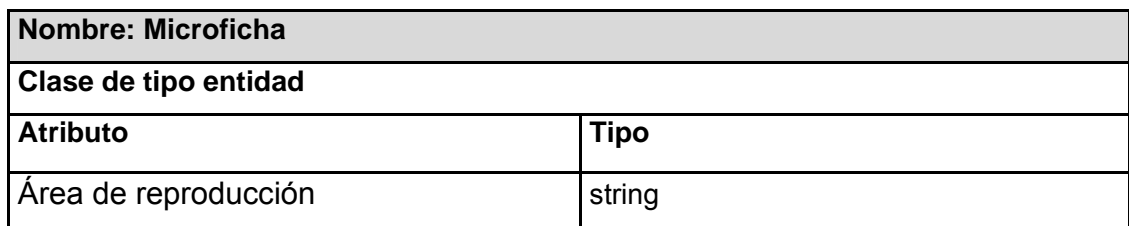

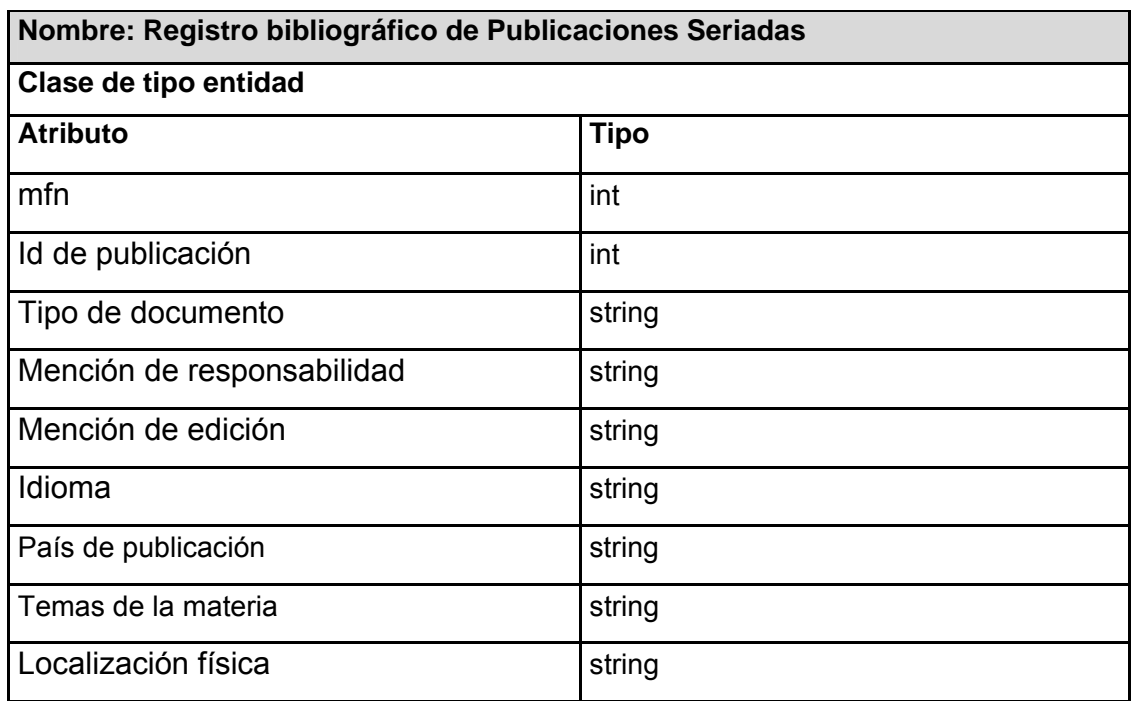

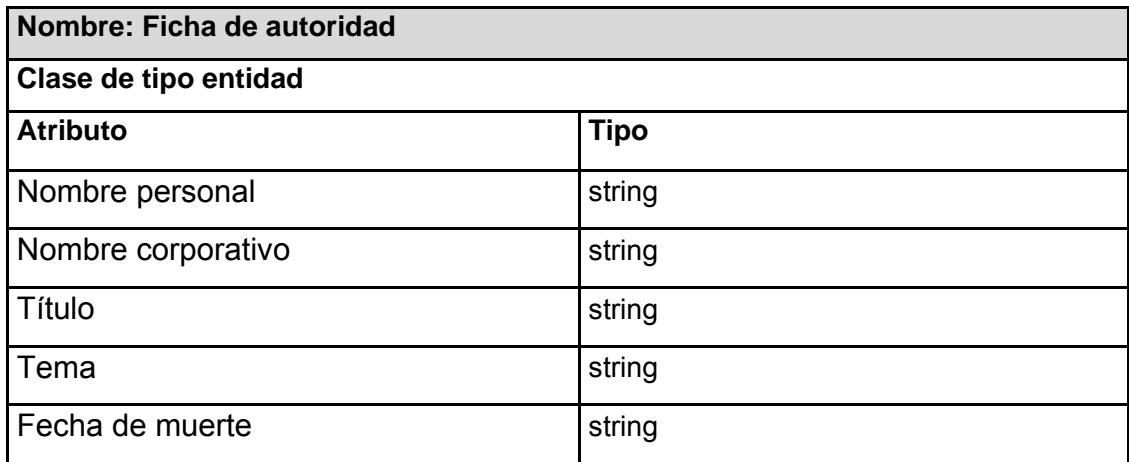

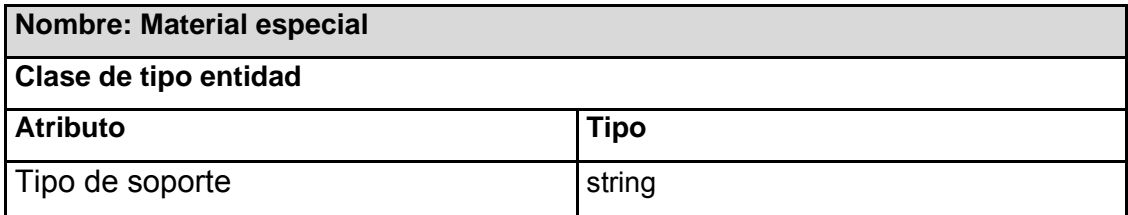

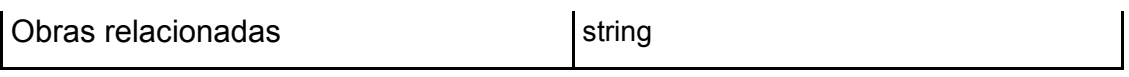

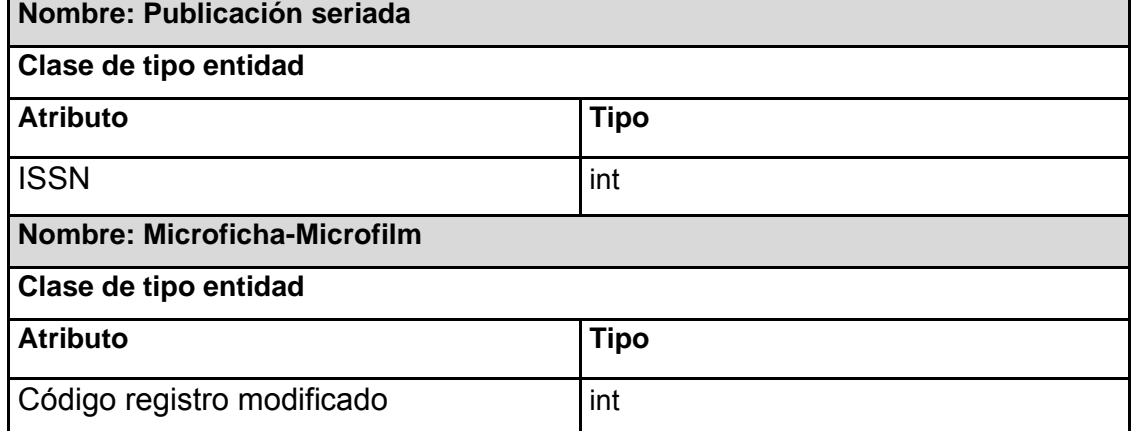

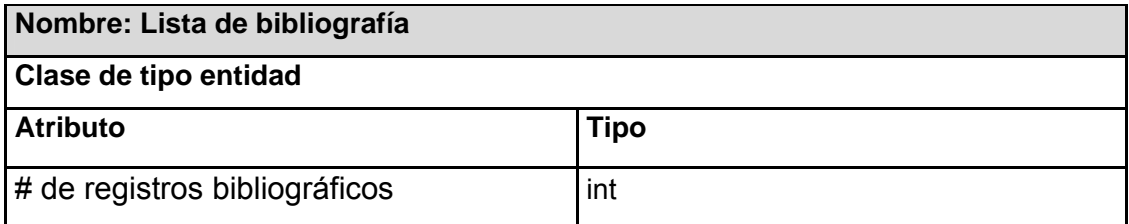

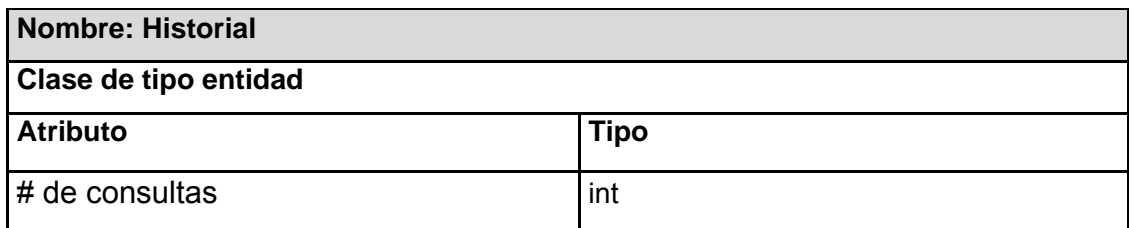

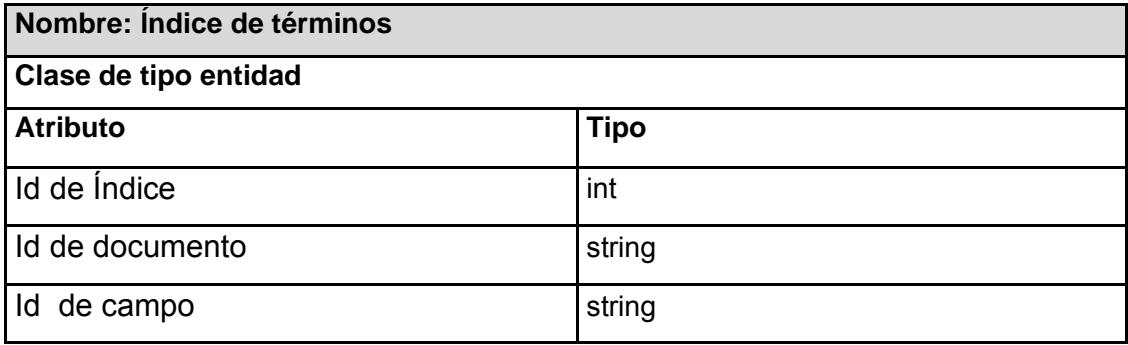

**\_\_\_\_\_\_\_\_\_\_\_\_\_\_\_\_\_\_\_\_\_\_\_\_\_\_\_\_\_\_\_\_\_\_\_\_\_\_\_\_\_\_\_\_\_\_\_\_\_\_\_\_\_\_\_\_\_\_\_\_\_\_\_\_\_\_\_\_\_\_\_\_\_\_\_\_\_Anexos** 

#### **Anexo 6 Entrevista.**

Entrevista realizada el 15 de marzo del 2007 en el Departamento de Informatización de la Biblioteca Nacional José Martí.

Entrevistada: Sonia Nuñez Amaro:

Master en Bibliotecología y Ciencias de la Información. Actualmente se encuentra trabajando en el departamento de informatización de la Biblioteca Nacional José Martí siendo la encargada del catálogo digital de dicha institución entre otras responsabilidades.

#### **Entrevista:**

#### **1. ¿Existe en la biblioteca un catálogo digital?**

Si

#### **2. ¿Cuál es el objetivo de este catálogo?**

El objetivo este catálogo es brindar al usuario una muestra del acervo de la institución, así como permitirle realizar búsquedas de información.

#### **3. ¿Este catálogo es accesible a todos los usuarios que visitan la biblioteca?**

No, solo lo pueden utilizar los usuarios que lo consulten por Internet, fuera de la institución y los que visiten la sala de Referencia y Novedades, los cuales ya poseen el servicio de acceso a Internet.

# **4. ¿Y los usuarios que no poseen el servicio Internet y necesitan realizar búsquedas? ¿Cómo lo hacen?**

Existe información que aún no está digitalizada la cual se almacena en los catálogos manuales que se encuentran en las salas, estos contienen los registros bibliográficos de los materiales anteriores a 1998, y los registros posteriores a esta fecha se encuentran en bases de datos, entonces cuando un usuario viene solicitando un material de publicación posterior a 1998, es atendido por un técnico de biblioteca , quien realiza la búsqueda del material en la base de datos, y si por el contrario el materiales de publicación anterior a esa fecha el usuario puede realizar la búsqueda personalmente en catálogos manuales.

# **5. ¿Se puede acceder a los registros bibliográficos de cualquier material a través de catálogo?**

No, pues solamente se puede acceder a los registros de los libros y folletos.

#### **6. ¿Se puede acceder a las fichas de autoridad?**

Aún no, pues faltan por digitalizar los registros de autoridades e integrarlos al catálogo.

# **7. ¿Cree usted que sería provechoso disponer de un módulo que permita la búsqueda y recuperación de información en la biblioteca?**

Por supuesto que si, es de vital importancia de una herramienta que permita realizar las búsquedas y mientras más rápido y eficientemente mejor.

# **8. ¿Cuáles son las principales funcionalidades que debe tener este módulo para funcionar eficientemente?**

Pienso que debe permitir al usuario realizar búsquedas simples en caso de que no sea un usuario muy experimentado. Debe permitir realizar búsquedas avanzadas donde el usuario pueda especificar más la búsqueda, utilizando para ello los operadores booleanos y de truncamiento, por ejemplo. Debe permitir que el usuario pueda ver los diferentes índices de términos ya sean de autores, títulos, editoriales, etc. Debe permitir al usuario definir la cantidad de resultados que desea visualizar por página además de seleccionar el formato de visualización de los registros bibliográficos ya sea breve, ampliado o en formato UNIMARC este último principalmente para los usuarios entendidos en materia de bibliotecas. Debe permitir guardar los registros que el usuario seleccione para su posterior uso.

# **9. ¿Sería bueno incluir un historial donde queden registradas las búsquedas que el usuario realice?**

Creo que sería útil, porque así el usuario puede ver las búsquedas realizadas y si desea especificarlas más incluso pudiendo editarlas en caso de haber cometido un error cuando la escribió. Únicamente existe el detalle que para esto el usuario debe conocer el lenguaje de consulta ISIS.

A modo general el catálogo debe cumplir con la mayor cantidad de funcionalidades que el usuario necesite para satisfacer sus necesidades de la manera más sencilla y rápida posible así como convertirse en una herramienta de uso cotidiano para ellos evitando que lo vean como algo desconocido e inaccesible producto a una alta complejidad de utilización, por eso hago énfasis en que debe ser interfaz sencilla y de fácil uso.

 $\_$  . The contract of the contract of the contract of the contract of the contract of the contract of the contract of the contract of the contract of the contract of the contract of the contract of the contract of the con

Firma del entrevistado Firma del entrevistador.

108

### **Glosario**

**Acervo:** Conjunto de bienes morales, culturales o materiales que posee una persona o institución.

**Autoridad:** Texto, expresión o conjunto de expresiones de un libro o escrito, que se citan o alegan en apoyo de lo que se dice o escribe. Texto literario que se utiliza como fuente, o que sirve de fundamento a la definición semántica de una palabra.

**Búsqueda por Índice:** Permite buscar los términos en los distintos índices del sistema. Sitúa el resultado en la posición del término más cercano, o exacto a la búsqueda dentro de la lista. Los índices permiten conocer los términos admitidos, y las relaciones de los términos no admitidos, facilitando la localización de la terminología necesaria para las búsquedas

**Catálogo de Autoridad:** Son archivos manuales o automatizados que contienen los datos catalográficos aceptados para usarse en un sistema bibliotecario; con el propósito de normalizar y controlar el uso de los asientos de materia, autor, serie, etc., incluyendo además sus respectivas referencias y relaciones.

**Descripción bibliográfica:** Es el proceso por el cual se describe de forma normalizada un documento, con vistas a su identificación bibliográfica. Ello supone la descripción de los datos que identificarían el título del documento, su autoría y la edición respecto a otras.

**Ficha:** Cédula de cartulina con datos que puede ser clasificada y guardada en cajas.

**Fichero de Autoridad:** Se puede definir (desde el punto de vista manual) como una lista de encabezamientos autorizados, que no son más que asientos de autoridad, ofreciendo la posibilidad de remitir a otras formas referenciadas. Lo mismo ocurre en un fichero de autoridad automatizado, pero con un nuevo nombre: registro de autoridad, donde se registran los elementos principales de la forma autorizada, y como elemento organizador el encabezamiento de dicha forma, además de contener en los casos pertinentes notas que ofrecen información sobre la autoridad, o información de relación con otras formas del encabezamiento o notas referentes a las fuentes consultadas, etcétera. El registro de autoridad y el asiento de autoridad contienen los mismos elementos descriptivos, y por tanto el conjunto de registros o asientos de autoridad va a constituir entonces el fichero de autoridad.

**Fondos:** Caudal. Conjunto de bienes.

**ISBD:** Del inglés Internacional Standard Bibliographic Description. Normalización internacional surgida en el marco de la Conferencia de París de 1961 y redactada por la IFLA, que explica la estructura de los datos que permiten identificar un documento, así como el orden en que se deben recoger y el sistema de puntuación que se utilizará

**Mapa conceptual:** Los mapas conceptuales son herramientas para la organización y representación del conocimiento. A su empleo en un catálogo digital se le conoce como concept map y que define como un dispositivo esquemático que representa un conjunto de significados conceptuales incluidos en una estructura de proposiciones.

**MARC21:** Es un registro catalográfico legible por máquina (Machine- Readable Cataloging) "Legible por máquina" significa que un tipo particular de máquina, una computadora, puede leer e interpretar los datos contenidos en un registro catalográfico.

**Monografía:** Estudio o investigación sobre un tema particular.

**Normalización:** La normalización o estandarización es la redacción y aprobación de normas que se establecen para garantizar el acoplamiento de elementos construidos independientemente, así como garantizar el repuesto en caso de ser necesario, garantizar la calidad de los elementos fabricados y la seguridad de funcionamiento.

**Puntos de acceso:** Un nombre, un título uniforme o una materia un dato por el cual se accede al registro bibliográfico.

**Registro bibliográfico:** Conjunto de datos que describen y representan un documento concreto, con vistas a su recuperación dentro de un catálogo de biblioteca o en una base de datos bibliográfica. Contiene todos los datos necesarios para describir (de forma breve o completa, según el nivel de la descripción) el documento, presentados dichos datos en un formato bibliográfico específico normalizado. En la actualidad dicho formato es legible por ordenador (MARC). Un registro bibliográfico suele incluir datos sobre el autor, el título, la edición, el editor, serie, notas y números normalizados del documento.

**Tesaurus:** Funciona como un instrumento de control terminológico utilizado para trasponer a un lenguaje más estricto el idioma natural empleado en los documentos y por los indicadores.

 Es un vocabulario controlado y dinámico de términos que tienen entre ellos relaciones semánticas y genéricas y que se aplica a un dominio particular del conocimiento.

**UNIMARC:** Es un formato para registros de autoridad, para registros bibliográficos y para registros de fondos y localizaciones.

**Z39 50:** Es el nombre de un estándar definido por ANSI/NISO que permite comunicar sistemas que funcionan en distinto hardware y usan distinto software. Fue diseñado para solucionar los problemas asociados a la búsqueda en múltiples bases de datos con diferentes lenguajes y procedimientos.